## Федеральное государственное автономное образовательное учреждение высшего образования «СИБИРСКИЙ ФЕДЕРАЛЬНЫЙ УНИВЕРСИТЕТ» ПОЛИТЕХНИЧЕСКИЙ ИНСТИТУТ Pи**TK**

кафедра

УТВЕРЖДАЮ Заведующий кафедрой \_\_\_\_\_\_\_\_\_\_ Ƚ.Ȼ. Ɇɚɫɚɥɶɫɤɢɣ подпись  $\frac{1}{2018 \text{ T}}$   $\rightarrow$   $\frac{2018 \text{ T}}{2018 \text{ T}}$ 

# **БАКАЛАВРСКАЯ РАБОТА**

15.03.06. Мехатроника и робототехника Проектирование робота манипулятора

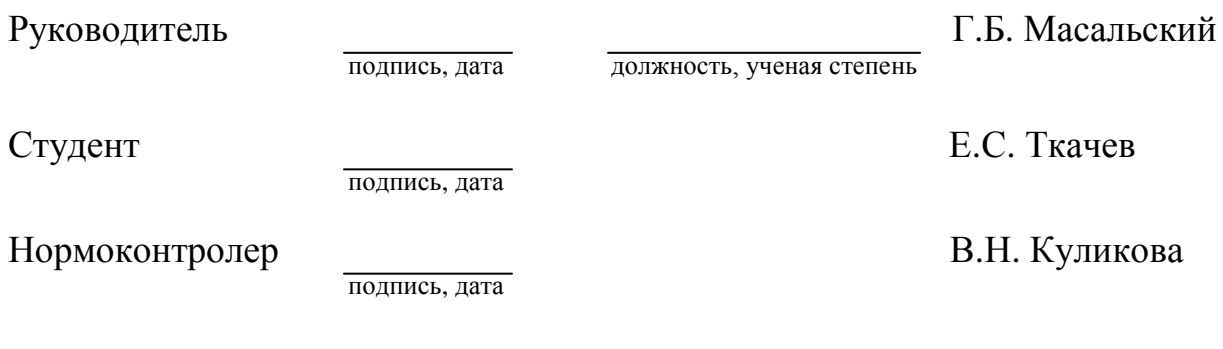

Красноярск 2018

## Федеральное государственное автономное образовательное учреждение высшего образования «СИБИРСКИЙ ФЕДЕРАЛЬНЫЙ УНИВЕРСИТЕТ» ПОЛИТЕХНИЧЕСКИЙ ИНСТИТУТ Pи**TK**

кафедра

УТВЕРЖДАЮ Заведующий кафедрой \_\_\_\_\_\_\_<br>
Г.Б. Масальский полпись  $\frac{1}{2018 \text{ r.}}$   $\frac{1}{2018 \text{ r.}}$ 

ЗАДАНИЕ НА ВЫПУСКНУЮ КВАЛИФИКАЦИОННУЮ РАБОТУ **в форме бакалаврской работы** 

Студенту Ткачеву Евгению Сергеевичу

Группа ФЭ14-08Б Направление (специальность) 15.03.06 (Мехатроника и робототехника)

Тема выпускной квалификационной работы: Проектирование робота манипулятора

Утверждена приказом по университету № 2264/с от 14.02.18

Руководитель ВКР: Г.Б. Масальский, зав. кафедрой, профессор, канд. техн.  $\mu$ наук., каф. Ри $\pi$ К.

Исходные данные для ВКР: проект робота-манипулятора, разработанный Andreas Hölldorfer; технические характеристики роботов-манипуляторов.

Перечень разделов ВКР:

Глава 1. Технологии проектирования и производства роботов.

Глава 2. Выбор основного оборудования робота-манипулятора.

Глава 3. Проектирование прототипа робота-манипулятора.

Глава 4. Управление промышленным роботом-манипулятором.

Глава 5. Экспериментальные исследования.

Глава 6. Технико-экономическое обоснование.

Глава 7. Безопасность и экологичность проекта.

Перечень графического материала:

Лист 1. Чертеж сборки блока 1.

Лист 2. Чертеж сборки блока 2.

Лист 3. Чертеж сборки блока 3.

Лист 4. Чертеж сборки блока 4.

Лист 5. Чертеж сборки блока 5.

Лист 6. Чертеж сборки блока 6.

Лист 7. Схема математической модели робота-манипулятора.

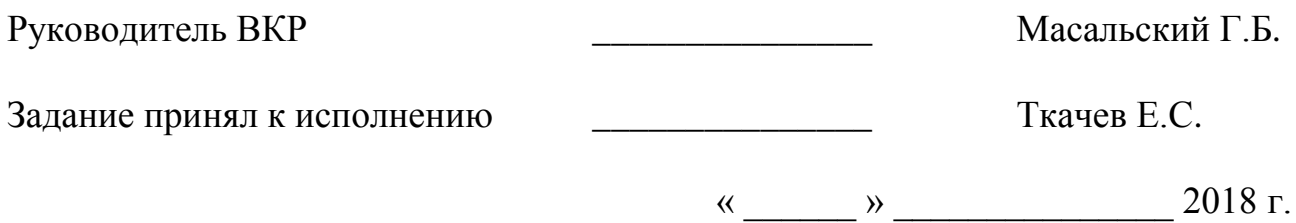

# **PEOEPAT**

Выпускная квалификационная работа по теме «Проектирование робота манипулятора» содержит 107 страницы текстового документа, 2 приложения, 20 использованных источников, 7 листов графического материала.

ПРОМЫШЛЕННЫЙ РОБОТ-МАНИПУЛЯТОР, САПР, ПРОТОТИПИРОВАНИЕ, ЗD ПЕЧАТЬ, ПРЯМАЯ ЗАДАЧА КИНЕМАТИКИ, ОБРАТНАЯ ЗАДАЧА КИНЕМАТИКИ, СИМПЛЕКС МЕТОД, НЕЧЕТКАЯ ЛОГИКА.

Задачи проекта:

- спроектировать модель робота-манипулятора;
- выполнить статический анализ робота-манипулятора в САЕ-системе Autodesk Inventor;
- рассчитать ременные передачи для робота-манипулятора;
- изготовить прототип робота-манипулятора с помощью 3D печати и фрезерной обработки;
- разработать модель робота-манипулятора в система Mathworks Matlab Simulink Simscape;
- разработать программное обеспечение системы управления роботаманипулятора;
- разработать программное обеспечение для управления роботомманипулятором;
- разработать и изготовить прототип робота-манипулятора.

Актуальность данной работы заключается в необходимости современных производств в промышленных роботов-манипуляторов для автоматизации производственных процессов.

Для проектирования робота-манипулятора было использовано следующее программное обеспечение: Autodesk Inventor, Mathworks Matlab (пакет Simulink, Simscape, Fuzzy Logic Toolbox); Arduino IDE 1.8.5.

# СОДЕРЖАНИЕ

<span id="page-4-0"></span>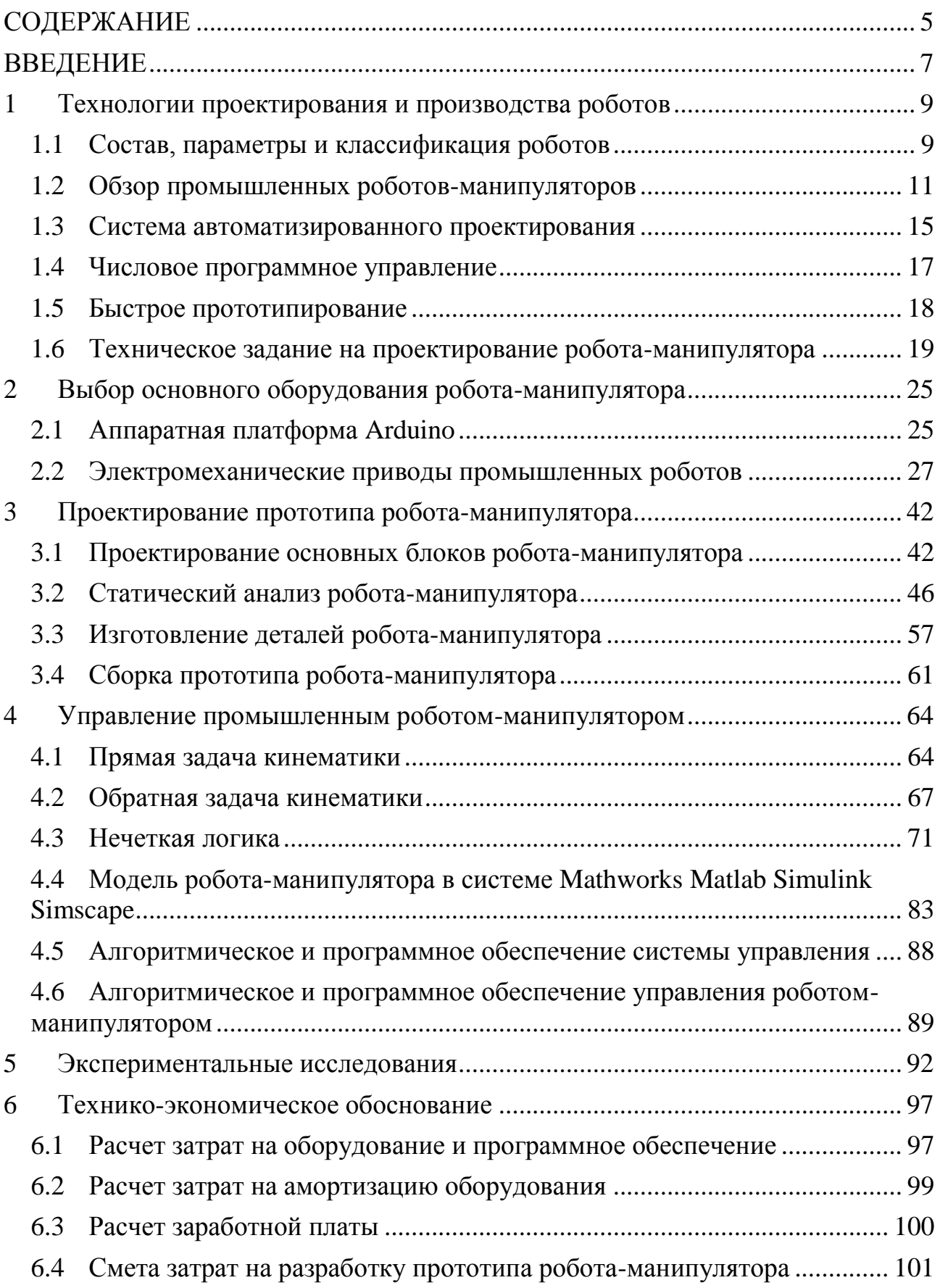

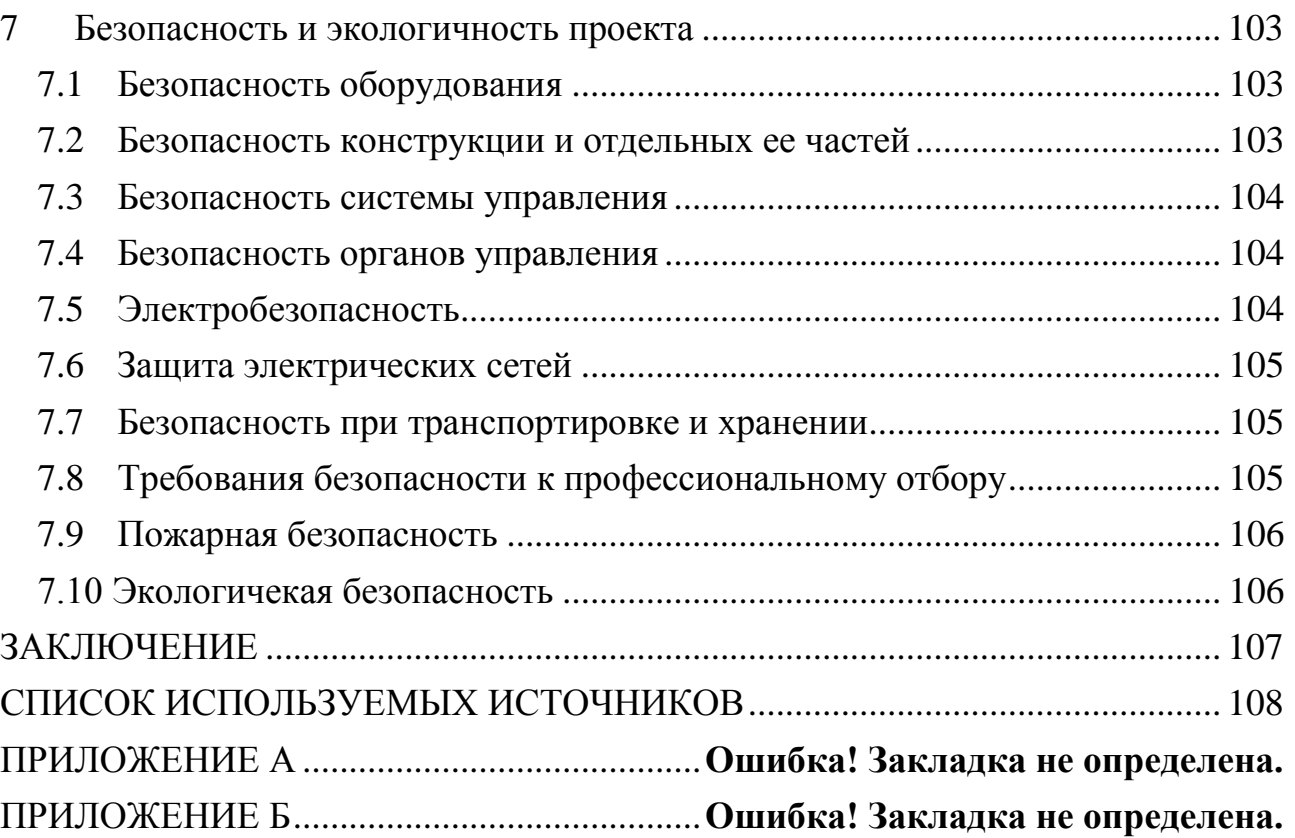

#### **ВВЕДЕНИЕ**

<span id="page-6-0"></span>Тенденция развития современных производств нацелена на автоматизацию производственных процессов. Наиболее универсальным способом автоматизации является применение промышленных роботов.

Промышленные роботы способны выполнять рутинные и трудоемкие виды работ: перенос деталей, обслуживание станков и машин, операции механообработки, дуговая и точечная сварка, ковка и штамповка, контроль качества продукции и т.д.

Поэтому для получения практических навыков в проектировании, разработки программного обеспечения и управлении промышленным роботом был взят за основу проект Andreas Hölldorfer [1], который необходимо доработать.

Конструкция робототехнических систем – сложный механизм, который условно можно поделить на следующие категории: робот-манипулятор, (включает в себя датчики), рабочий орган или инструмент, внешние датчики и механизмы, контроллер.

Несмотря на то, что роботы являются универсальными программируемыми машинами, способными выполнять широкий спектр задач, из экономических и практических соображений роботов-манипуляторов проектируют с учетом конкретных задач, которые они будут выполнять. Его функциональные возможности напрямую зависят от следующих факторов: допустимая нагрузка, скорость, объем рабочего пространства и свойством повторяемости.

От задач зависят не только размер проектируемого робота, но и количество и порядок сочленений, тип приводов, сенсорное оснащение и система управления.

Проектирование и разработка роботов-манипуляторов - это сложный итерационный процесс: часто проблемы, возникающие в процессе проектирования, заставляют пересматривать решения, полученные на предыдущих этапах.

Поэтому основная и важная цель при проектирования роботовманипуляторов, которую нужно учесть в самом начале – добиться общей жесткости конструкции и приводной системы. Жесткие конструкции обеспечивают два преимущества. Во-первых, типичные роботы-манипуляторы не оснащаются датчиками, которые бы измеряли положение системы отсчета инструмента. Во-вторых, гибкость структуры или системы приводов создают резонансы, плохо влияющие на эксплуатационные показатели роботовманипуляторов [2].

Поэтому в рамках выполнения выпускной квалификационной работы необходимо учесть опыт разработки роботов-манипуляторов и изготовить прототип.

Цели дипломного проекта:

- приобрести практические навыки, компетенции, опыт самостоятельной работы в проектно-конструкторской и организационно-управленческой деятельностях;
- получить опыт в проектировании и изготовлении прототипа роботаманипулятора;
- разработать систему управления роботом-манипулятором.

Задачи:

- спроектировать модель робота-манипулятора;
- выполнить статический анализ робота-манипулятора в САЕ-системе Autodesk Inventor;
- рассчитать ременные передачи для робота-манипулятора;
- изготовить прототип робота-манипулятора с помощью 3D печати и фрезерной обработки;
- разработать модель робота-манипулятора в система Mathworks Matlab Simulink Simscape;
- разработать программное обеспечение системы управления роботаманипулятора;
- разработать программное обеспечение для управления роботомманипулятором;
- разработать и изготовить прототип робота-манипулятора.

## <span id="page-8-0"></span>1 Технологии проектирования и производства роботов

#### <span id="page-8-1"></span>1.1 Состав, параметры и классификация роботов

Робот состоит из двух основных частей – исполнительной системы устройства управления и сенсорной системы рисунок 1.1.

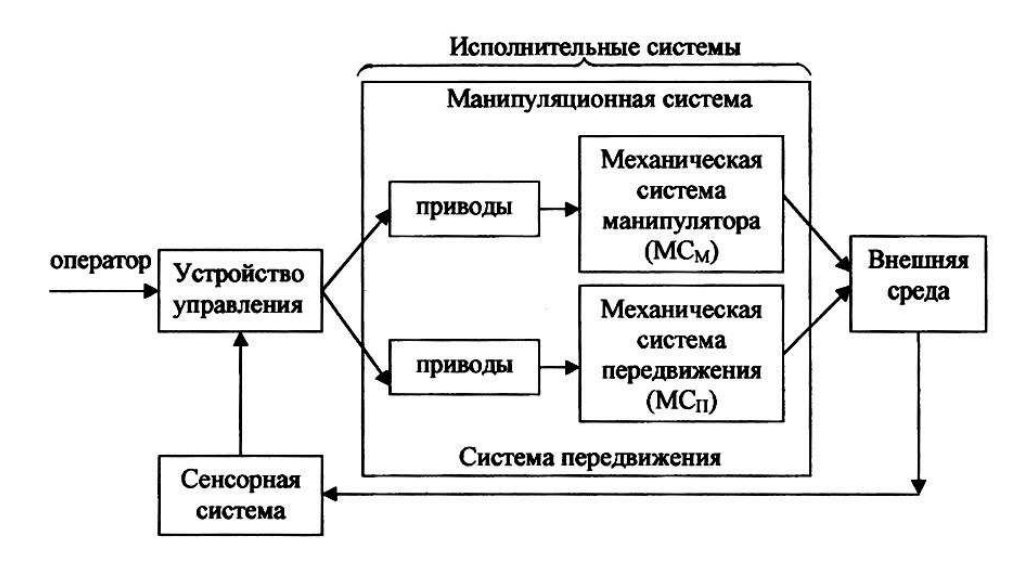

Рисунок 1.1 — Функциональная схема промышленного робота

В свою очередь исполнительные системы включают одну или несколько манипуляционных систем (обычно в виде механических манипуляторов) и системы передвижения [3].

Классификация промышленных роботов по показателям, определяющим их конструкцию:

- приводы, которые используются в манипуляторах и системах передвижения роботов, делятся на электрические, гидравлические и пневматические;
- грузоподъемность робота это грузоподъемность его манипуляторов, а для транспортного робота еще и его шасси. Грузоподъемность манипулятора определяется массой перемещаемых им объектов и в зависимости от назначения робота может составлять от единиц грамм (сверхлегкие роботы, например, применяемые в микроэлектронике) до нескольких тысяч килограмм (сверхтяжелые, например, транспортные и космические роботы);
- количество манипуляторов у роботов в большинстве случаев ограничено одним (одноманипуляторные или однорукие роботы). Однако, в зависимости от назначения, существуют конструкции роботов с двумя, тремя и четырьмя манипуляторами (соответственно двух-, трех- и четырехманипуляторные);
- тип и параметры рабочей зоны манипуляторов робота определяет область окружающего его пространства, в пределах которого робот может осуществлять манипуляции не передвигаясь, т.е. при неподвижном основании;
- подвижность робота определяется наличием или отсутствием у него системы передвижения. В первом случае роботы называют мобильными, а во втором — стационарными;
- по способу размещения стационарные и мобильные роботы бывают напольными и подвесными;
- исполнение робота по назначению зависит от внешних условий, в которых он должен функционировать. Различают исполнение нормальное, пылезащитное, теплозащитное, влагозащитное, взрывобезопасное и т.д.

Классификация роботов по способу управления.

По этому признаку различают роботы с программным, адаптивным и интеллектуальным управлением.

Управление движением по отдельным степеням подвижности может быть непрерывным (контурным) и дискретным позиционным. В последнем случае управление движением осуществляют, задавая конечную последовательность точек (позиций) и последующее перемещение по ним шагами от точки к точке без контроля траекторий между этими точками. Простейшим вариантом дискретного управления является цикловое, при котором количество точек позиционирования по каждой степени подвижности минимально, т.е. чаще всего ограничено двумя — начальной и конечной.

Классификация роботов по быстродействию и точности движений.

Эти параметры взаимосвязаны и характеризуют динамические свойства роботов. Быстродействие и точность роботов складываются из их значений для манипуляторов и систем передвижения.

Быстродействие манипулятора определяется скоростью перемещения его рабочего органа. Быстродействие манипуляторов у роботов общего применения можно разбить на следующие три диапазона:

- малое при линейных скоростях до 0,5 м/с;
- среднее при линейных скоростях от 0,5 до 1-3 м/с;
- высокое при больших скоростях.

Точность манипулятора и системы передвижения робота характеризуется результирующей погрешностью позиционирования (при дискретном движении) или отработкой заданной траектории (при непрерывном движении). Чаще всего точность роботов характеризуют абсолютной погрешностью. Точность роботов общего применения можно разбить на следующие три диапазона:

- малая при линейной погрешности от 1 мм и более;
- средняя при погрешности от 0,1 до 1 мм;
- высокая при меньшей линейной погрешности.

# <span id="page-10-0"></span>1.2 Обзор промышленных роботов-манипуляторов

Промышленный робот — автоматическое устройство, состоящее из манипулятора и перепрограммируемого устройства управления, которое формирует управляющие воздействия, задающие требуемые движения исполнительных органов манипулятора. Промышленный робот применяется для перемещения предметов производства и выполнения различных технологических операций.

Применение промышленных роботов рассматриваются, как правило, в рамках типовых проектов промышленного производства. Исходя из имеющихся требований, выбирается оптимальный вариант, в котором конкретизированы необходимые для данной задачи типы роботов, их количество, а также решаются вопросы инфраструктуры питания (силовые подводки, подача охлаждающей жидкости ,в случае использования жилкостного охлажления элементов оснастки) и интеграции в производственный процесс (обеспечение заготовками/полуфабрикатами и возврат готового продукта в автоматическую линию для передачи следующей технологической операции).

Промышленные роботы в производственном процессе способны выполнять основные и вспомогательные технологические операции.

К основным технологическим операциям относятся операции непосредственного выполнения формообразования, изменения линейных размеров заготовки и др.

К вспомогательным технологическим операциям относятся транспортные операции, в том числе операции по загрузке и выгрузке технологического оборудования.

Среди самых распространённых действий, выполняемых промышленными роботами, можно назвать следующие:

- перенос материалов (перенос деталей и заготовок от станка к станку или с конвейера на конвейер, штабелирование, работа с поддонами, укладка деталей в тару и т. п.);
- обслуживание станков и машин (загрузка и разгрузка станков, удерживание обрабатываемой детали);
- дуговая и точечная сварка;
- литьё (особенно литьё под давлением);
- ковка и штамповка;
- нанесение покрытий распылением;
- другие операции обработки (сверление, фрезерование, клёпка, резка водяной струёй, обдирка, очистка, шлифовка, полировка);
- сборка механических, электрических и электронных деталей;
- контроль качества продукции и др.

Для проектирования промышленного робота-манипулятора рассмотрим характеристики роботов-манипуляторов ведущих мировых производителей. И выберем наиболее подходящий вариант для создания прототипа роботаманипулятора.

Робот KR 3 AGILUS (рисунок 1.2) разработан для сборки мелких деталей, манипулирования, упаковки и проверки качества. Он используется, где необходимы короткие циклы производства с максимальным выходом продукции. Основные характеристики приведены в таблице 1.1.

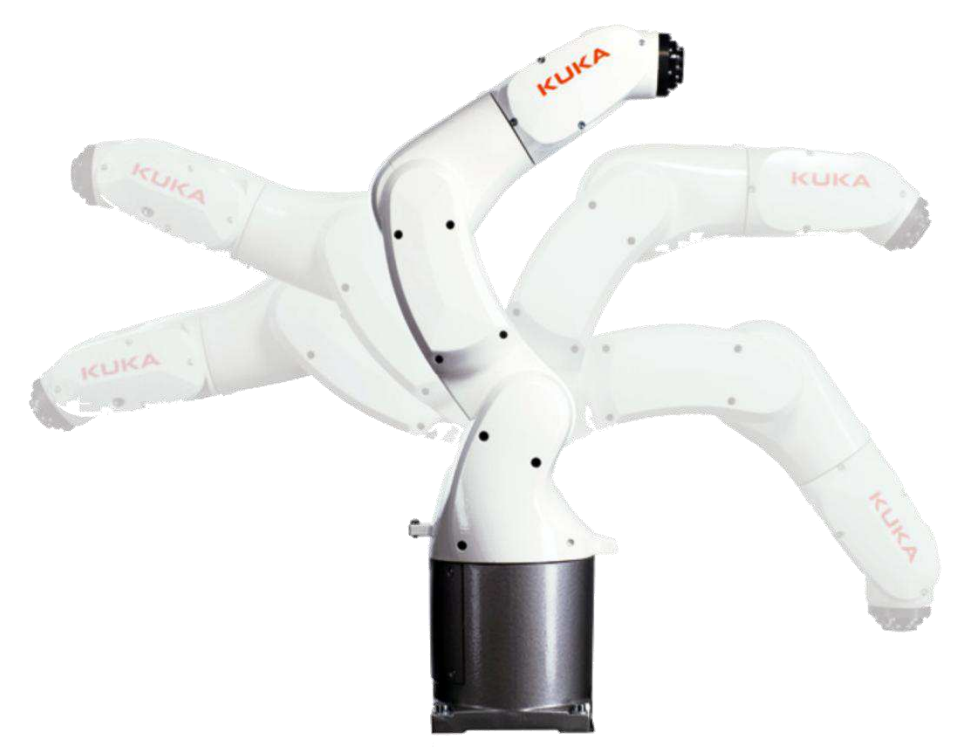

Рисунок 1.2 – Робот-манипулятора Kuka KR3 AGILUS Таблица 1.1 - Основные характеристики робота Kuka KR 3 AGILUS

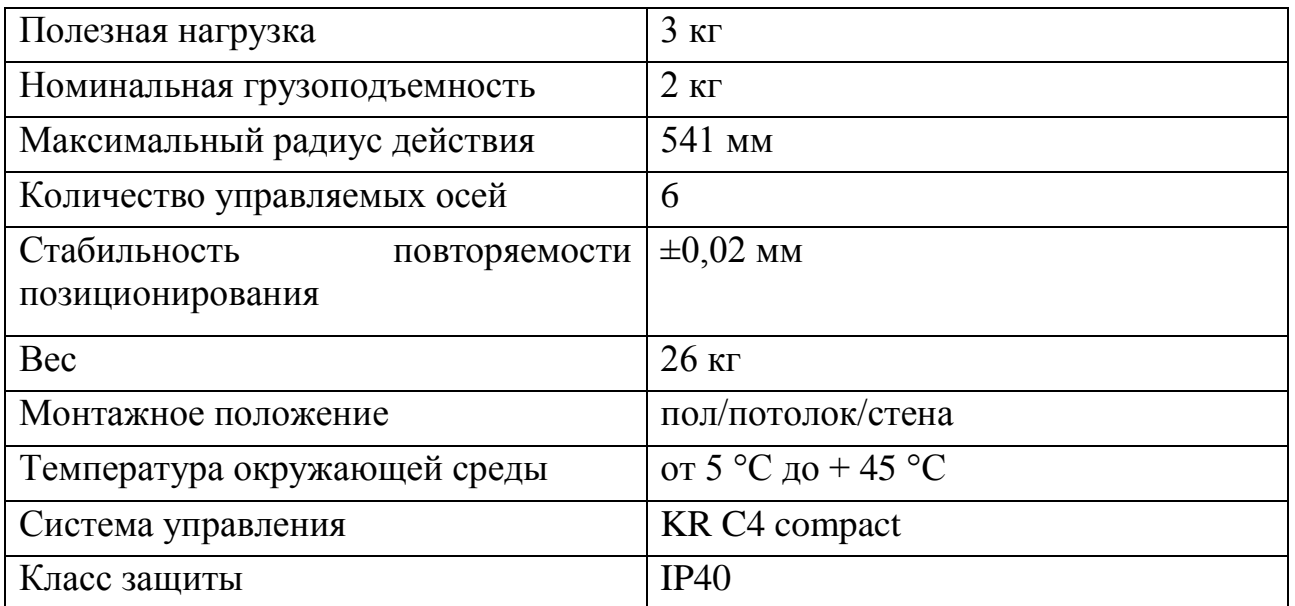

Робот LR Mate (рисунок 1.3) является лучшим компактным решением для погрузки-разгрузки и обработки деталей весом до 7 кг и может применяться во многих отраслях промышленности, например в производстве пищевых продуктов или металлургии. Система автоматизированного проектирования.

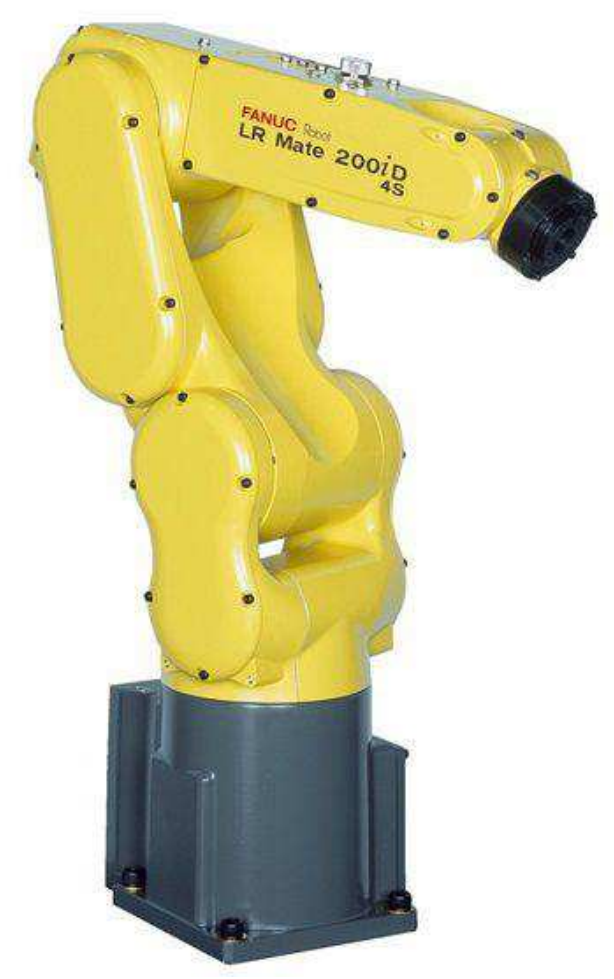

Рисунок 1.3 – Робот-манипулятора Fanuc LR Mate

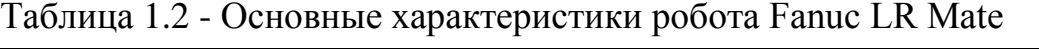

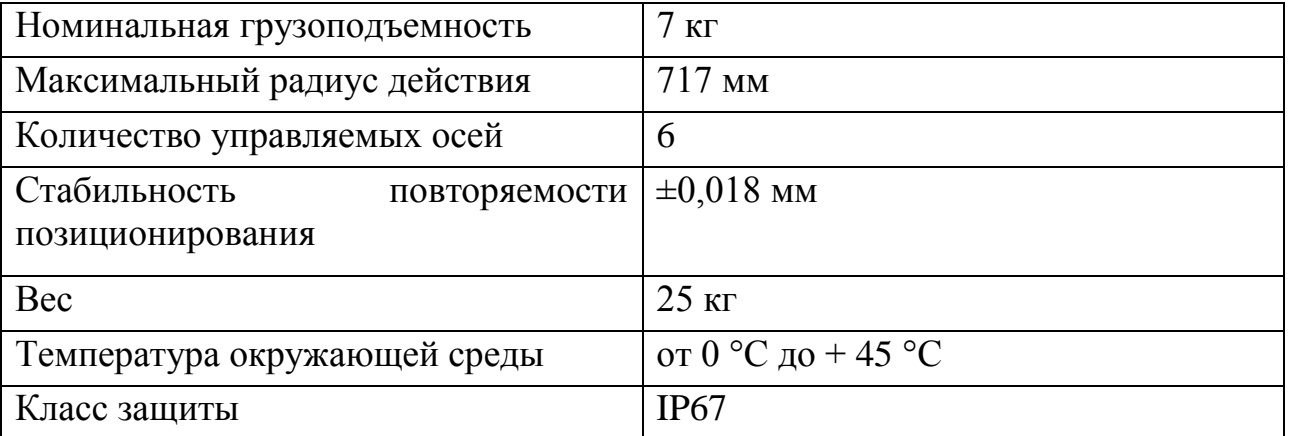

Робота UR3 (рисунок 1.4) является лучшим компактным универсальным коллаборативным роботом, который в короткие сроки может быть внедрен в любой технологический процесс.

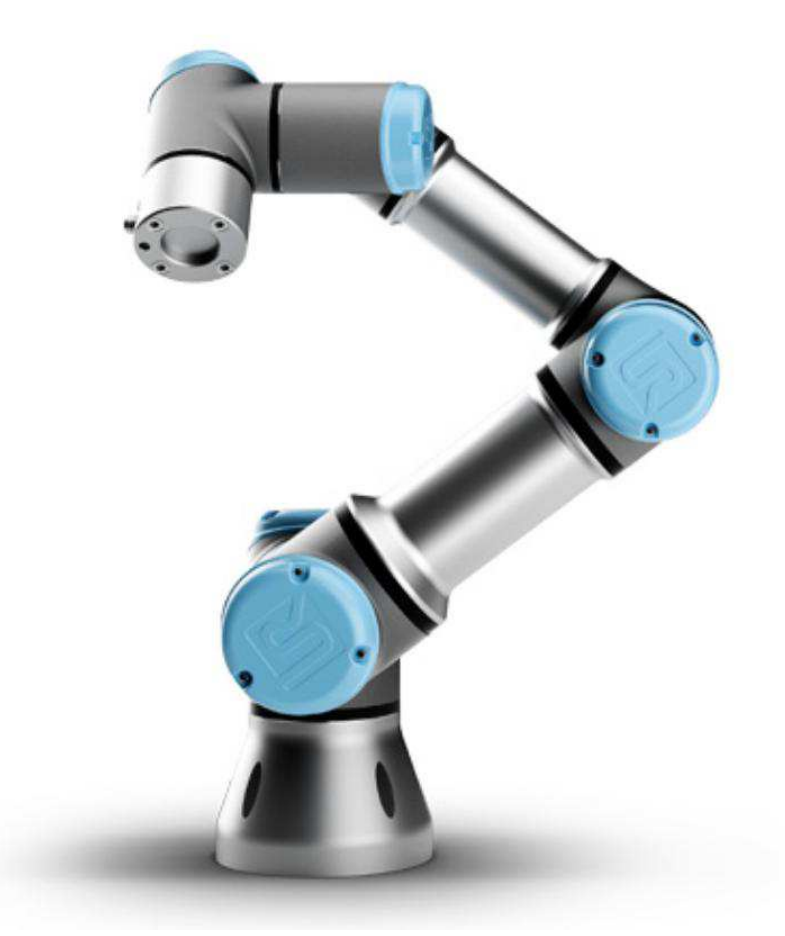

Рисунок 1.4 – Робот-манипулятора Universal Robot UR3

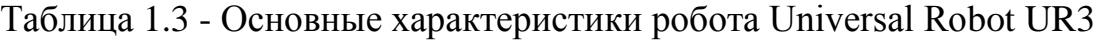

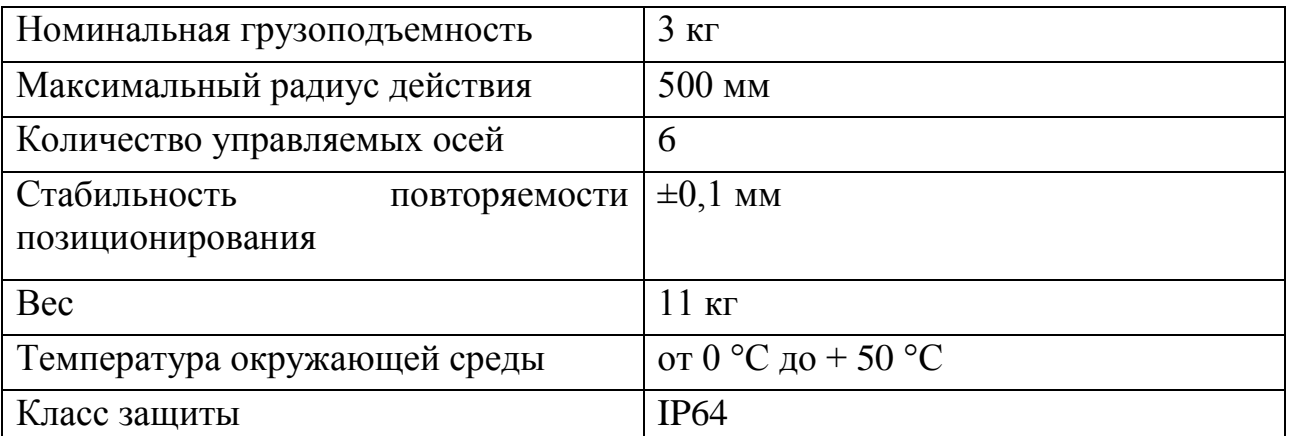

В ходе анализа роботов-манипуляторов ведущих производителей, наиболее подходящий вариант для основы прототипа робота-манипулятора является Kuka KR3 AGILUS, так как является компактным и имеет малую грузоподъемность.

# <span id="page-14-0"></span>1.3 Система автоматизированного проектирования

Система автоматизированного проектирования — автоматизированная система, реализующая информационную технологию выполнения функций проектирования, представляет собой организационно-техническую систему, предназначенную для автоматизации процесса проектирования, состоящую из персонала и комплекса технических, программных и других средств автоматизации его деятельности. Также для обозначения подобных систем широко используется аббревиатура САПР [4].

В рамках жизненного цикла промышленных изделий, САПР решает задачи автоматизации работ на стадиях проектирования и подготовки производства.

Основная цель создания САПР — повышение эффективности труда инженеров, включая:

- сокращения трудоёмкости проектирования и планирования;
- сокращения сроков проектирования;
- сокращения себестоимости проектирования и изготовления, уменьшение затрат на эксплуатацию;
- повышения качества и технико-экономического уровня результатов проектирования.

Достижение этих целей обеспечивается путём:

- автоматизации оформления документации;
- информационной поддержки и автоматизации процесса принятия решений;
- использования технологий параллельного проектирования;
- унификации проектных решений и процессов проектирования;
- повторного использования проектных решений, данных и наработок;
- стратегического проектирования;
- замены натурных испытаний и макетирования математическим моделированием;
- повышения качества управления проектированием;
- применения методов вариантного проектирования и оптимизации.

Для проектирования и доработки прототипа робота-манипулятора было выбрано программное обеспечение Autodesk Inventor, по причине того, что Autodesk Inventor имеет ряд преимуществ перед аналогичными САПР системами, а именно: полный цикл проектирования и создания конструкторской документации, наличие бесплатного доступа для студентов к программному обеспечению для 3D проектирования[5].

Autodesk Inventor — система трёхмерного твердотельного и поверхностного параметрического проектирования (САПР) компании Autodesk (рисунок 1.5 и рисунок 1.6), предназначенная для создания цифровых прототипов промышленных изделий.

Ниже представлены основные возможности программного обеспечения:

- создание изделий из листового материала и получение их разверток;
- разработка электрических и трубопроводных систем;
- проектирование оснастки для литья пластмассовых изделий;
- динамическое моделирование;<br>параметрический расчет на
- расчет напряженно-деформированного состояния деталей и сборок;
- визуализация изделий;
- автоматическое получение и обновление конструкторской документации (оформление по ЕСКД).

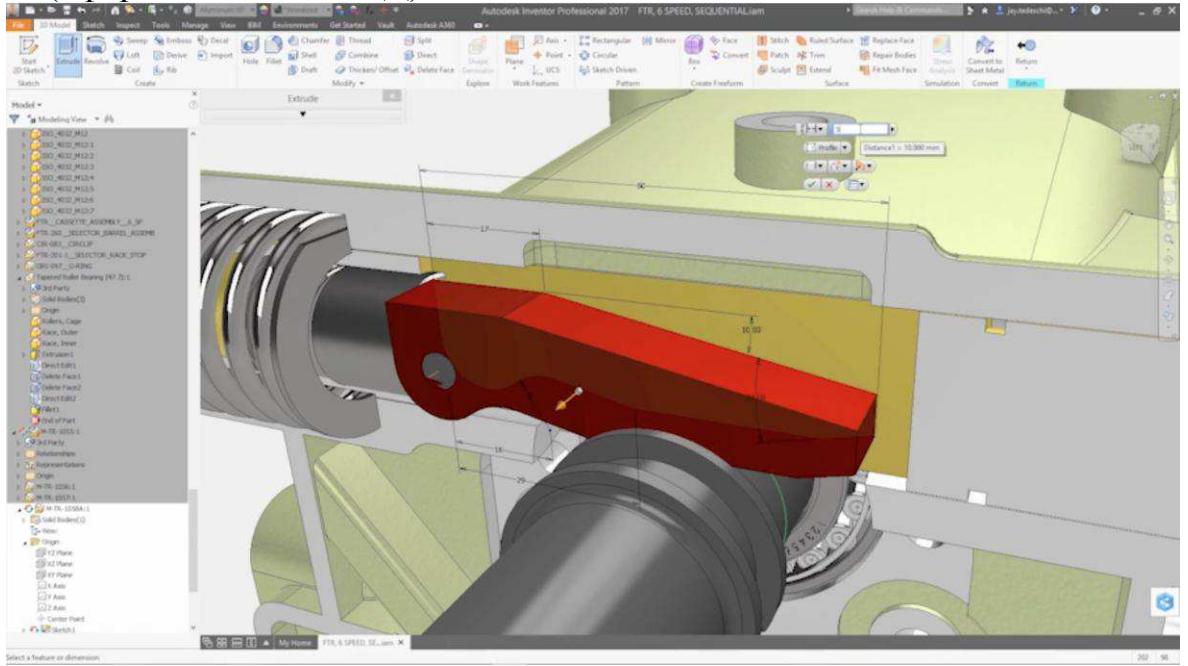

Рисунок 1.5 – Пример работы программы Autodesk Inventor

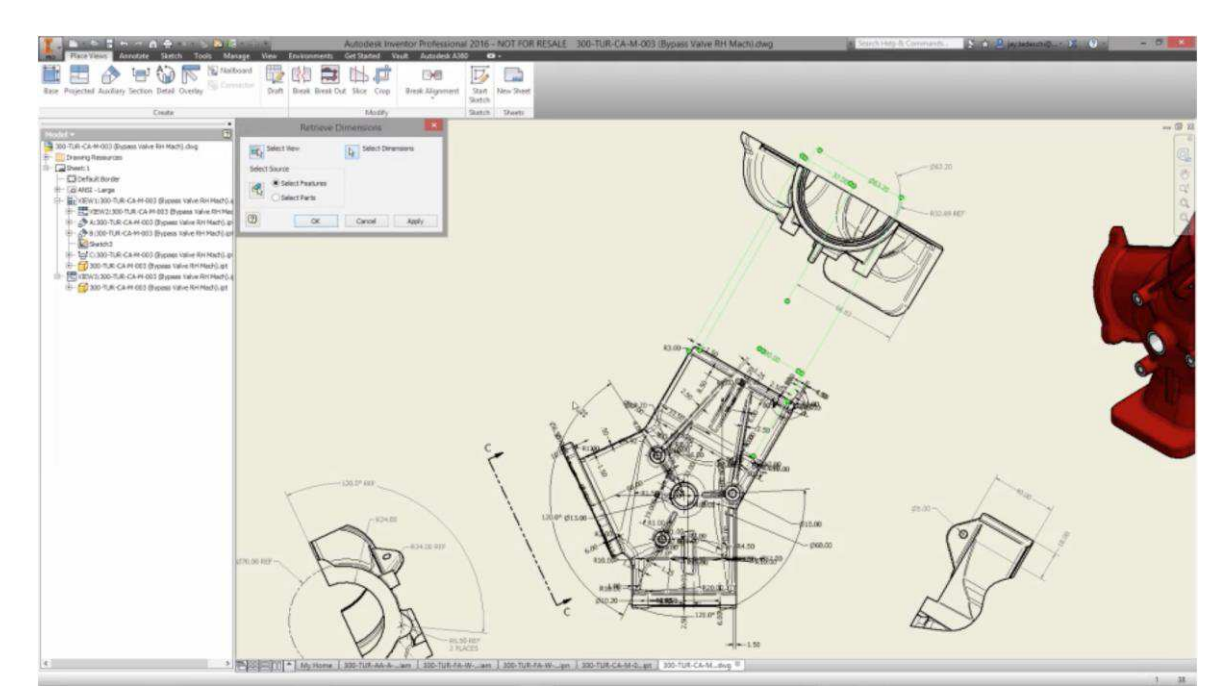

Рисунок 1.6 – Пример работы программы Autodesk Inventor

# <span id="page-16-0"></span>1.4 Числовое программное управление

Системы числового программного управления (СЧПУ) предназначены для автоматизации работы робототехнических систем и станочного оборудования [6]. Основная структура и состав системы ЧПУ представлен на примере системы Sinumerik 828D (рисунок 1.7) [7].

Наиболее яркими преимуществами систем ЧПУ являются:

- более высокая производительность оборудования;
- сочетание универсальности и точности обработки;
- упрощение производственного процесса (связанная, однако, с некоторым үсложнением подготовительного этапа – разработки управляющих программ);
- малый разброс качества изделий в пределах одной партии выпуска;
- быстрота переналадки оборудования и перехода к выпуску других излелий:
- простота оснастки станков;
- лёгкость облуживания и эксплуатации и т.д.

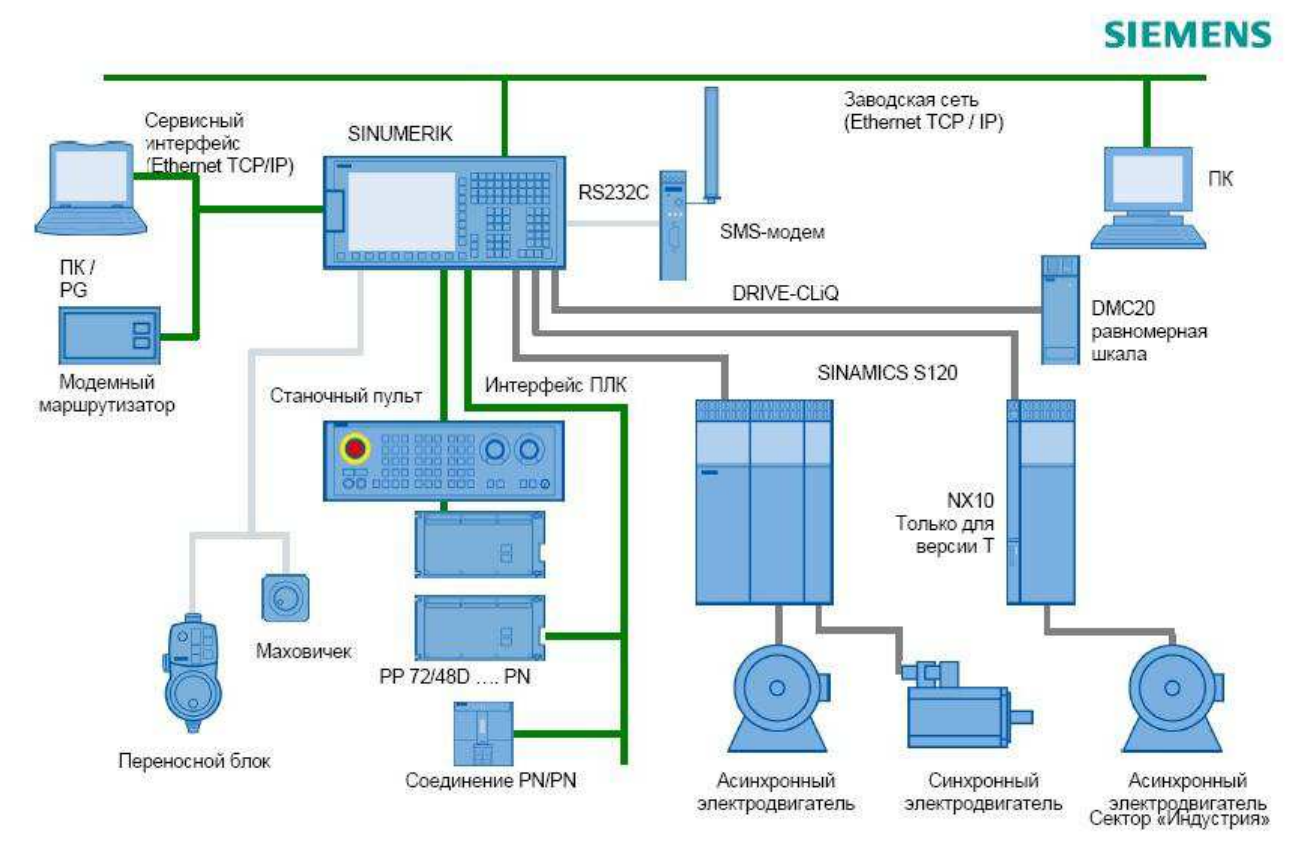

Pисунок 1.7 – Структурная схема ЧПУ системы Sinumerik 828D

# <span id="page-17-0"></span>1.5 Быстрое прототипирование

Быстрое прототипирование (Rapid Prototyping) – уникальная технология, которая позволяет в кратчайшие сроки получить точный макет различных деталей и изделий или опытных образец для демонстрации полезных свойств предмета.

Фрезерные станки — группа металлорежущих и деревообрабатывающих станков в классификации по виду обработки. Фрезерные станки предназначены для обработки с помощью фрезы плоских и фасонных поверхностей, зубчатых колёс и т. п. металлических и других заготовок.

3D-принтер — это устройство, которое создаёт объёмный предмет на основе виртуальной 3D-модели. В отличие от обычного принтера, который выводит информацию на лист бумаги, 3D-принтер позволяет выводить трёхмерную информацию, т. е. создавать определённые физические объекты. В основе технологии 3D-печати лежит принцип послойного создания (выращивания) твёрдой модели.

3D печать – это выполнение ряда операций, связанных с созданием объёмных моделей путём нанесения на рабочий стол установки тонкого слоя расходных материалов.

Существует несколько технологий 3D печати, которые отличаются друг от друга по типу прототипирующего материала и способам его нанесения [8]:

- стереолитография;
- струйное моделирование;
- лазерное спекание порошковых материалов;
- послойная печать расплавленной полимерной нитью;
- склеивания порошков;
- ламинирование листовых материалов;
- УФ-облучение через фотомаску.

Металлорежущее оборудование – это специальные станки, которые предназначены для обработки заготовок и полуфабрикатов из металла путем придания детали необходимой формы за счет снятия стружки.

Виды металлорежущего оборудования можно классифицировать исходя из степени его автоматизации. Существует три основных категории [9]:

- станки с ручным управлением (включая ручной инструмент). Это представители прошлых поколений оборудования, самый простой тип устройств, где весь контроль над качеством производимых изделий напрямую зависит от квалификации персонала. Как следствие – любая деталь производится вручную с отклонениями по качеству обрабатываемых поверхностей;
- полуавтоматы. Здесь доля ручного и машинного труда распределена примерно в равных пропорциях. Преимущества такого вида оборудования очевидны - существенно меньшее влияние человеческого фактора на конечное качество продукции, но от опыта оператора зависит многое, ведь ключевые стадии обработки проводятся в ручном режиме;

автоматическое управление. Подавляющее большинство современного оборудования оснащено программируемыми модулями, что гарантирует высокий уровень качества производимой продукции. Персонал выполняет только базовые операции (подача заготовок, переналадка станков и контроль на промежуточных фазах производства), практически исключено влияние человеческого фактора на качество и количество производимой продукции.

Разновидности металлорежущих машин:

- ленточнопильные;
- токарные (винторезные, с ЧПУ или автоматические линии);
- фрезерные (вертикальные, горизонтальные, универсальные);
- сверлильные (радиального или вертикального типа);
- зубообрабатывающие;
- шлифовальные;
- заточные.

#### <span id="page-18-0"></span>1.6 Техническое задание на проектирование робота-манипулятора

Настоящее техническое задание (ТЗ) является документом, в соответствии с которым осуществляется проектирование и изготовление прототипа робота-манипулятора.

Робот-манипулятор (кинематическая схема изображена на рисунке 1.8) предназначен для образовательных целей и должен соответствовать следующим требованиям: грузоподъемность до 1.5 килограмм; 5 степеней свободы + рабочий орган; позиционная система управления; система координат - декартовая.

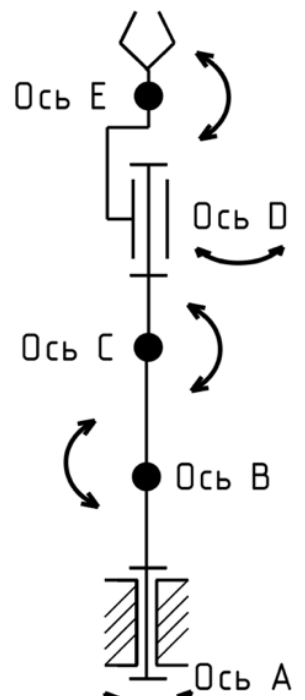

Рисунок 1.8 – Кинематическая схема робота-манипулятора

Основные характеристики.

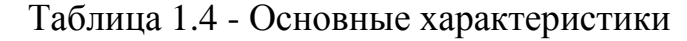

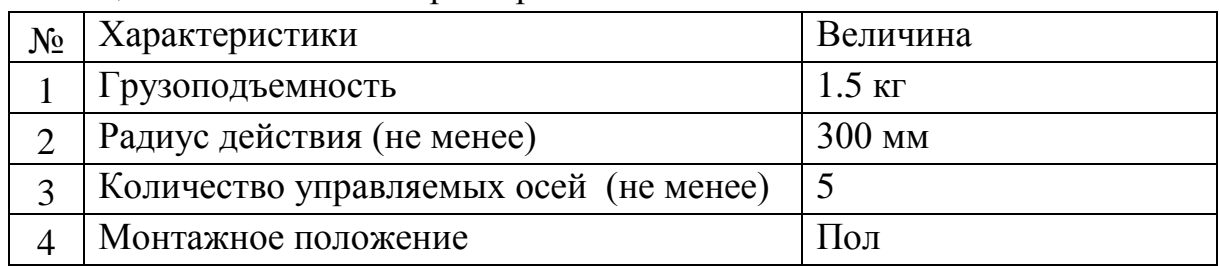

Рабочая зона робота-манипулятора изображена на рисунке 1.9.

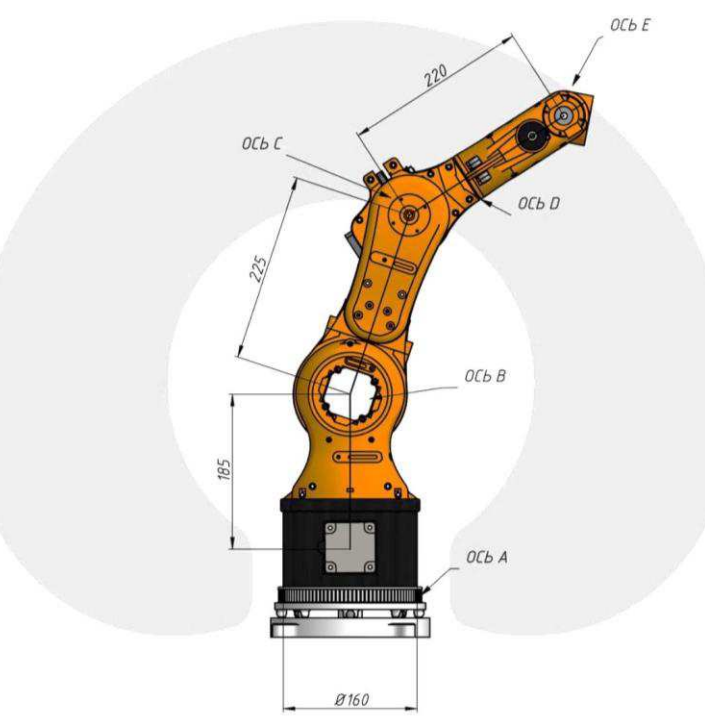

Рисунок 1.9 — Рабочая зона робота-манипулятора

Требования к конструкции.

- 1. Конструкция электроавтоматики робота-манипулятора должна состоять из следующих частей: шкаф электроавтоматики; кабельная разводка к элементам управления.
- 2. Управление всеми механизмами должно осуществляться от пульта управления, а именно от персонального компьютера с настроенным программным обеспечением.
- 3. Конструкция робота-манипулятора должна обеспечивать его монтаж и ремонт узловым методом.

Требования к электрооборудованию.

- 1. Электропитание электрооборудования робота-манипулятора должно осуществляться от источника питания переменного тока АС напряжением 220В (+/- 10%), частотой 50 Гц.
- 2. Электропитание приводов робота-манипулятора должно соответствовать следующим параметрам: DC 9 – 40VDC и мощностью не менее 60 Вт на каждую ось.

3. Требования к электроприводам робота-манипулятора (обозначение осей в соответствии с рисунком 1.8).

Характеристики поворотных осей робота-манипулятора описаны в таблице 1.5, а электронные компоненты робота-манипулятора описаны в таблице 1.6.

Ось А - шаговый двигатель без обратной связи с крутящим моментом не менее 1 Н·м.

Ось В - шаговый двигатель без обратной связи с крутящим моментом не менее  $2$   $H·$ м.

Ось С - шаговый двигатель без обратной связи с крутящим моментом не менее 1 Н·м.

Ось D - шаговый двигатель без обратной связи с крутящим моментом не менее 0.3 Н $\cdot$ м.

Ось Е - шаговый двигатель без обратной связи с крутящим моментом не менее 0.2 Н $\cdot$ м.

Необходимо выполнять подключение поворотных осей в соответствии со схемой, изображенной на рисунке 1.10.

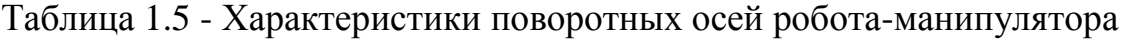

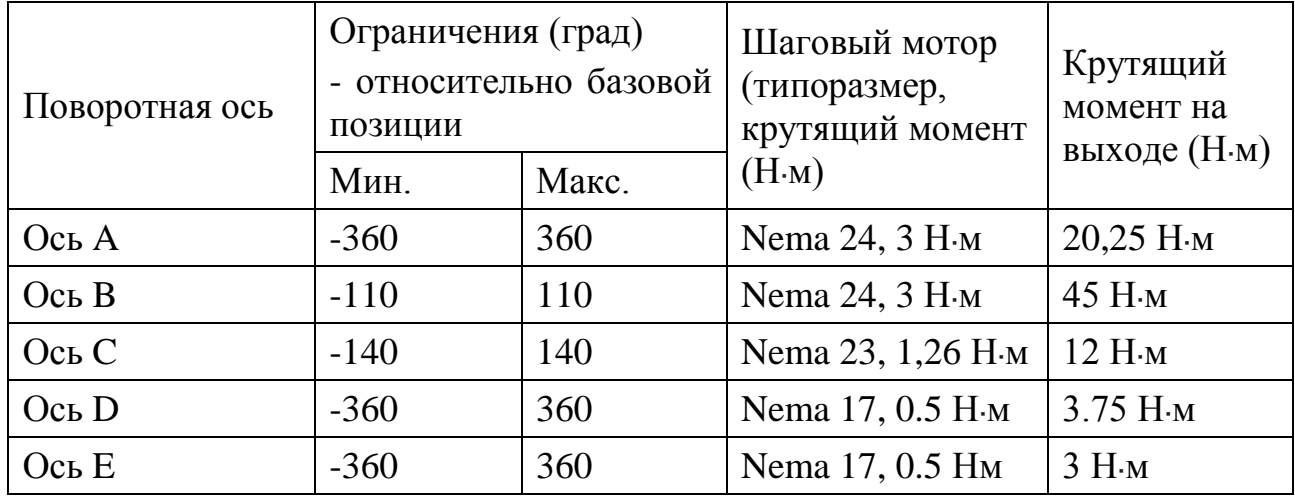

Таблица 1.6 - Электронные компоненты робота-манипулятора

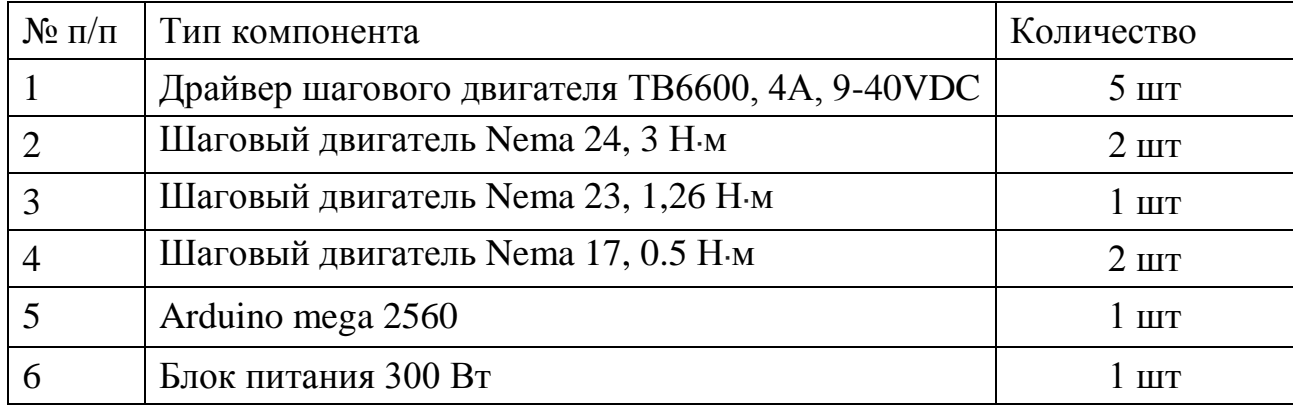

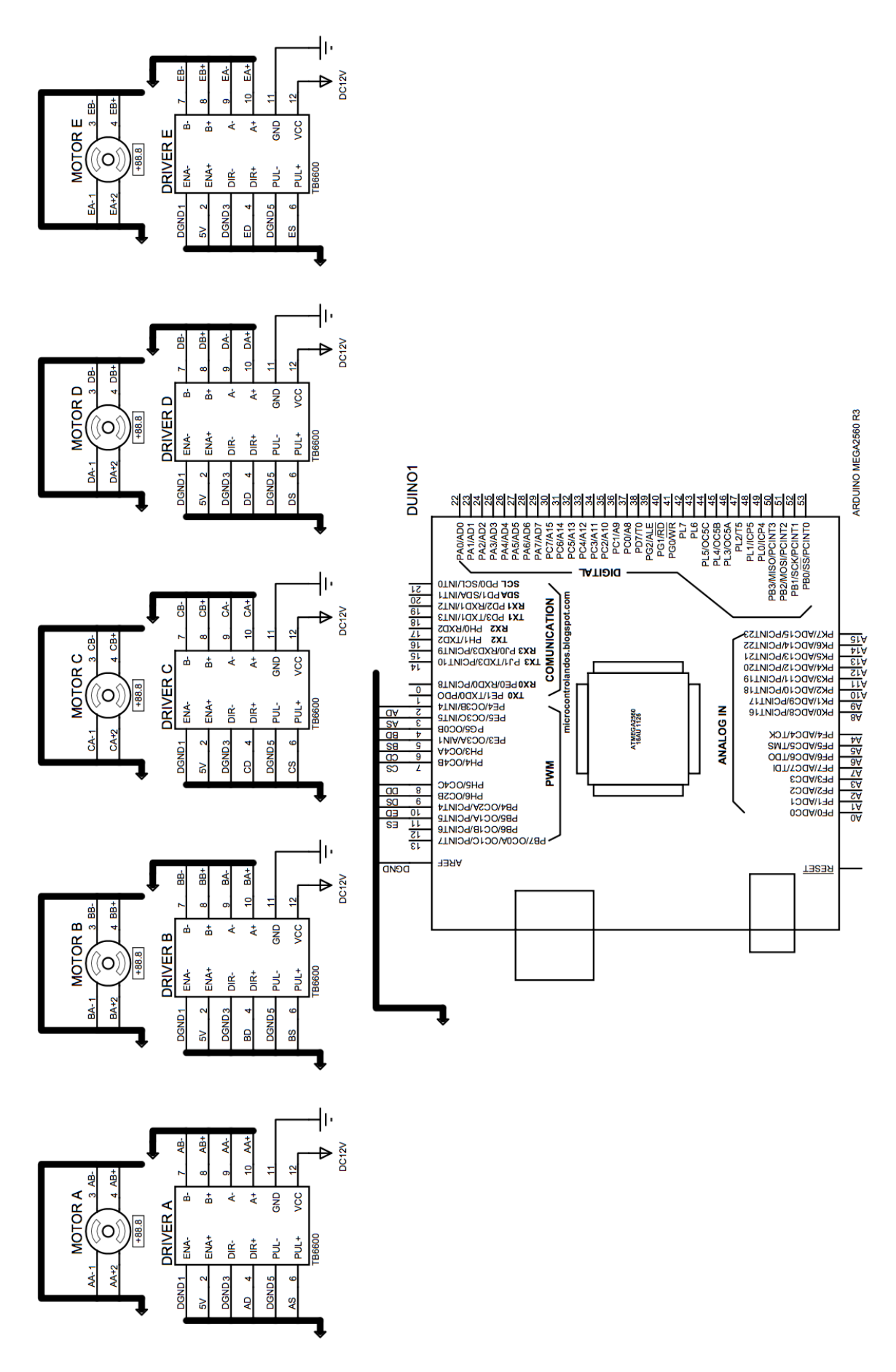

Рисунок 1.10 — Схема подключения электронных компонентов

Функциональная схема робота-манипулятора представлена на рисунке 1.11. Где М1 – мотор оси А; М2 – мотор оси В; М3 – мотор оси С; М4 – мотор оси D; M5 – мотор оси E; J1 – драйвер мотора оси A; J2 – драйвер мотора оси B;  $J3$  – драйвер мотора оси С; J4 – драйвер мотора оси D; J5 – драйвер мотора оси Е; S5 и S6 – концевые датчики оси A; S7 и S8 – концевые датчики оси B; S9 и  $S10 -$  концевые датчики оси С; S11 и S12 – концевые датчики оси D; S13 и S14 – концевые датчики оси Е; S1 – кнопка включения; S2 – кнопка аварийного останова; G1 и G2 – блоки питания.

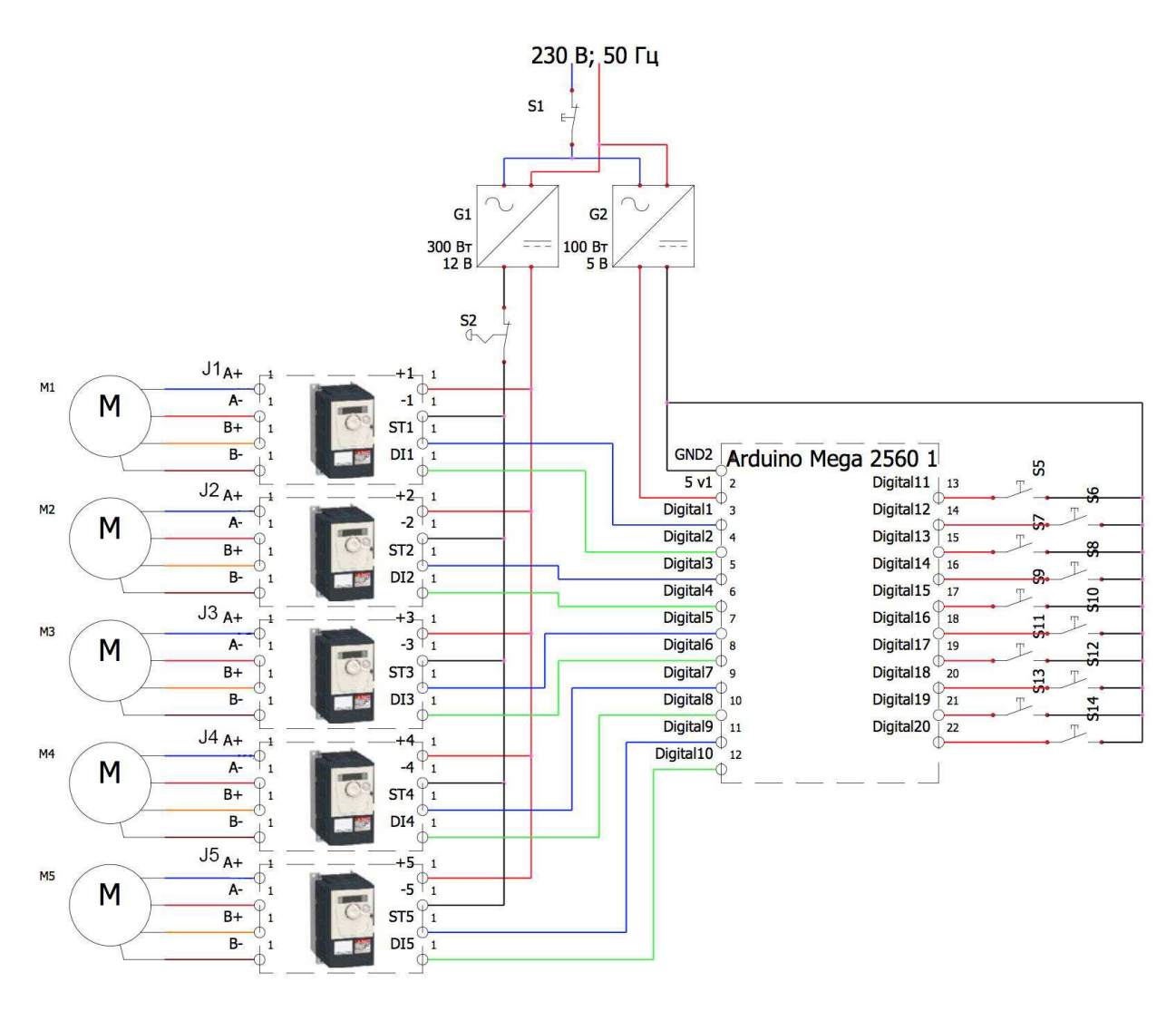

Рисунок 1.11 — Функциональная схема робота-манипулятора.

Программное обеспечение.

Требования к аппаратному программному обеспечению.

- 1. Возможность автоматического вывода робота-манипулятора в машинные нули (стартовая позиция).
- 2. Регулировка скорости перемещения осей.
- 3. Возможность единовременного движения всех осей при позиционировании.

Требования к программному обеспечению.

- 1. Интерфейс по ручному и автоматическому управлению роботомманипулятором.
- 2. Возможность позиционирования робота-манипулятора по заданным углам.
- 3. Возможность позиционирования робота-манипулятора по заданным координатам в декартовом пространстве.
- 4. Возможность отработки роботом-манипулятором траекторий, заданных пользователем.
- 5. Возможность управления захватным устройством.

## <span id="page-24-0"></span>2 Выбор основного оборудования робота-манипулятора

## <span id="page-24-1"></span>**2.1 Аппаратная платформа Arduino**

Arduino (Ардуино) — аппаратная вычислительная платформа, основными компонентами которой являются плата ввода-вывода и среда разработки Arduino может использоваться как для создания автономных интерактивных объектов, так и подключаться к программному обеспечению, выполняемому на компьютере [10].

В качестве основного контроллера в проекте используется аппаратная вычислительная платформа Arduino Mega 2560 (рисунок 1.10). Рассмотрим основные параметры данного контроллера.

Arduino Mega построена на микроконтроллере ATmega2560. Плата имеет 54 цифровых входа/выходов (14 из которых могут использоваться как выходы ШИМ), 16 аналоговых входов, 4 последовательных порта UART, кварцевый генератор 16 МГц, USB коннектор, разъем питания, разъем ICSP и кнопка перезагрузки.

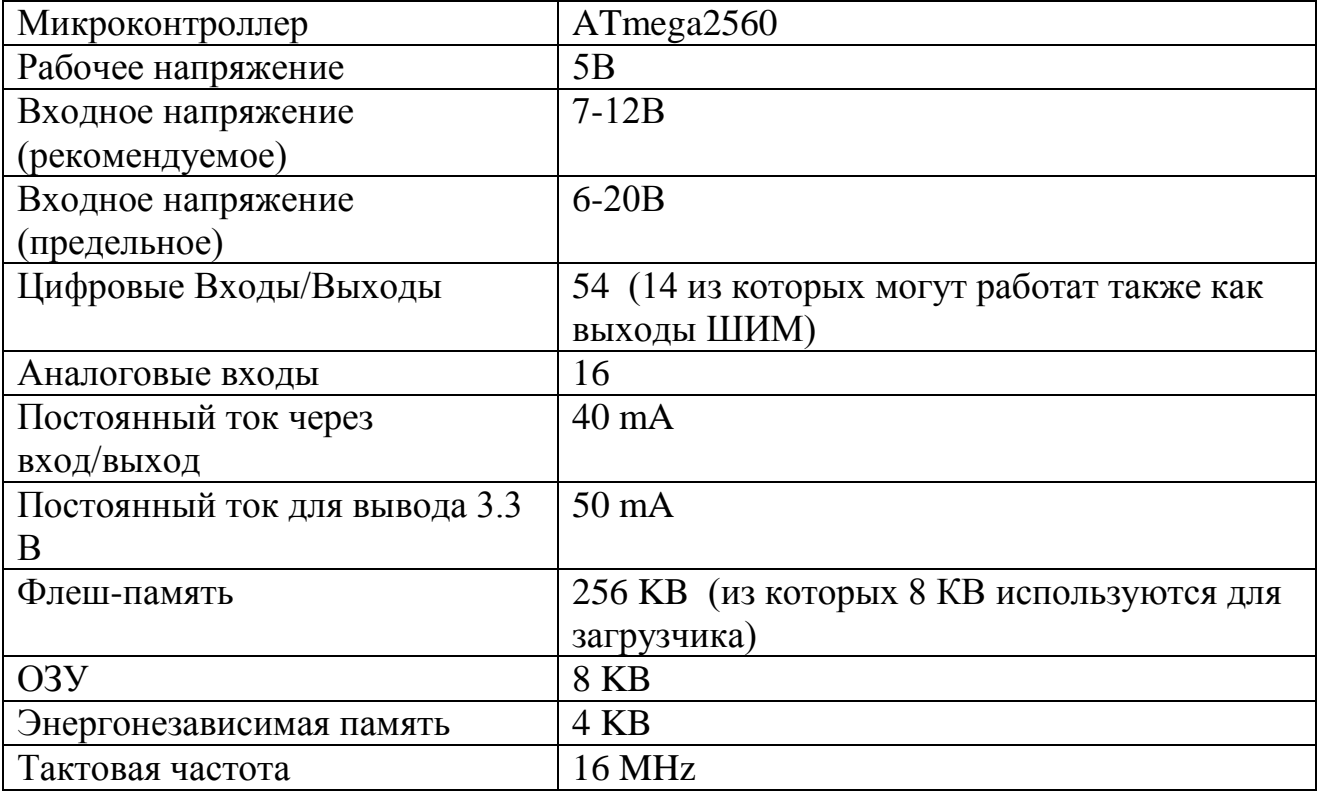

Таблица 2.1 - Характеристики контроллера Arduino Mega 2560

Питание.

Arduino Mega может получать питание как через подключение по USB, так и от внешнего источника питания. Источник питания выбирается автоматически.

Выводы питания:

- VIN. Вход используется для подачи питания от внешнего источника (в отсутствие 5 В от разъема USB или другого регулируемого источника питания).

- 5V. Регулируемый источник напряжения, используемый для питания микроконтроллера и компонентов на плате. Питание может подаваться от вывода VIN через регулятор напряжения, или от разъема USB, или другого регулируемого источника напряжения 5 В.
- 3V3. Напряжение на выводе 3.3 В генерируемое микросхемой FTDI на платформе. Максимальное потребление тока 50 мА.
- GND. Выводы заземления.
	- Память.

Микроконтроллер АТтеда2560 имеет: 256 кБ флеш-памяти для хранения кода программы (4 кБ используется для хранения загрузчика), 8 кБ ОЗУ и 4 Кб EEPROM.

Входы и Выходы.

Каждый из 54 цифровых выводов Меда, может настраиваться как вход или выход. Выводы работают при напряжении 5В. Каждый вывод имеет нагрузочный резистор 20-50 кОм и может пропускать до 40 мА. Некоторые выводы имеют особые функции:

- последовательная шина: 0 (RX) и 1 (ТХ); Последовательная шина 1: 19 (RX) и 18 (TX); Последовательная шина 2: 17 (RX) и 16 (TX); Последовательная шина 3: 15 (RX) и 14 (TX). Выводы используются для получения (RX) и передачи (TX) данных TTL. Выводы 0 и 1 подключены к соответствующим выводам микросхемы последовательной шины ATmega8U2;
- внешнее прерывание: 2 (прерывание 0), 3 (прерывание 1), 18 (прерывание 5), 19 (прерывание 4), 20 (прерывание 3), и 21 (прерывание 2). Данные выводы могут быть сконфигурированы на вызов прерывания либо на младшем значении, либо на переднем или заднем фронте, или при изменении значения;
- PWM: 2 до 13 и 44-46. Любой из выводов обеспечивает ШИМ с разрешением 8 бит;
- SPI: 50 (MISO), 51 (MOSI), 52 (SCK), 53 (SS). Посредством данных выводов осуществляется связь SPI;
- I2C: 20 (SDA) и 21 (SCL). Посредством выводов осуществляется связь I2C (TWI);
- На платформе Меда2560 имеется 16 аналоговых входов, каждый разрешением 10 бит. Связь.

На платформе Arduino Mega2560 установлено несколько устройств для осуществления связи с компьютером и другими устройствами:

- 4 порта последовательной передачи данных UART для TTL;
- I2C (TWI);
- SPI.

#### <span id="page-26-0"></span>2.2 Электромеханические приводы промышленных роботов

Привод промышленного робота - совокупность технических средств, предназначенных для приведения в движение всех звеньев манипуляционной системы и схвата рабочего органа в соответствии с требованиями производственного процесса [3].

В промышленных роботах нашли применение электроприводы следующих типов:

- на двигателях постоянного тока традиционных коллекторных и бесколлекторных;
- на асинхронных двигателях как нерегулируемых (с цикловым управлением), так и с частотным управлением;
- на шаговых двигателях;
- на синхронных серводвигателях.

Электроприводы для роботов в общем случае включают электродвигатель, снабжённый датчиками обратной связи по положению и скорости, механическую передачу, часто тормоз, иногда муфту (например, для зашиты двигателя от перегрузки) и устройство управления.

Рассмотрим подробнее электроприводы на базе следующих двигателей:

Шаговый электродвигатель - это вращающийся электродвигатель с дискретными угловыми перемещениями ротора, осуществляемыми за счет импульсов сигнала управления.

Шаговые (импульсные) двигатели непосредственно преобразуют управляющий сигнал в виде последовательности импульсов в пропорциональный числу импульсов и фиксированный угол поворота вала или линейное перемещение механизма без датчика обратной связи. Это обстоятельство упрощает систему привода и заменяет замкнутую систему следящего привода (сервопривода) разомкнутой, обладающей такими преимуществами, как снижение стоимости устройства (меньше элементов) и увеличение точности в связи с фиксацией ротора шагового двигателя при отсутствии импульсов сигнала.

Основной недостаток привода с шаговым двигателем - при сбое импульса дальнейшее слежение происходит с ошибкой в угле, пропорциональной числу пропущенных импульсов [11].

Серводвигатель – это двигатель, предназначенный для работы в широком диапазоне скоростей, обеспечивающий улучшенную плавность хода, пониженные вибрацию и акустические шумы. Как правило, в его состав включен датчик позиции или скорости. Управление серводвигателем происходит с помощью преобразователя частоты (инвертора). Главное отличие серводвигателя от обычного двигателя в том, что он может управляться по скорости, моменту и положению, соответственно серводвигатель возможно использовать для задач позиционирования, слежения и контурной обработки [12].

Известны следующие виды серводвигателей:

асинхронный серводвигатель;

- синхронный серводвигатель;
- серводвигатель постоянного тока;
- синхронный реактивный серводвигатель.

Рассчитаем и выберем ременную передачу и электродвигатель для каждой поворотной оси робота-манипулятора. Данный расчет является приближенным, так как не учитывает массы звеньев робота-манипулятора.

Для расчета ременной передачи необходимо найти момент силы для каждой поворотной оси робота-манипулятора. Воспользуемся рисунком 2.1 и найдем моменты сил по формуле (2.1).

$$
M = F \cdot l = F \cdot r \cdot \sin(\alpha) \tag{2.1}
$$

где M – момент силы, *Н* · *м*; F - приложенная сила, *H*; r – длина вектора от центра вращения до места приложения силы, м; l – длина перпендикуляра, опущенного из центра вращения на линию действия силы, м;  $\alpha$  - угол, между вектором силы F и вектором положения г, рад.

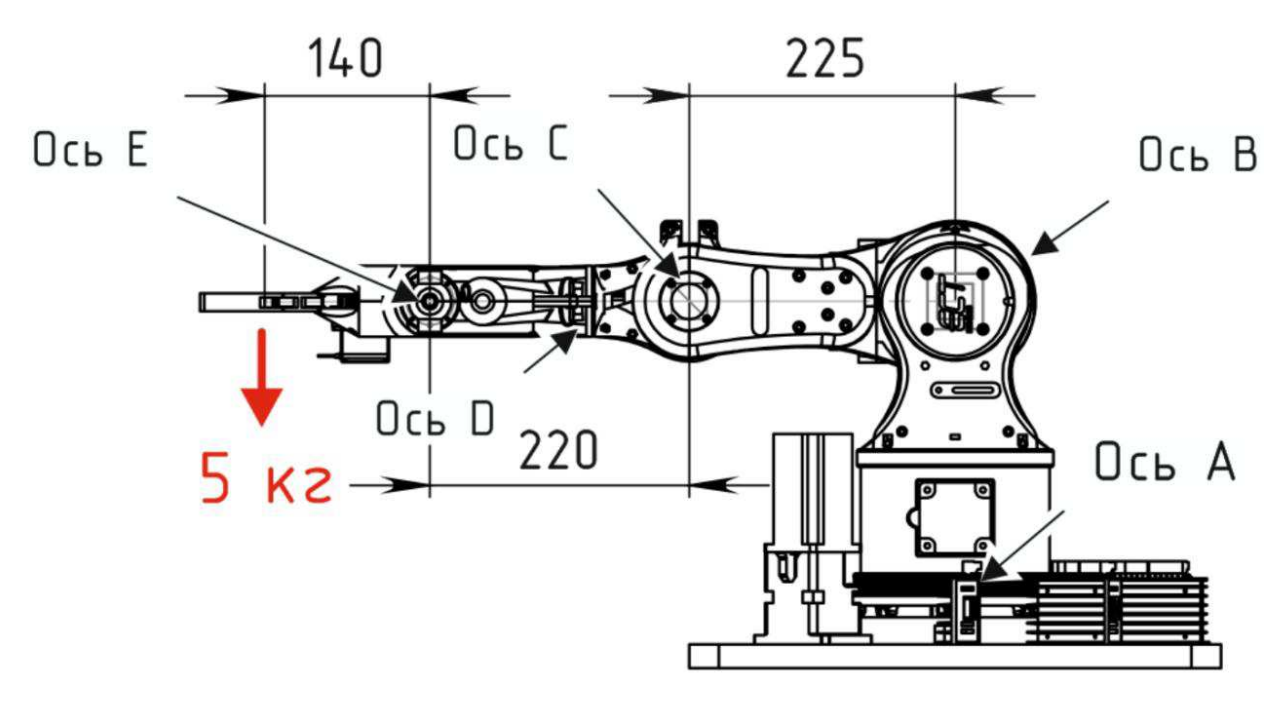

Рисунок 2.1 — Схема робота-манипулятора

Таким образом, используя соотношение (2.1) определим моменты силы: Поворотная ось  $A(F = 50 H, 1 = 100$  мм = 0.1 м):  $M = 50 \cdot 0.1 = 5 H \cdot M$ , Поворотная ось  $B(F = 50 H, 1 = 140+220+225 = 585$  мм  $= 0.585$  м):  $M = 50 \cdot 0.585 = 29.25 H \cdot M$ , Поворотная ось С (F = 50 H, 1 = 140+220 = 360 мм = 0.360 м):

 $M = 50 \cdot 0.360 = 18 H \cdot M$ , Поворотная ось D (F = 50 H,  $1 = 10$  мм = 0.01 м):  $M = 50 \cdot 0.01 = 0.5 H \cdot M$ , Поворотная ось Е (F = 50 H,  $1 = 140 = 140$  мм = 0.140 м):  $M = 50 \cdot 0.14 = 7 H \cdot M$ .

С помощью программного обеспечения ContiTech Suite Beltimpex 7.1 рассчитаем ременные передачи для робота-манипулятора (обозначение осей робота-манипулятора в соответствии с рисунком 1.8). Исходными данными для расчет являются соотношения моментов силы, обороты двигателя и коэффициент передачи. Процесс расчета ременной передачи является итерационным, поэтому ниже представлен финальный расчет с учетом запаса по моменту силы.

Одноступенчатая передача оси А

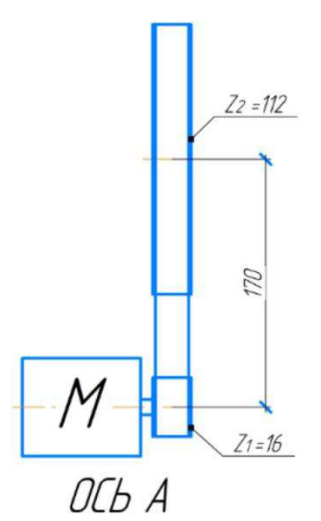

Рисунок 2.2 – Схема ременной зубчатой передачи оси А

Таблица 2.2 – Рассчитанные параметры ременной зубчатой передачи оси А  $(c$ тупень 1)

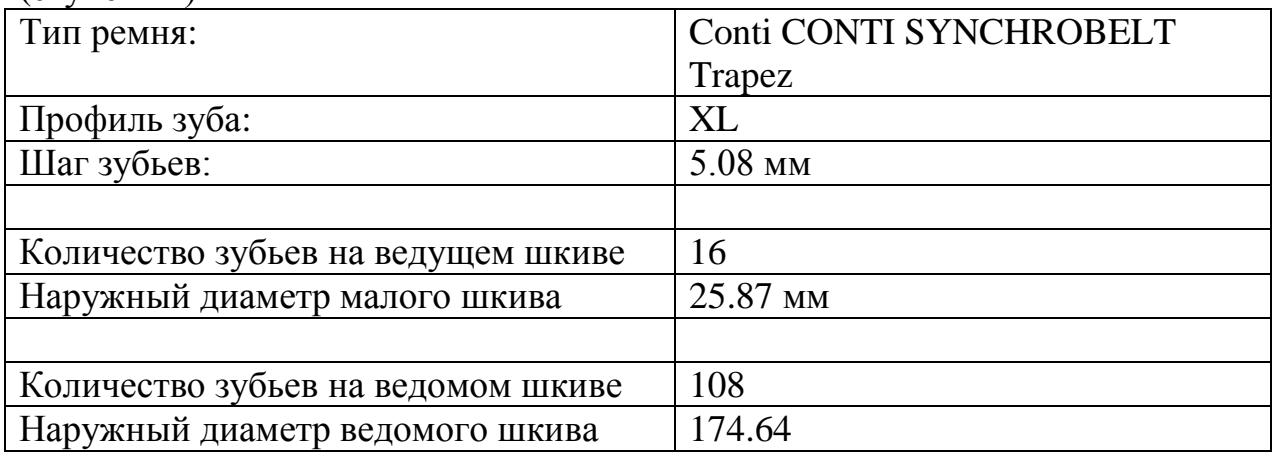

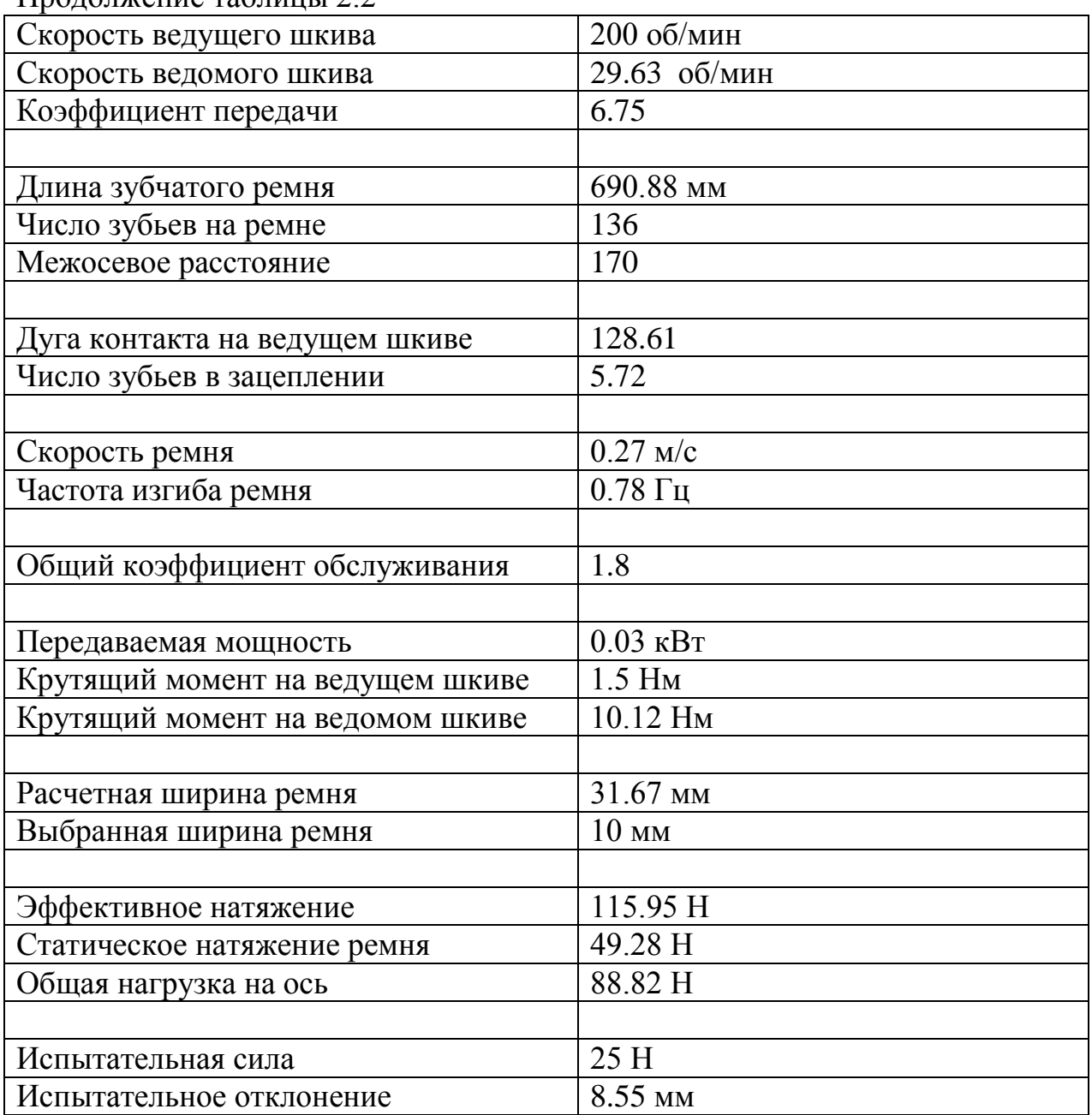

 $\Pi$ ролопжение таблицы 2.2

Параметры ремня и шкивов:

- CONTI Trapez Timing belt 690,88 XL 10 SYNCHROBELT;
- Toothed pulley  $P$  16  $XL 10$ ;<br>- Toothed pulley  $P$  108  $XL 10$
- Toothed pulley P  $108 XL 10$ .

Двухступенчатая передача оси В

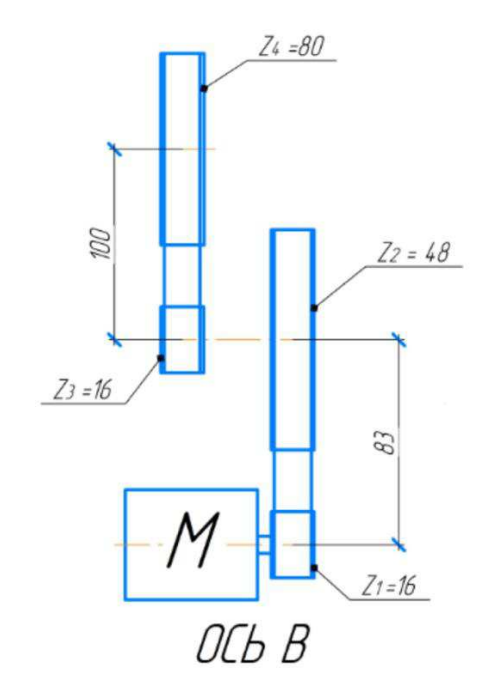

Рисунок 2.3 – Схема ременной зубчатой передачи оси В

Таблица 2.3 – Рассчитанные параметры ременной зубчатой передачи оси В (ступень 1)

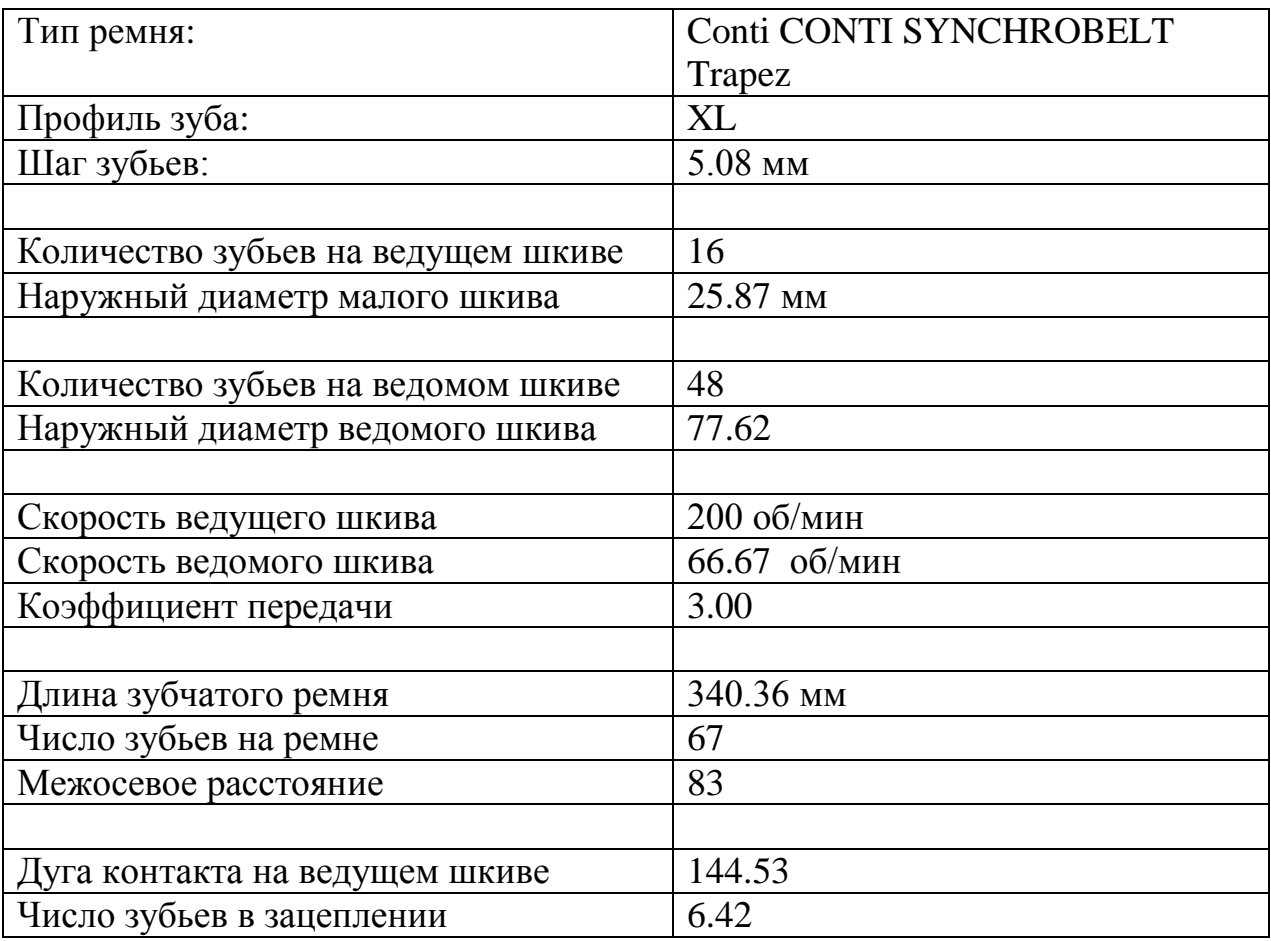

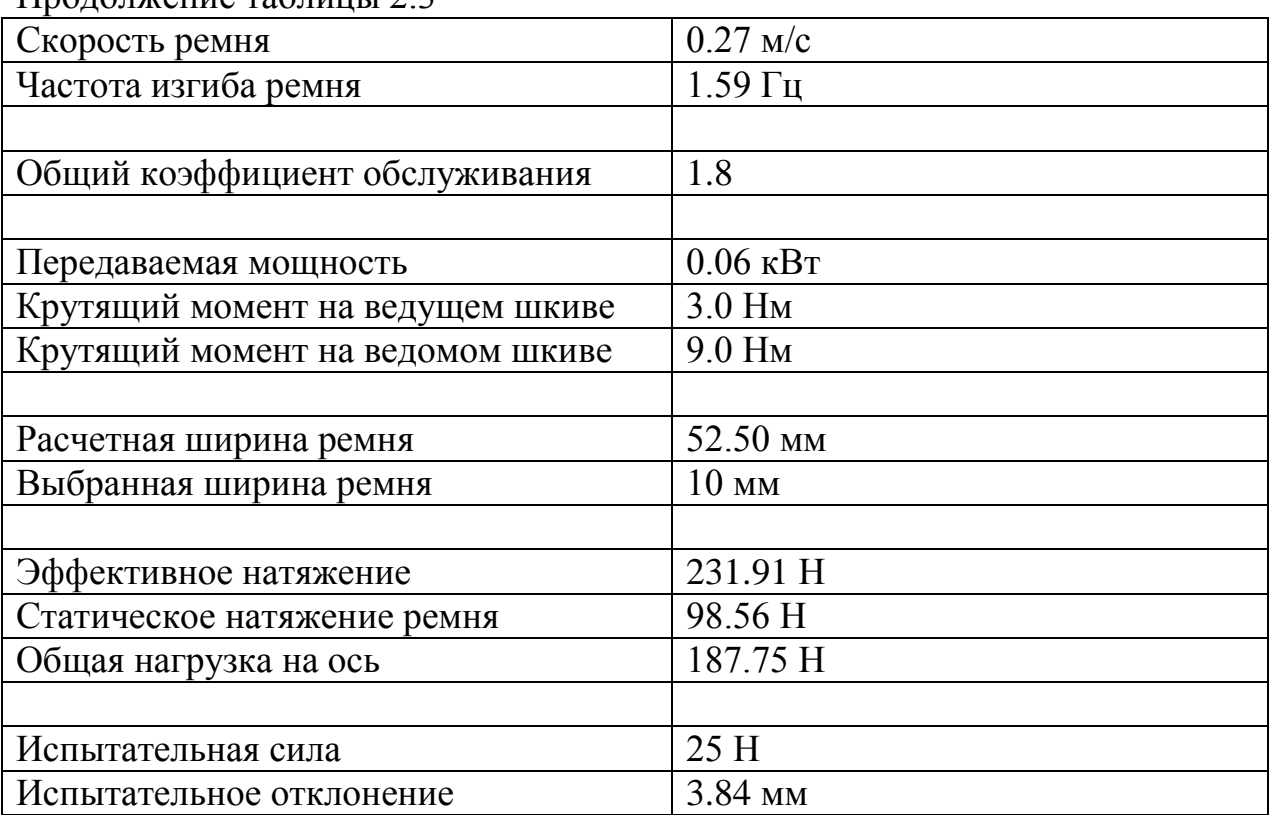

Параметры ремня и шкивов:

- CONTI Trapez Timing belt 340,36 XL 10 SYNCHROBELT;
- Toothed pulley  $P$  16  $XL 10$ ;
- Toothed pulley  $P 48 XL 10$ .

Таблица 2.4 – Рассчитанные параметры ременной зубчатой передачи оси В  $(c$ тупень 2)

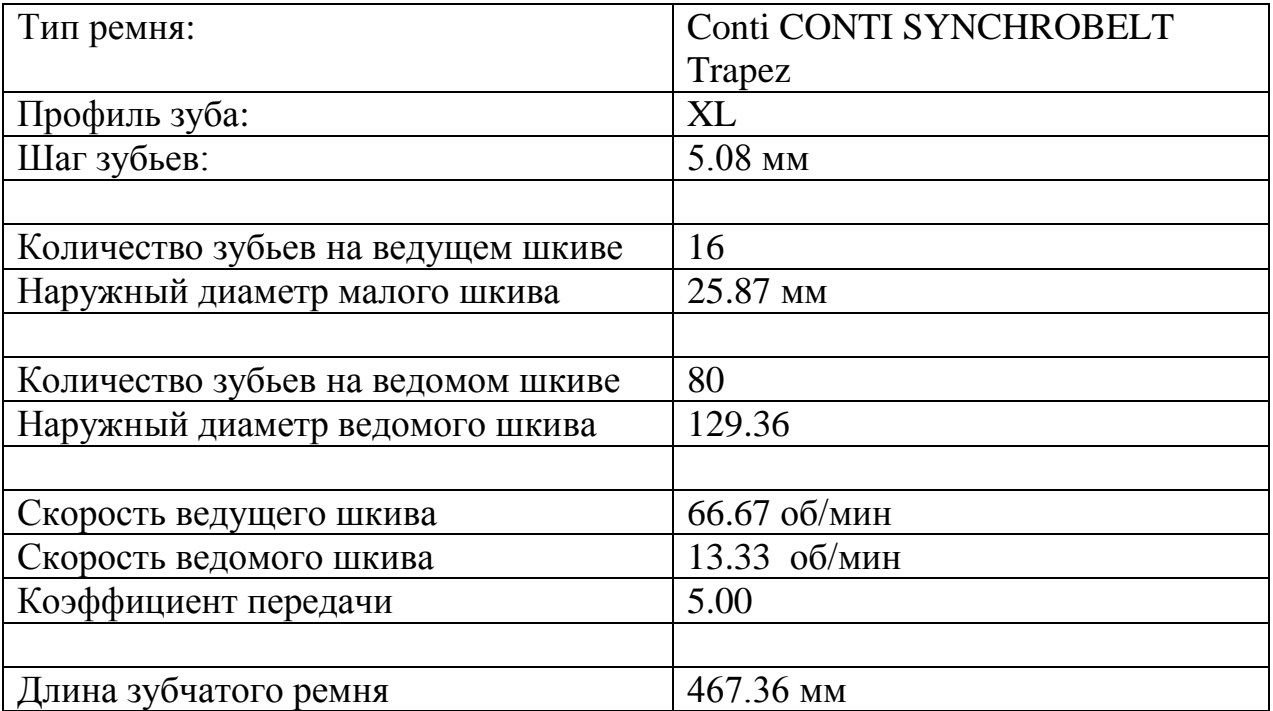

 $\Pi$ no $\overline{\Pi}$ weywe таблины 2.3

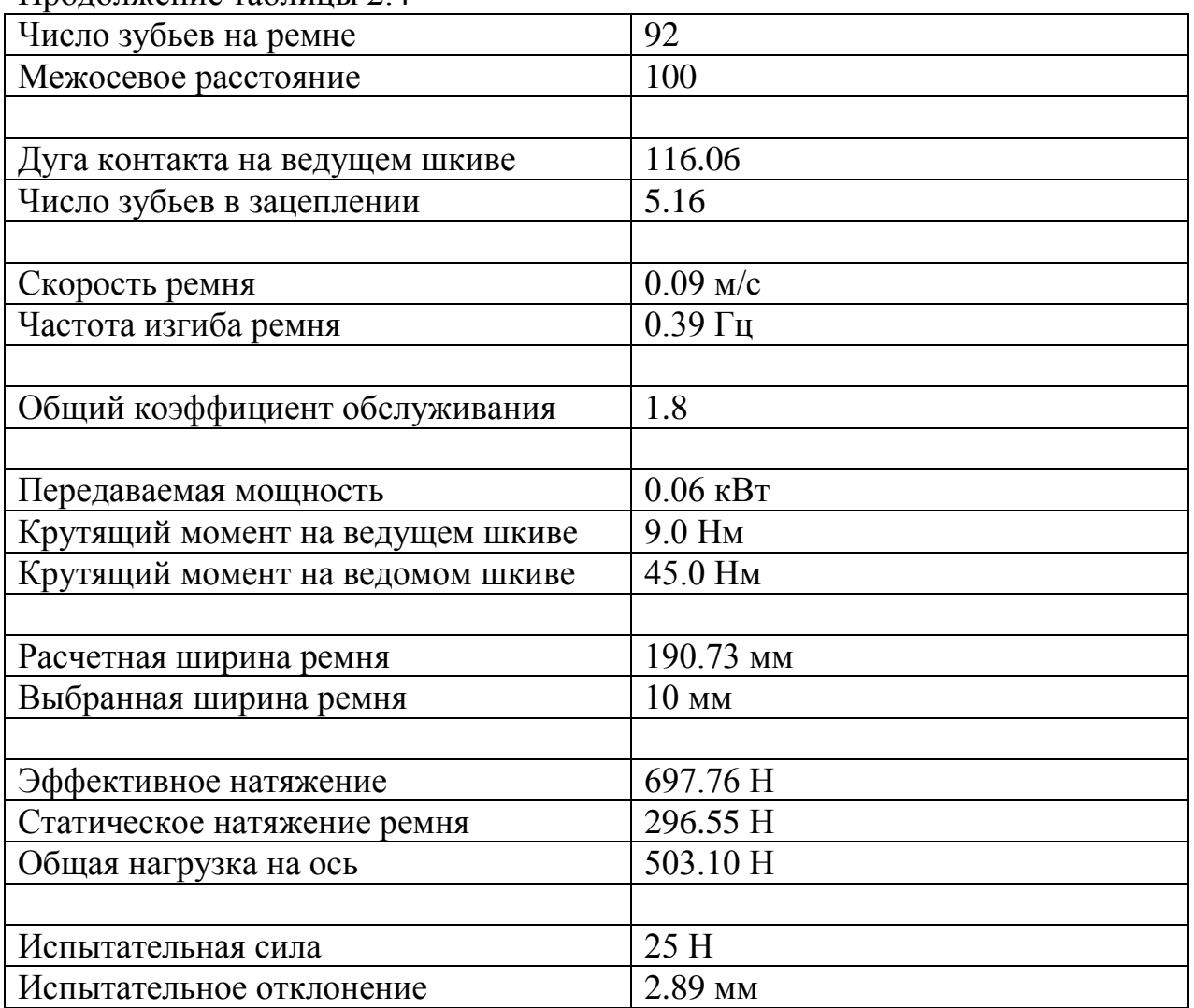

Продолжение таблины 2.4

Параметры ремня и шкивов:

- CONTI Trapez Timing belt 467,36 XL 10 SYNCHROBELT;
- Toothed pulley  $P$  16  $\text{XL}$  10;
- Toothed pulley  $P 80 XL 10$ .

Двухступенчатая передача оси С

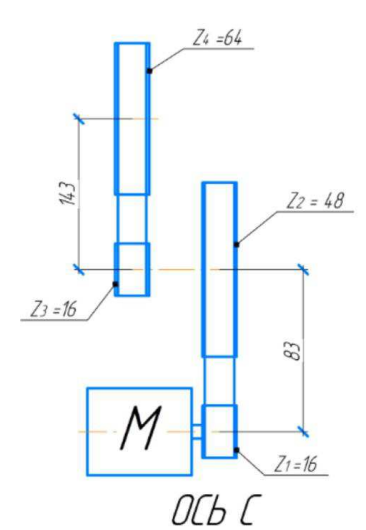

Рисунок 2.4 – Схема ременной зубчатой передачи оси С

Таблица 2.5 – Рассчитанные параметры ременной зубчатой передачи оси С  $(c$ тупень 1)

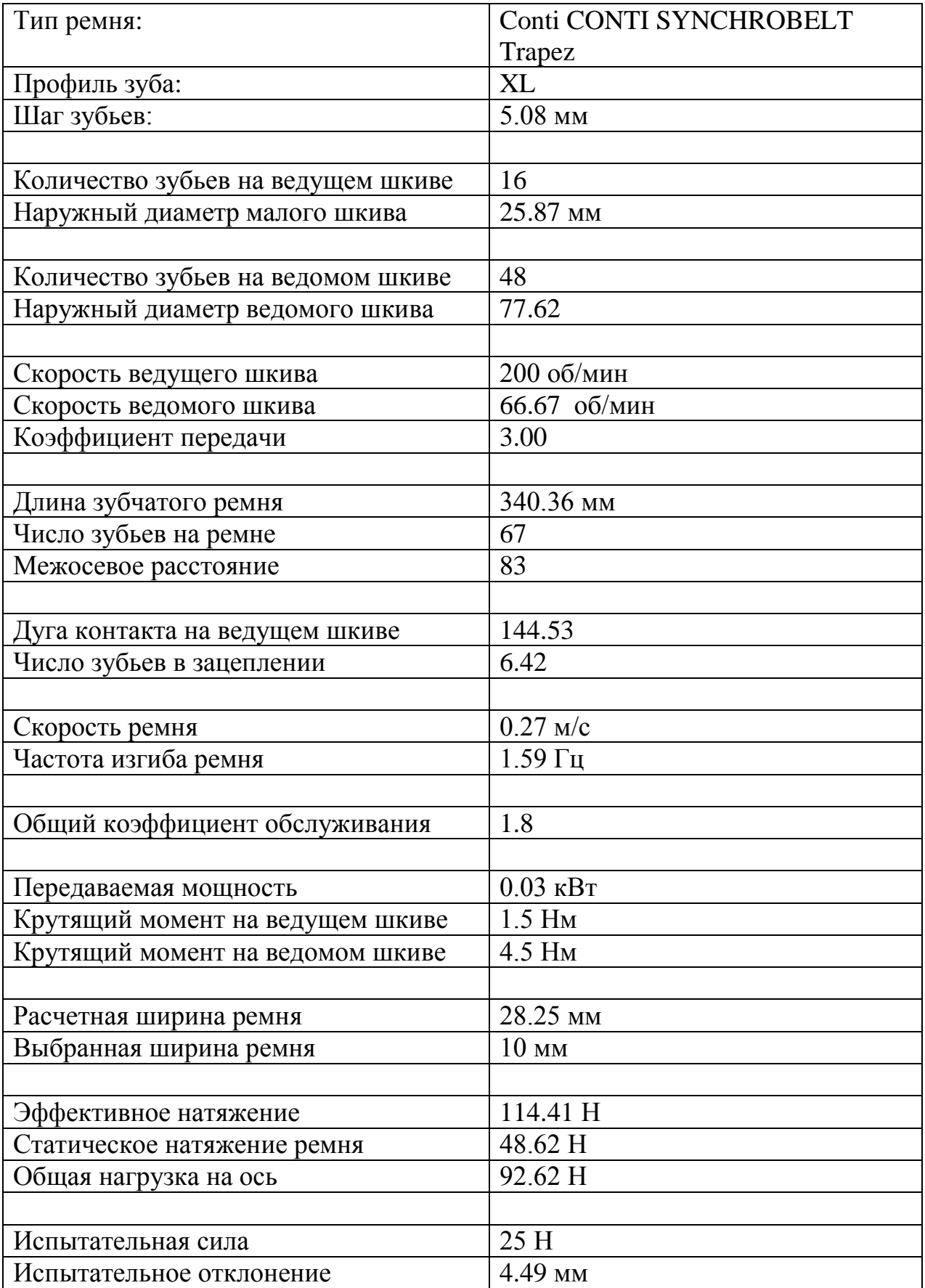

Параметры ремня и шкивов:

- CONTI Trapez Timing belt 340,36 XL 10 SYNCHROBELT;
- Toothed pulley  $P$  16  $XL 10$ ;
- Toothed pulley  $P 48 XL 10$ .

Таблица 2.6 – Рассчитанные параметры ременной зубчатой передачи оси С  $(c$ тупень 2)

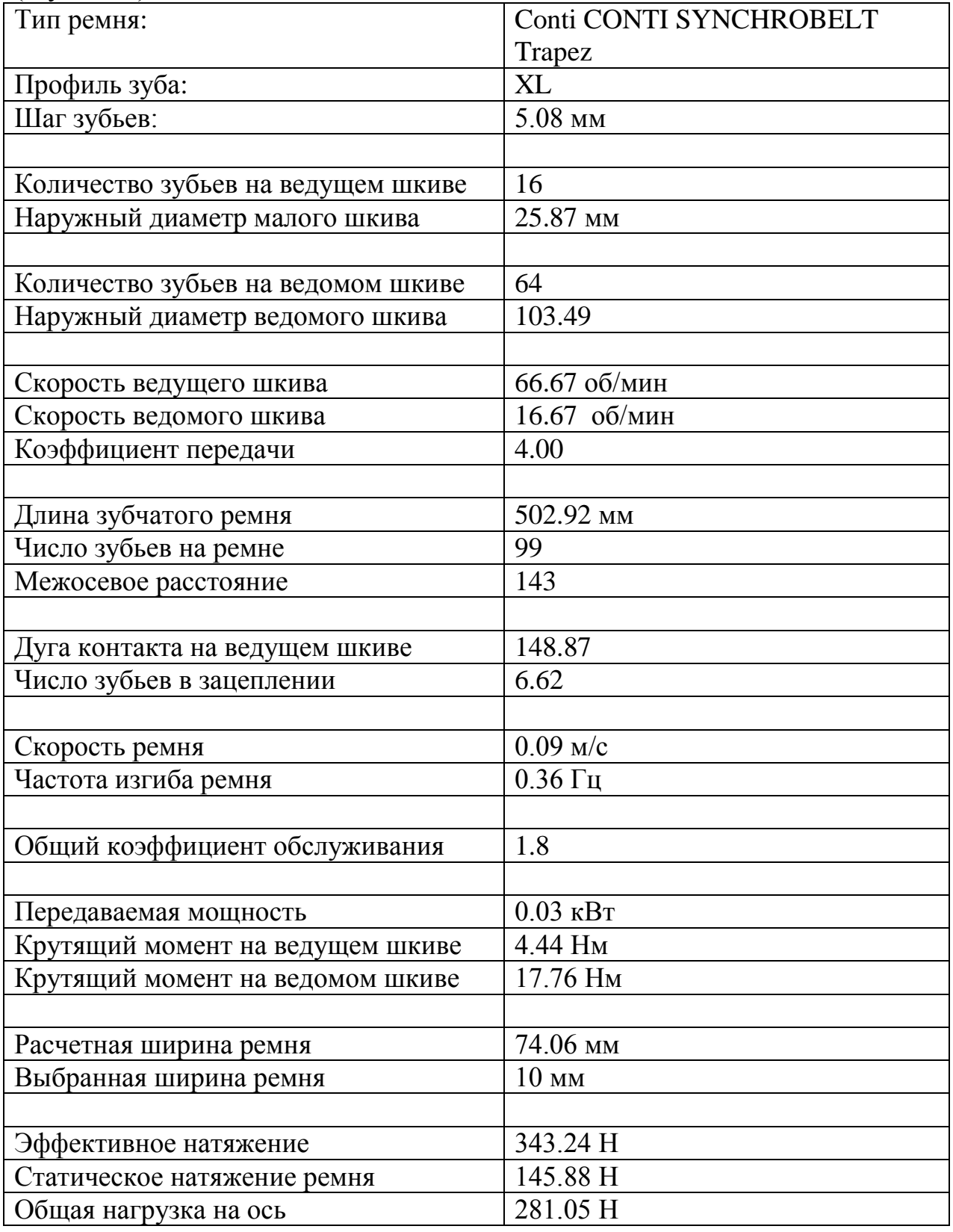

Продолжение таблицы 2.6

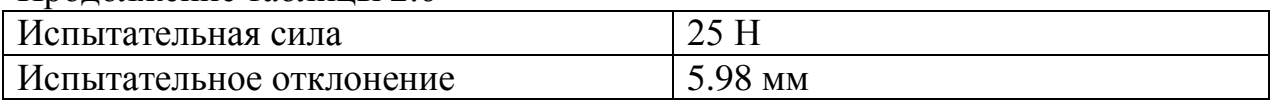

Параметры ремня и шкивов:

- CONTI Trapez Timing belt 502,92 XL 10 SYNCHROBELT;
- Toothed pulley  $P$  16  $XL 10$ ;
- Toothed pulley  $P 64 XL 10$ .

Двухступенчатая передача оси D

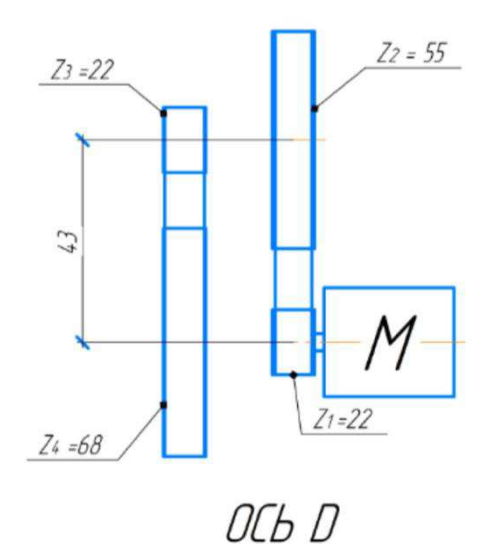

Рисунок 2.5 – Схема ременной зубчатой передачи оси D

Таблица 2.7 – Рассчитанные параметры ременной зубчатой передачи оси D  $(c$ тупень 1)

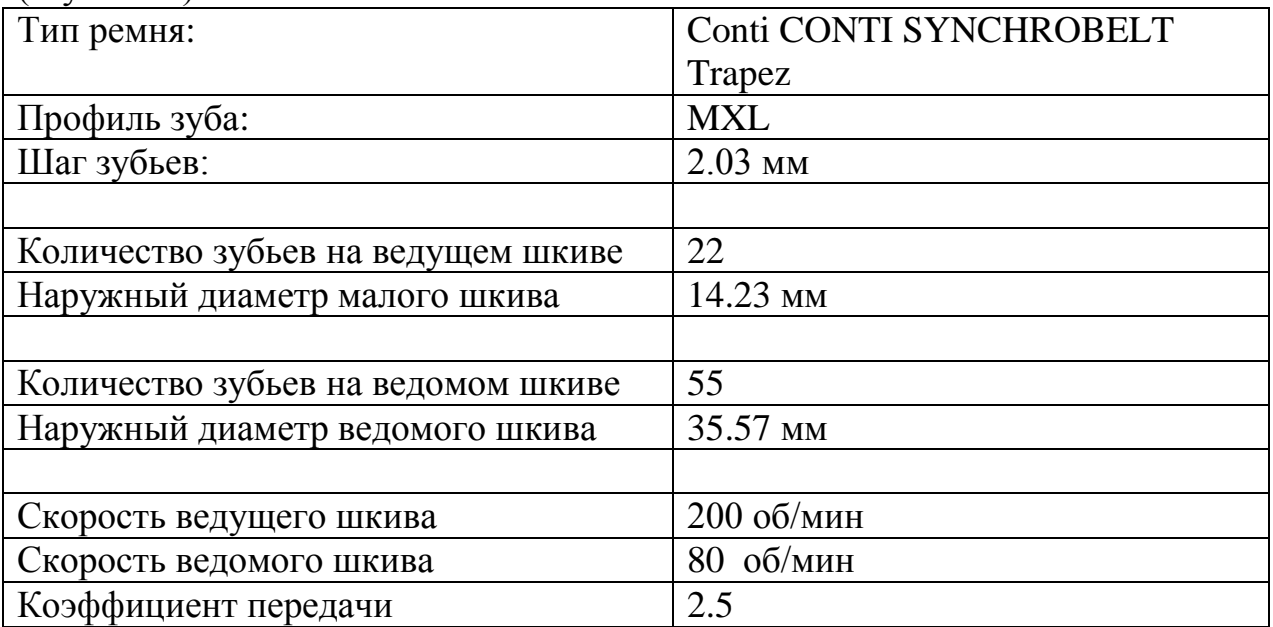
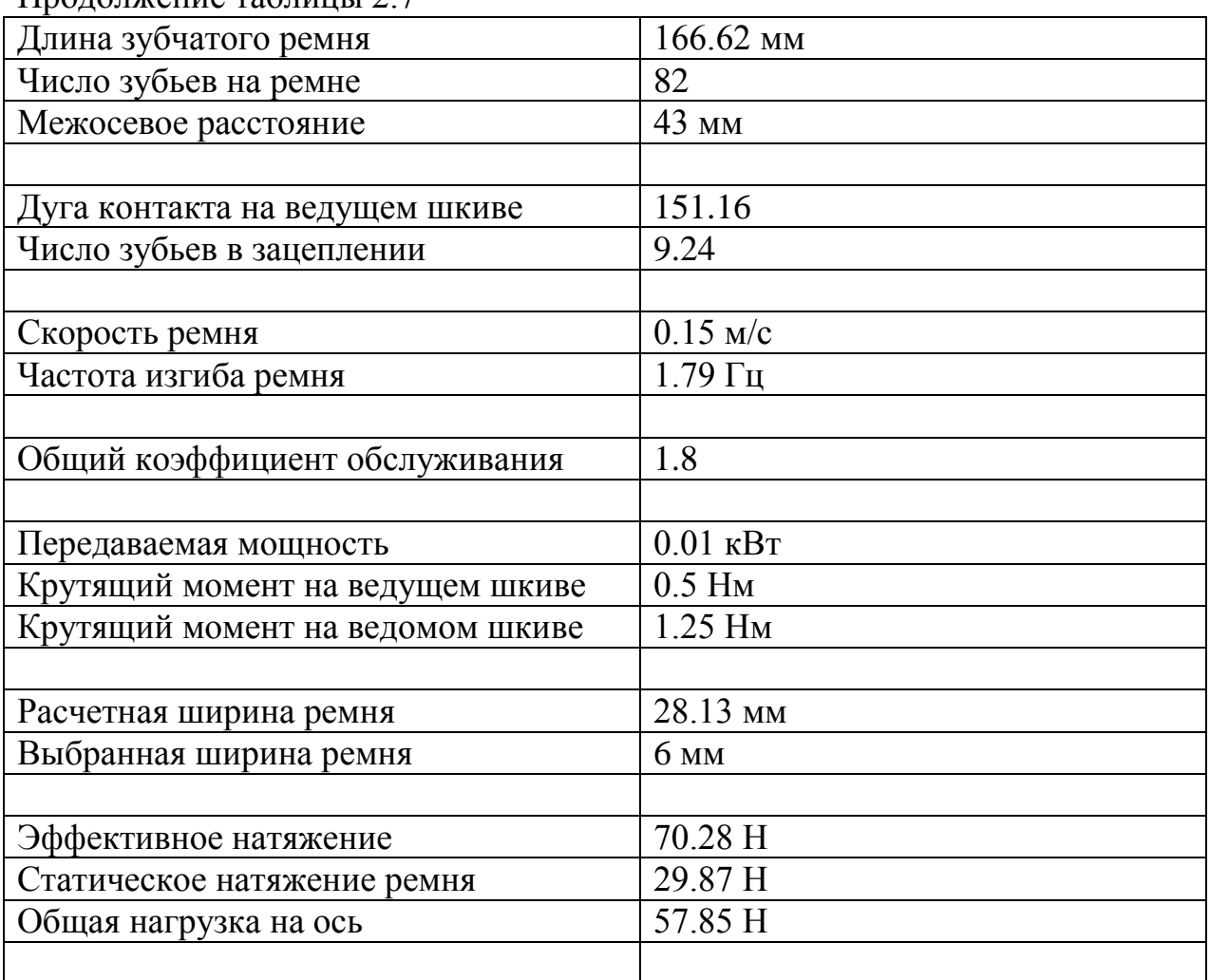

 $\Pi$ ролопжение таблины 2.7

Параметры ремня и шкивов:

- CONTI Trapez Timing belt 166,62 MXL 6 SYNCHROBELT;
- Toothed pulley  $P$  22 MXL 6;
- Toothed pulley  $P 55 MXL 6$ .

Таблица 2.8 – Рассчитанные параметры ременной зубчатой передачи оси D  $(c$ тупень 2)

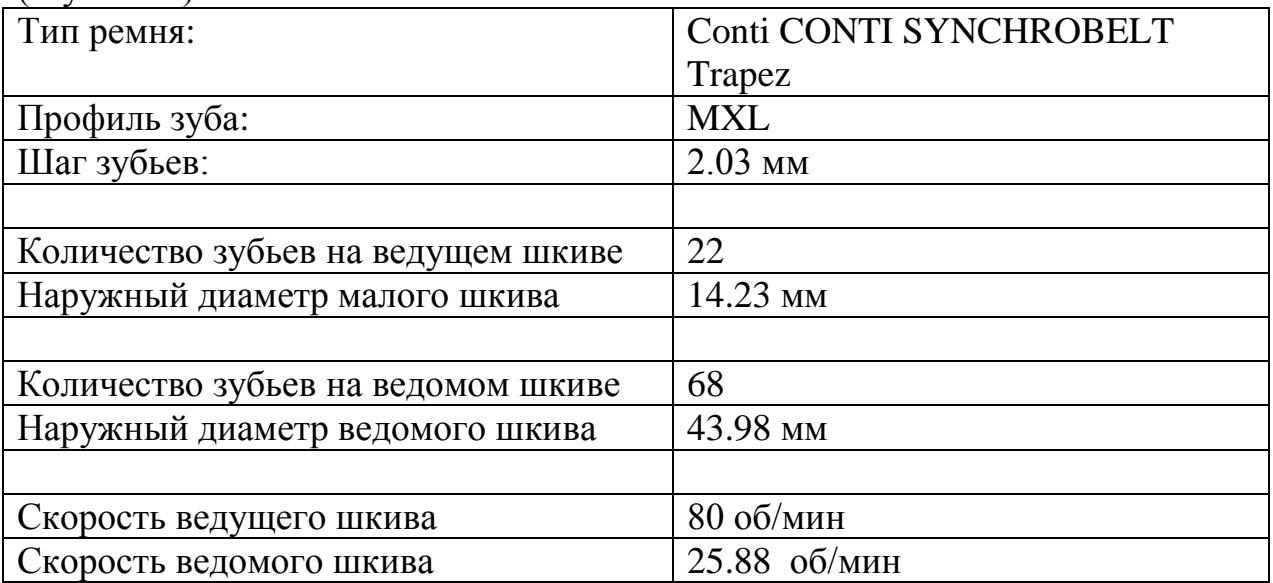

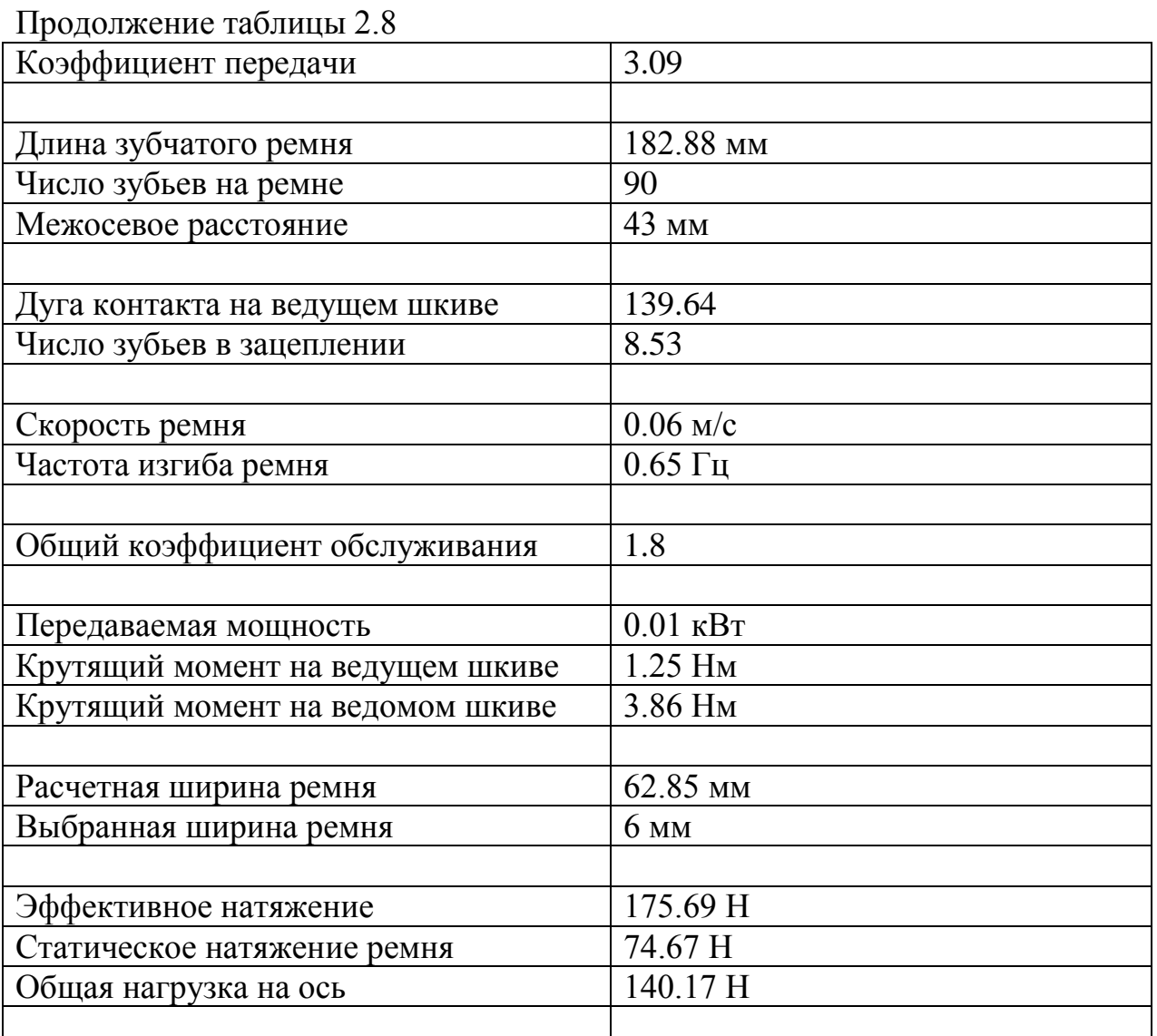

Параметры ремня и шкивов:

- CONTI Trapez Timing belt 182,88 - MXL - 6 - SYNCHROBELT

- Toothed pulley P 22 - MXL - 6

- Toothed pulley P 68 - MXL - 6

Двухступенчатая передача оси Е

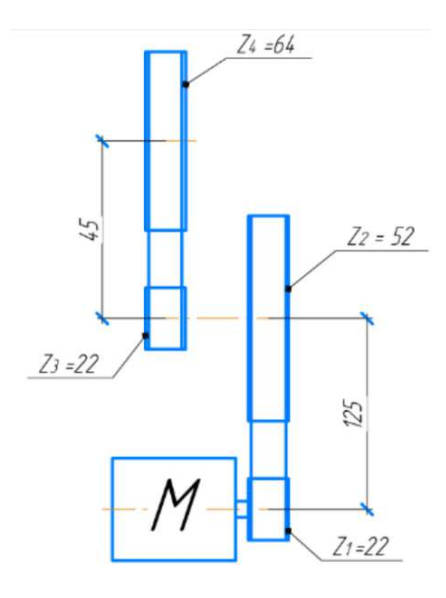

 $\eta$ Ch F<br>Рисунок 2.6 – Схема ременной зубчатой передачи оси Е

Таблица 2.9 – Рассчитанные параметры ременной зубчатой передачи оси Е  $(c$ тупень 1)

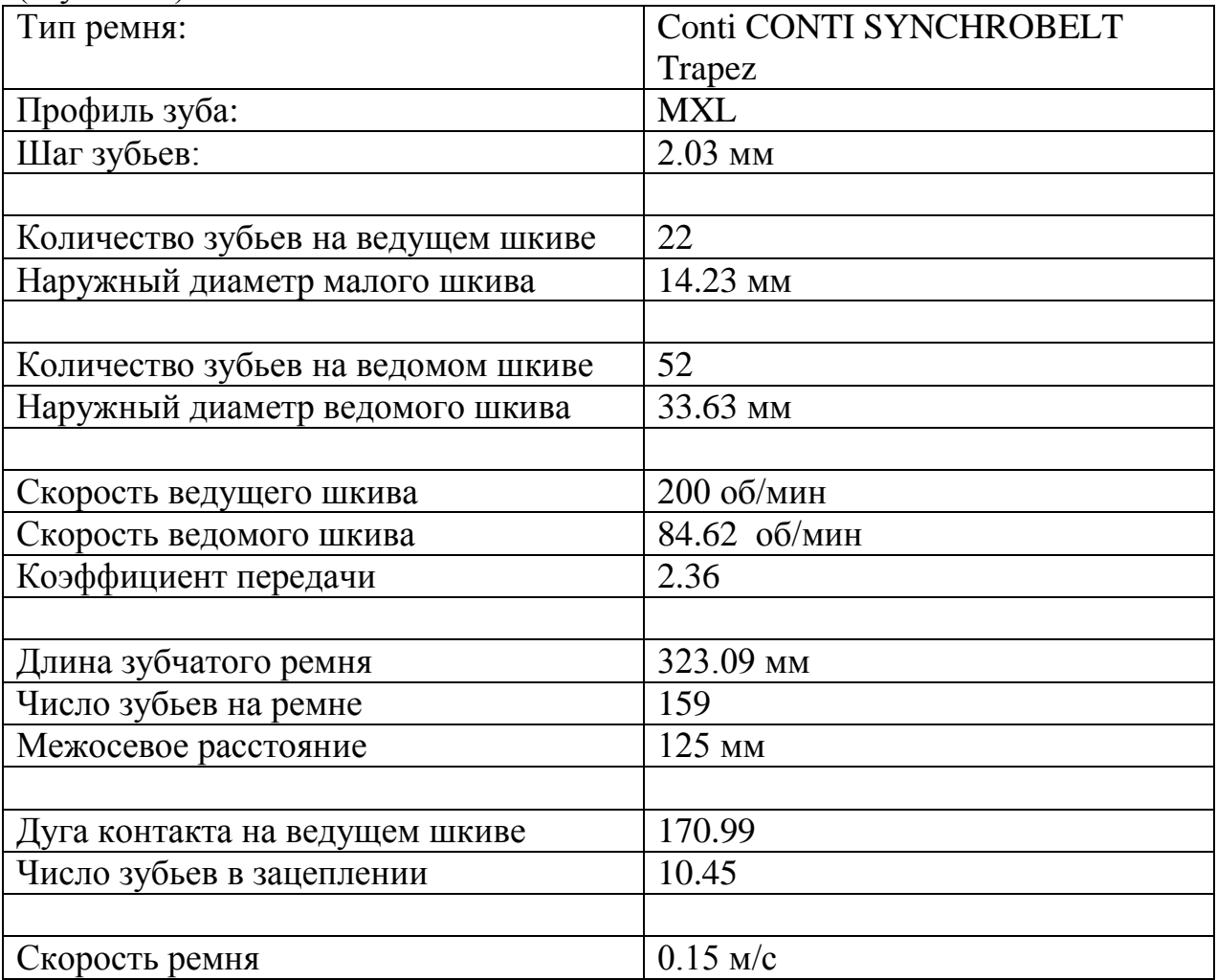

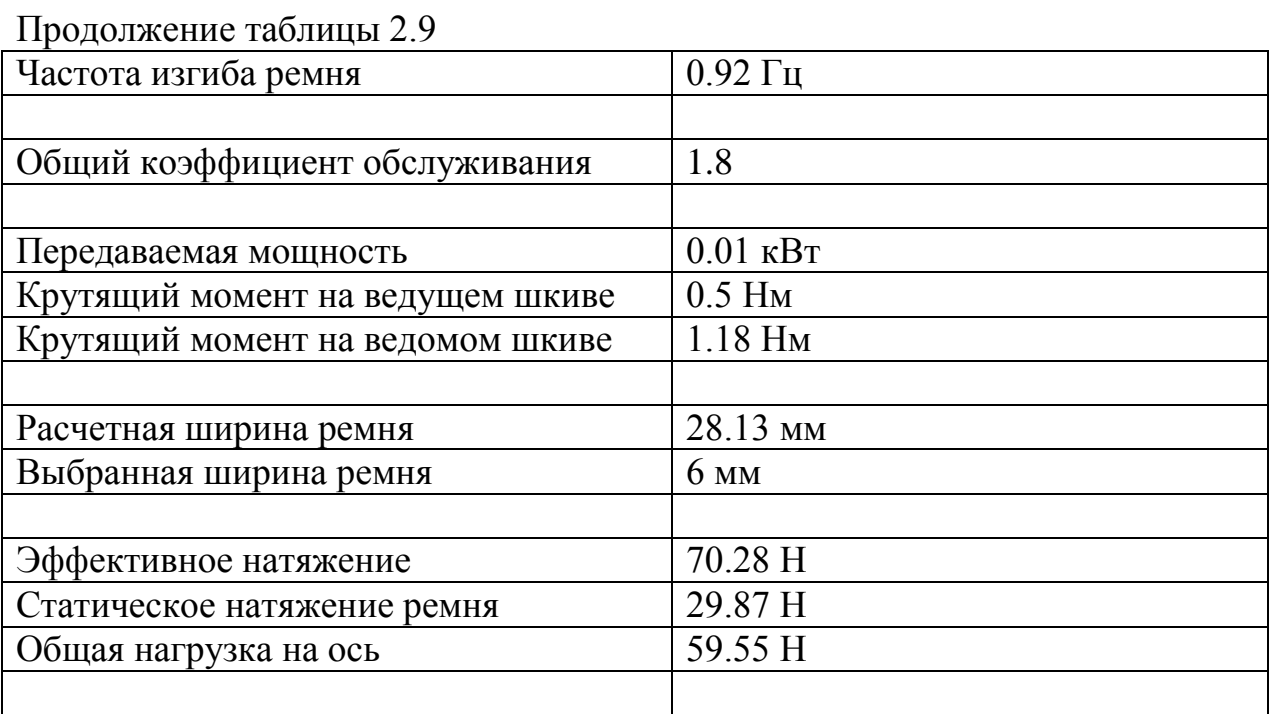

Параметры ремня и шкивов:

- CONTI Trapez Timing belt 323,09 MXL 6 SYNCHROBELT;
- Toothed pulley  $P$  22  $MXL 6$ ;
- Toothed pulley  $P 52 MXL 6$ .

Таблица 2.10 – Рассчитанные параметры ременной зубчатой передачи оси Е  $($  CTY THE  $($ <sup>2</sup> $)$ 

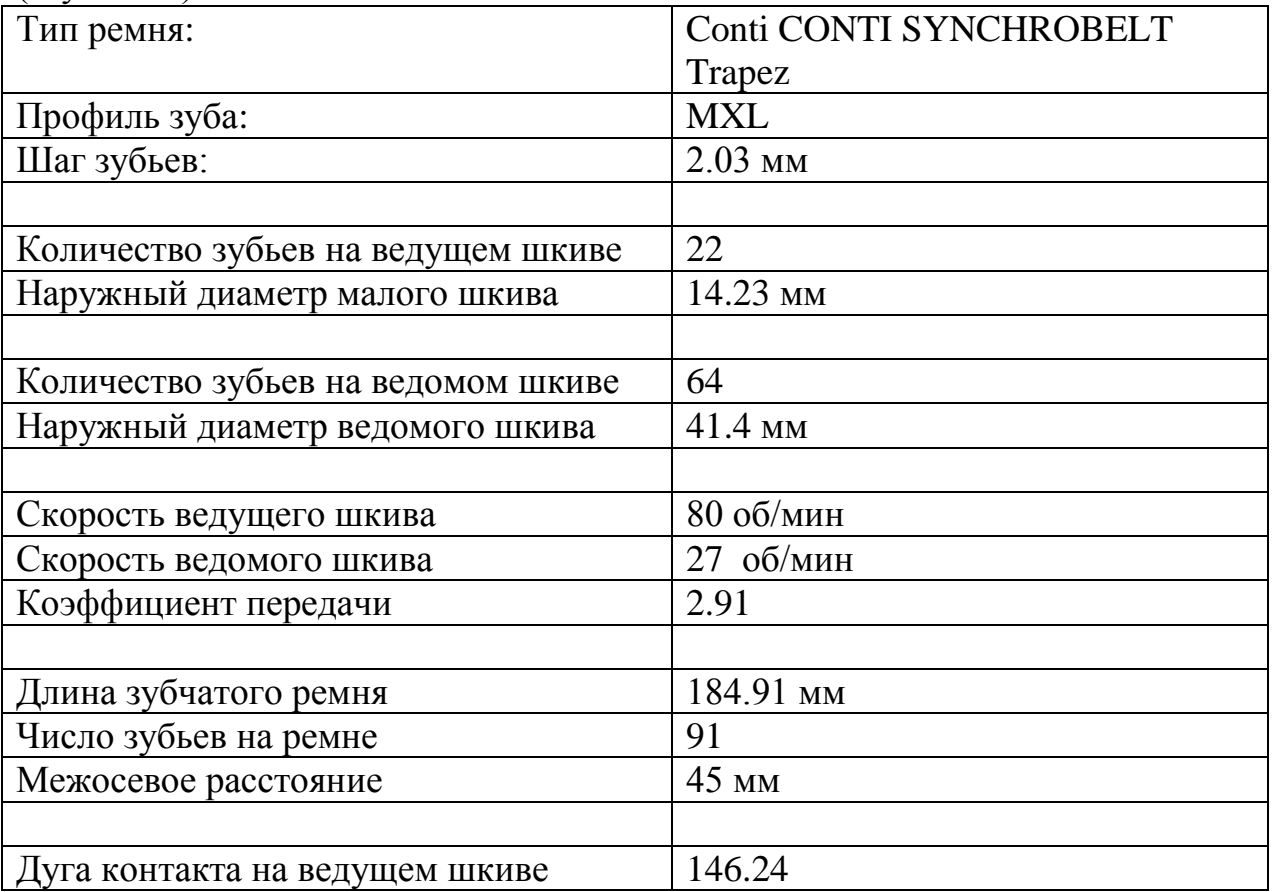

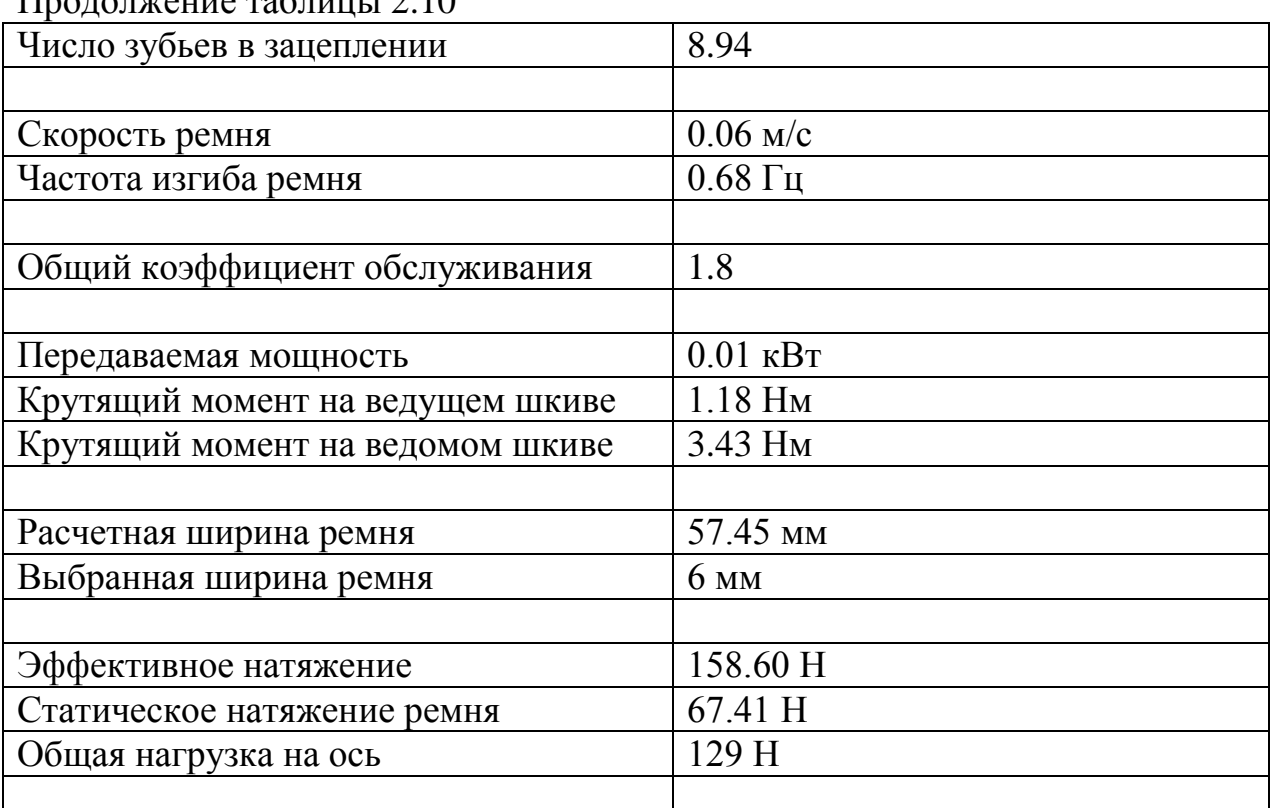

 $\Pi$ poronyeune ra $\delta$ nuur 2.10

Параметры ремня и шкивов:

- CONTI Trapez Timing belt 184,91 - MXL - 6 – SYNCHROBELT;

- Toothed pulley  $P$  22 - MXL – 6;

- Toothed pulley  $P 64 - MXL - 6$ .

По результату расчета ременных передач были выбраны шаговые двигатели (таблица 2.11) обеспечивающие точное позиционирование без обратной связи, наличие режима удержания, надежность и имеющие низкую стоимость.

Таблица 2.11 – Параметры моторов поворотных осей робота-манипулятора

| Ось           | Модель   | $T$ OK $/$<br>Фаза,<br>A | $Compo-$<br>тивление/<br>фаза, Ом | Инду-<br>ктивность/<br>$\phi$ аза, м $\Gamma$ н | Kpy-<br>тящий<br>момент<br>$H \cdot M$ | Момент<br>инерции<br>ротора,<br>$\Gamma \cdot \text{CM}^2$ | Угловой<br>шаг,<br>град. |
|---------------|----------|--------------------------|-----------------------------------|-------------------------------------------------|----------------------------------------|------------------------------------------------------------|--------------------------|
| A             | 60BYG250 | $\overline{2}$           | 0.63                              | 1.8                                             | 3.1                                    | 840                                                        | 1.8                      |
| B             | 60BYG250 | $\overline{2}$           | 0.63                              | 1.8                                             | 3.1                                    | 840                                                        | 1.8                      |
| $\mathcal{C}$ | 57BYG250 | 3                        | 0.8                               | 1.1                                             | 0.9                                    | 135                                                        | 1.8                      |
| D             | 17HS19   | 1.8                      | 1.8                               | 3.2                                             | 0.52                                   | 68                                                         | 1.8                      |
| E             | 17HS19   | 1.8                      | 1.8                               | 3.2                                             | 0.52                                   | 68                                                         | 1.8                      |

## 3 Проектирование прототипа робота-манипулятора

## 3.1 Проектирование основных блоков робота-манипулятора

Для изготовления прототипа робота-манипулятора за основу был взят проект Andreas Hölldorfer [1], который нужно доработать под российские комплектующие и исправить недочеты моделей. Для доработки проекта будем использовать программный продукт Autodesk Inventor.

На рисунках 3.1, 3.2, 3.3, 3.4, 3.5, 3.6, 3.7 последовательно представлены элементы общей сборки.

Блок 1 робота-манипулятора рисунок 3.1 спроектирован на базе поворотного стола для ЧПУ станка. Для удешевления конструкции были использованы упорные подшипники марки (8100) и шарики от подшипников (8 шт.) по всему периметру окружности.

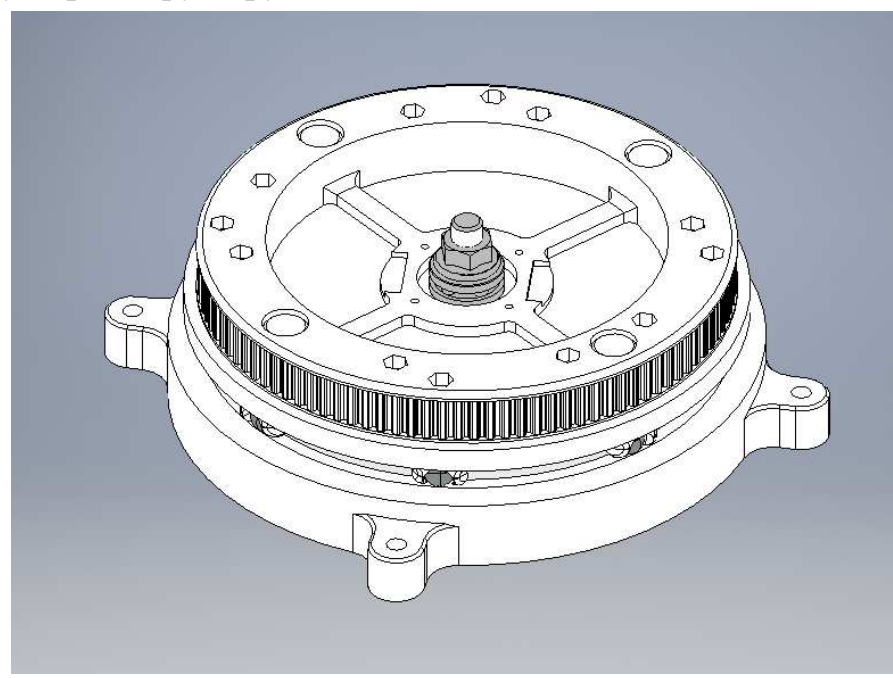

Рисунок 3.1 — Сборка блока 1 робота-манипулятора

В блоке 2 робота-манипулятора рисунок 3.2 откорректированы посадочные места для подшипников и доработана модель для удобной сборки, а именно увеличены размеры технологических отверстий для установки шагового мотора и установлен блок натяжителя приводного ремня на алюминиевой основе.

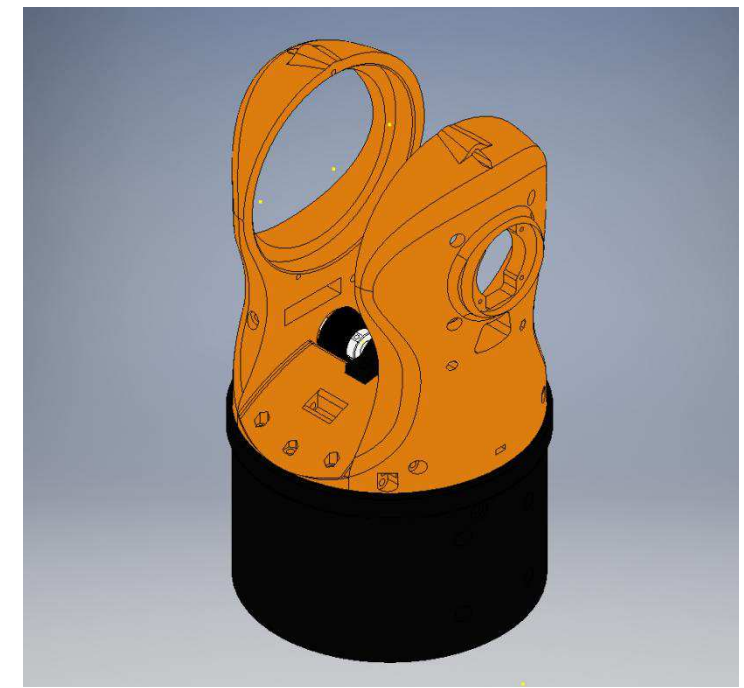

Рисунок 3.2 — Сборка блока 2 робота-манипулятора

В блоке 3 робота-манипулятора рисунок 3.3 доработан шкив ременной передачи для ремня типа XL, изменено посадочное место для подшипника и установлен блок натяжителя приводного ремня на алюминиевой основе.

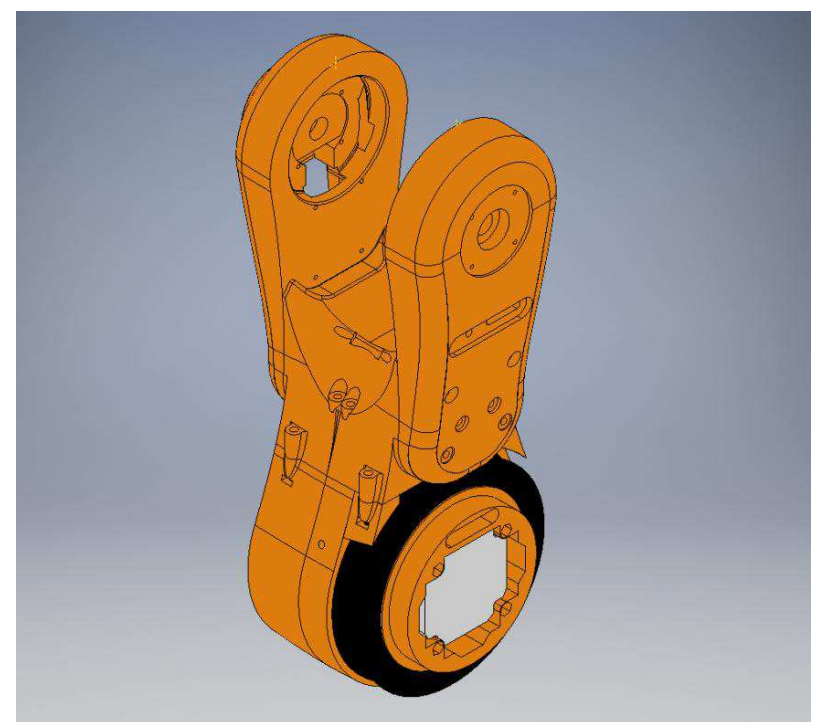

Рисунок 3.3 — Сборка блока 3 робота-манипулятора

В блоке 4 робота-манипулятора рисунок 3.4 добавлена возможность установки шагового двигателя типоразмера Nema 17, упрощен процесс сборки блока из-за добавления центрирующей поверхности.

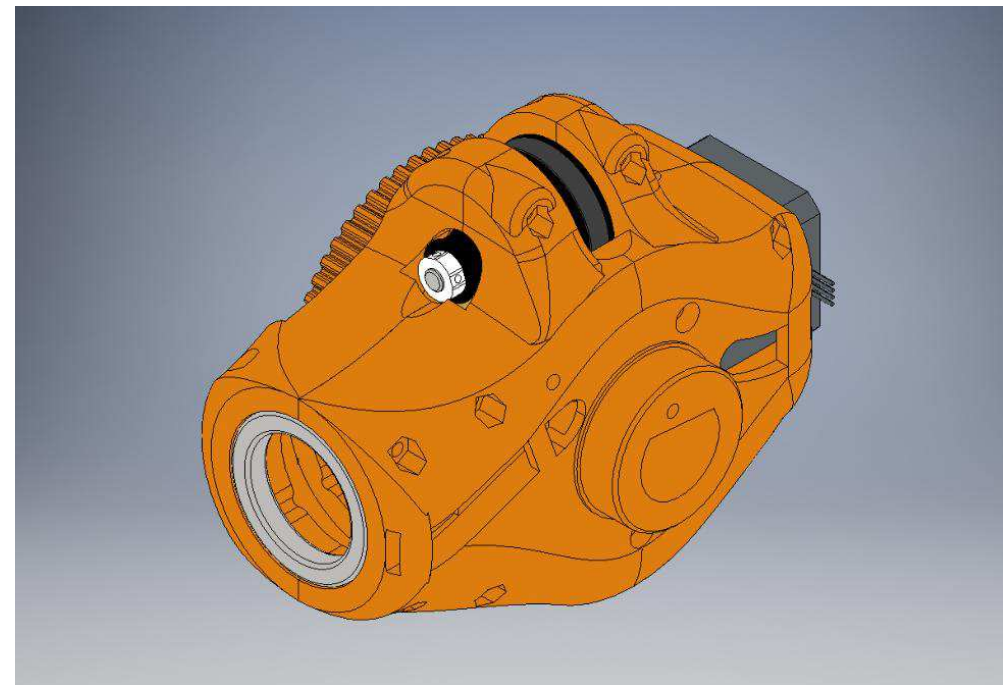

Рисунок 3.4 — Сборка блока 4 робота-манипулятора

В блоке 5 робота-манипулятора рисунок 3.5 изменены посадочные места под подшипники и добавлен блок натяжителя приводного ремня.

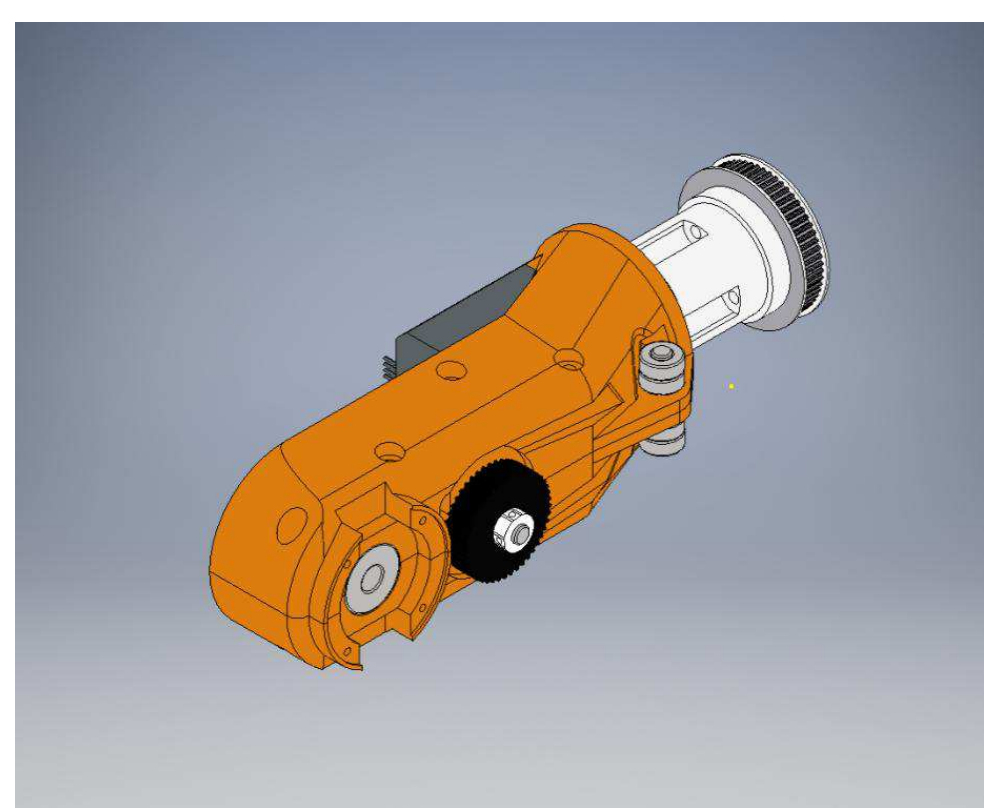

Рисунок 3.5 — Сборка блока 5 робота-манипулятора

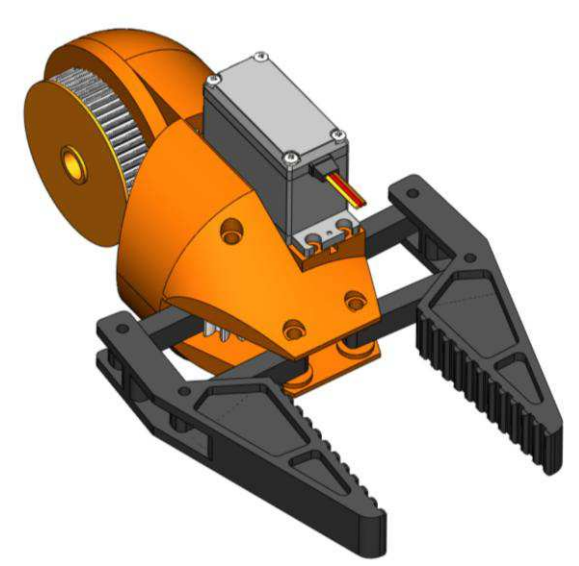

Рисунок 3.6 — Сборка блока 6 робота-манипулятора

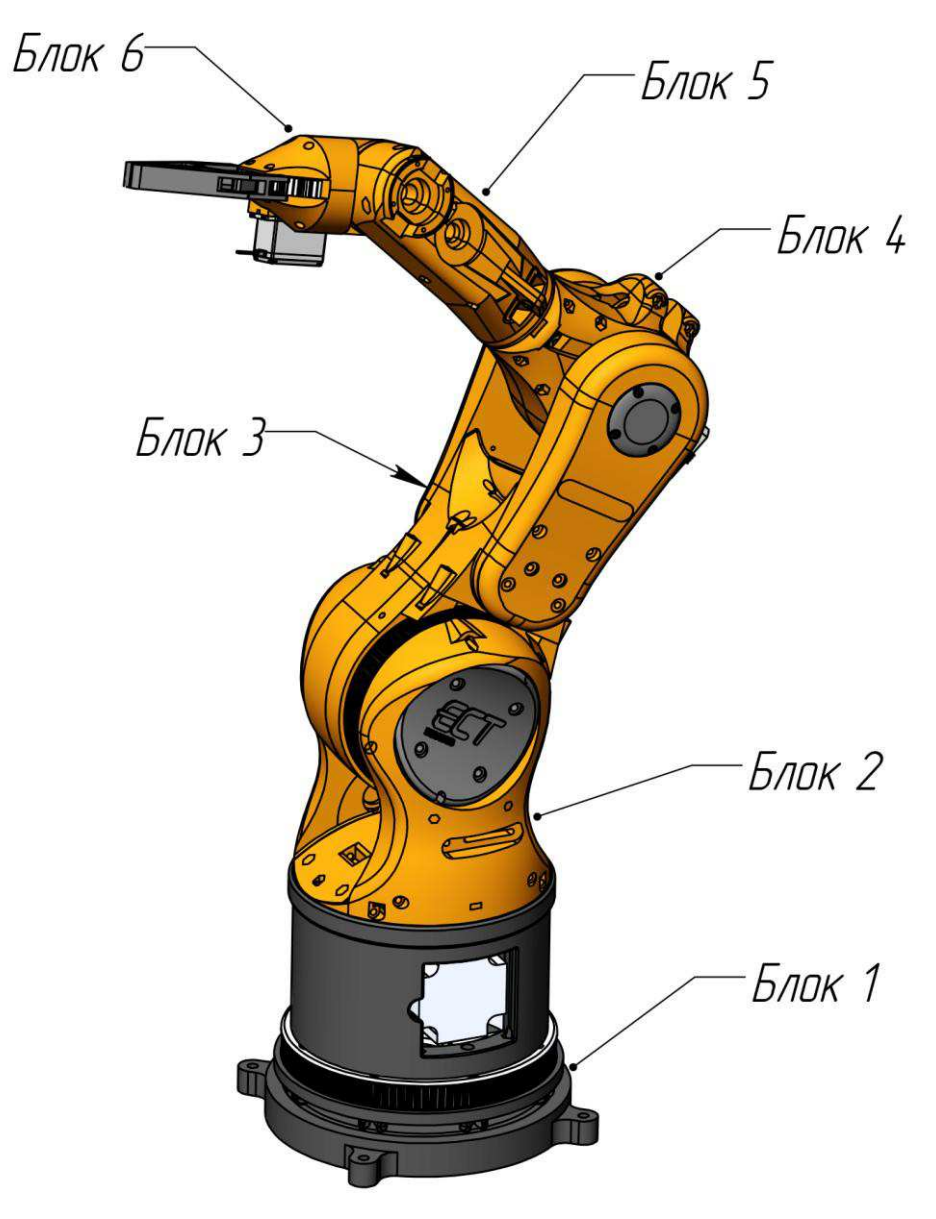

Рисунок 3.7 — Общая сборка робота-манипулятора

### 3.2 Статический анализ робота-манипулятора

Исследуем модель робота-манипулятора в САЕ-системе Autodesk Inventor для оценки поведения компьютерной модели робота-манипулятора в реальных условиях эксплуатации.

Для исследования примем нагрузку в схвате равной 10 кг и исследуем поведение модели в различных позициях. Параметры для исследований приведены в таблицах 3.1 и 3.2.

Параметры для исследований: Таблица 3.1 — Настройка сети

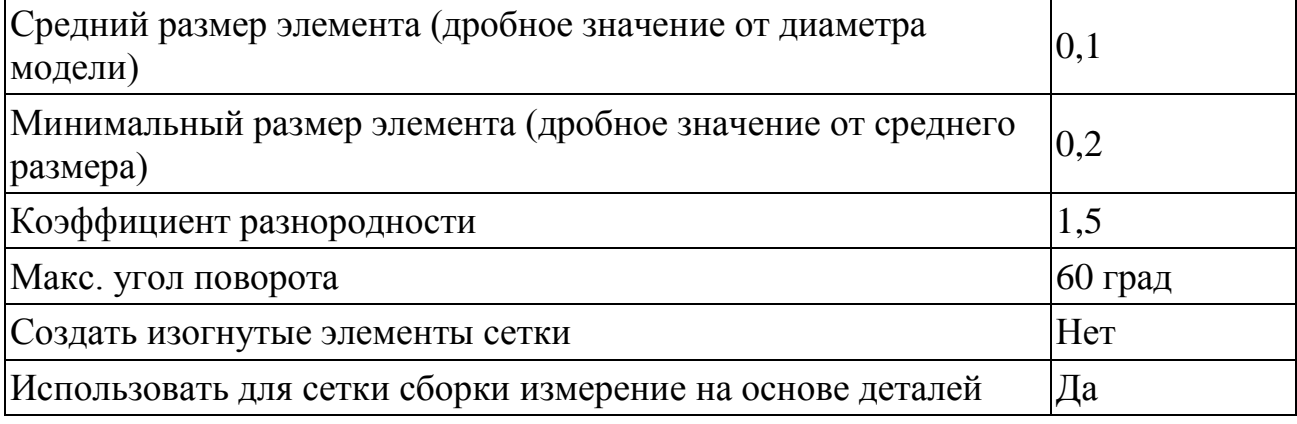

### Таблица 3.2 — Параметры материалов

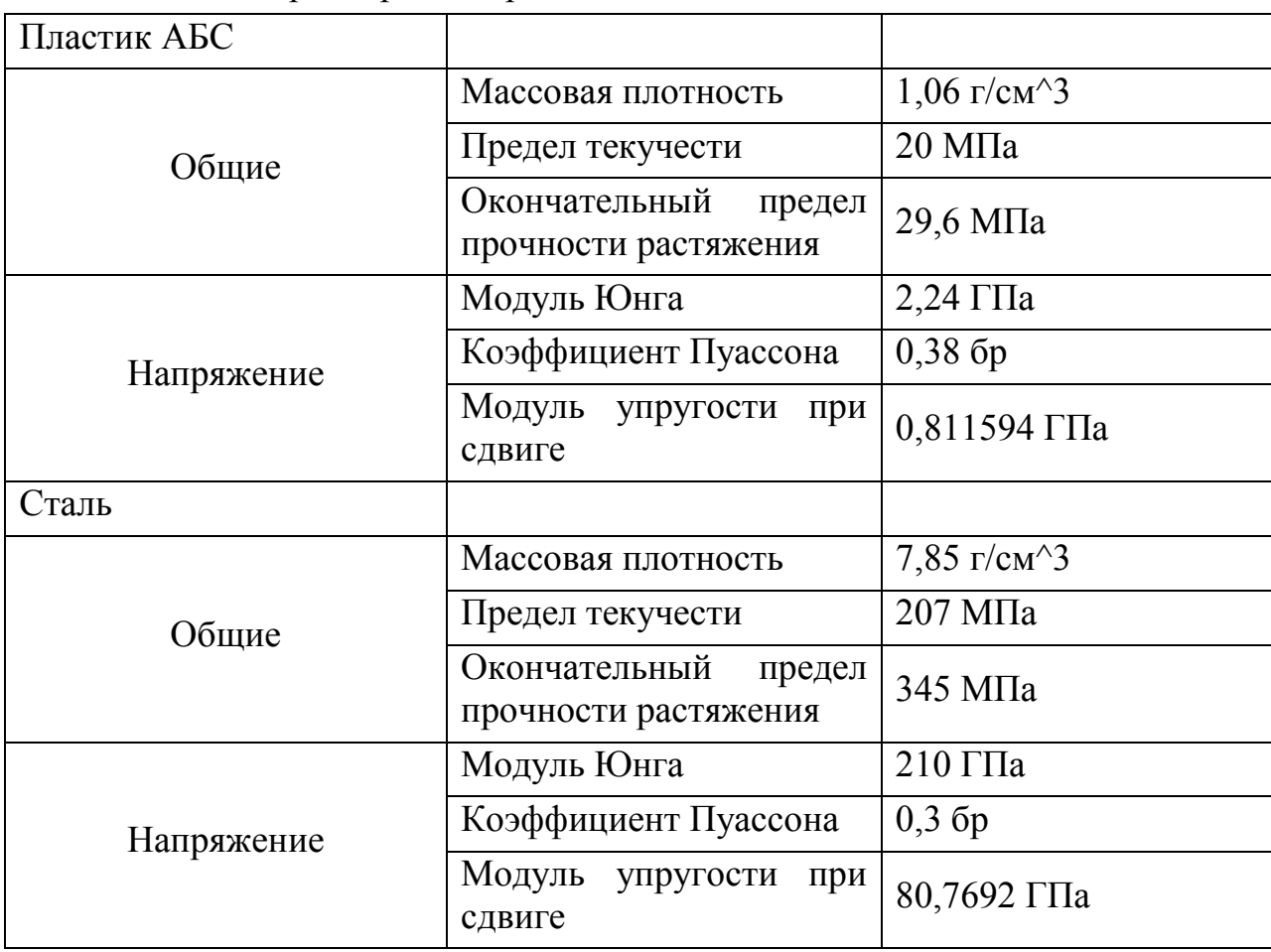

### Продолжение таблицы 3.2

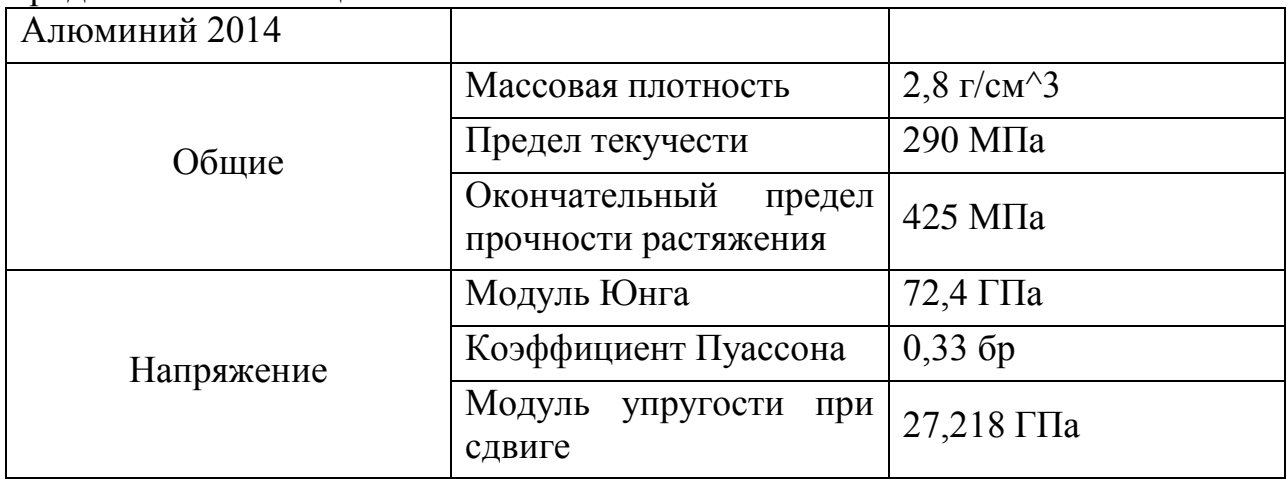

Определим поведения модели при нагрузке на схват роботаманипулятора 10 кг из положения, изображенного на рисунке 3.8. Данное положение робота-манипулятора является наиболее нагруженным.

Параметры модели представлены в таблицах 3.3 и 3.4, а результаты исследования в таблицах 3.5 и 3.6

### Таблица 3.3 — Физические параметры

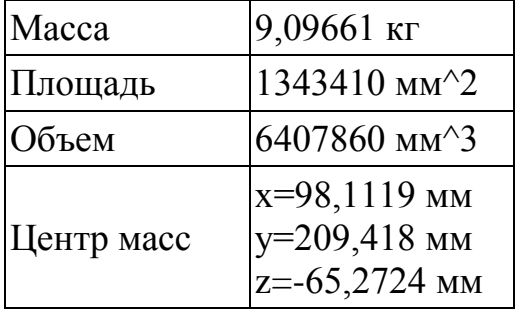

# Таблица 3.4 — Рабочие условия

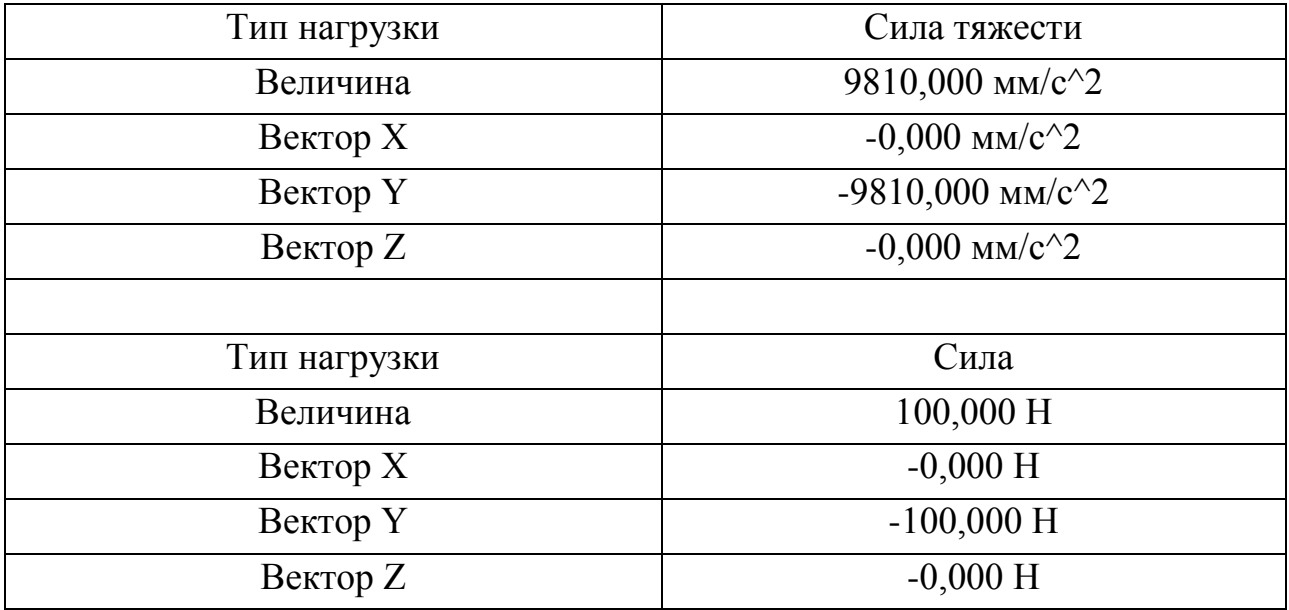

Продолжение таблицы 3.4

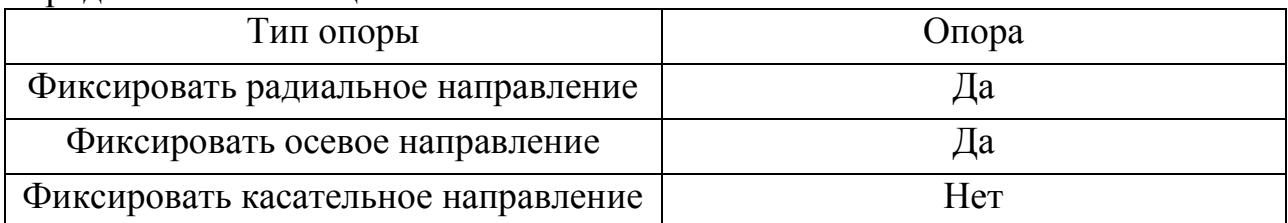

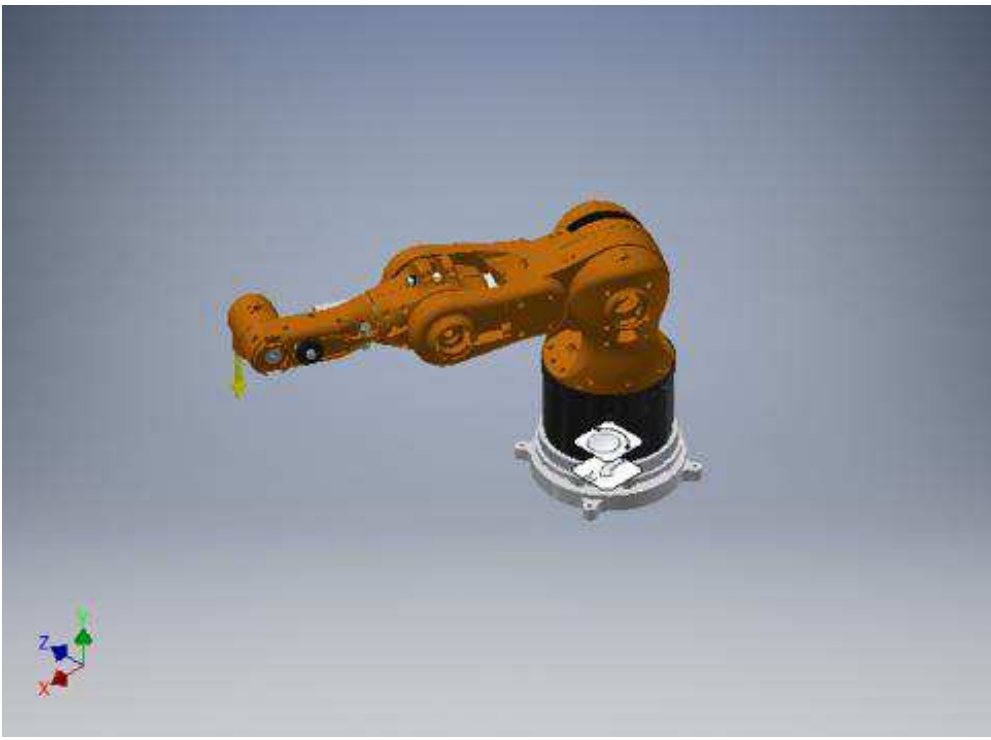

Рисунок 3.8 — Модель робота-манипулятора

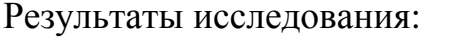

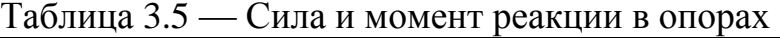

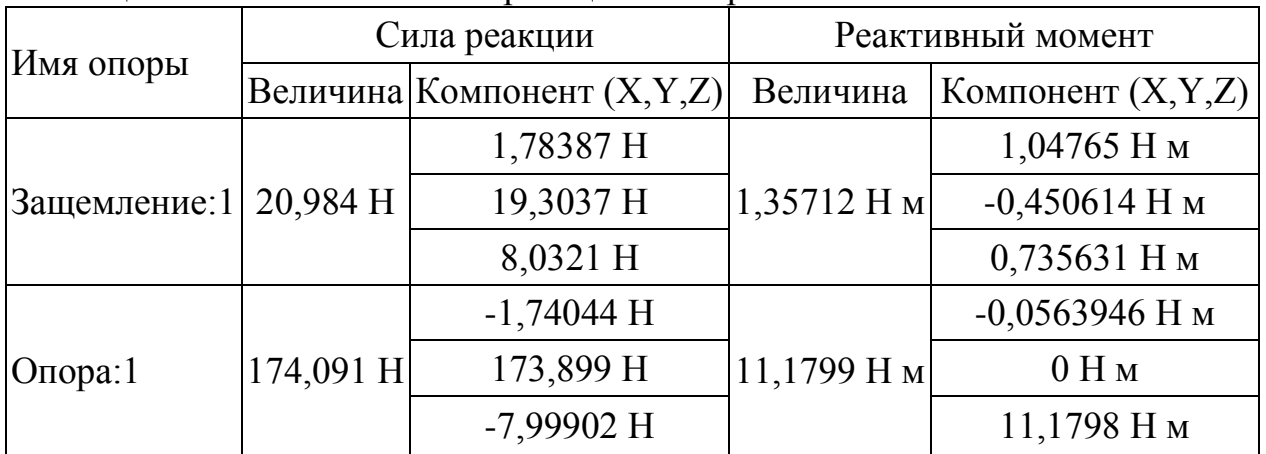

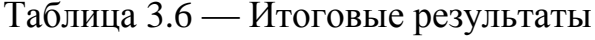

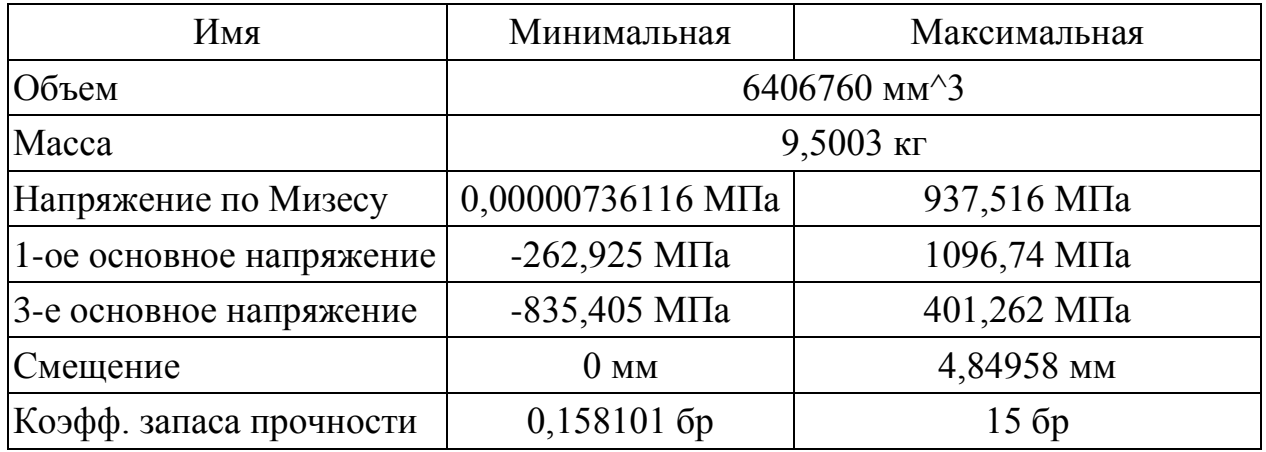

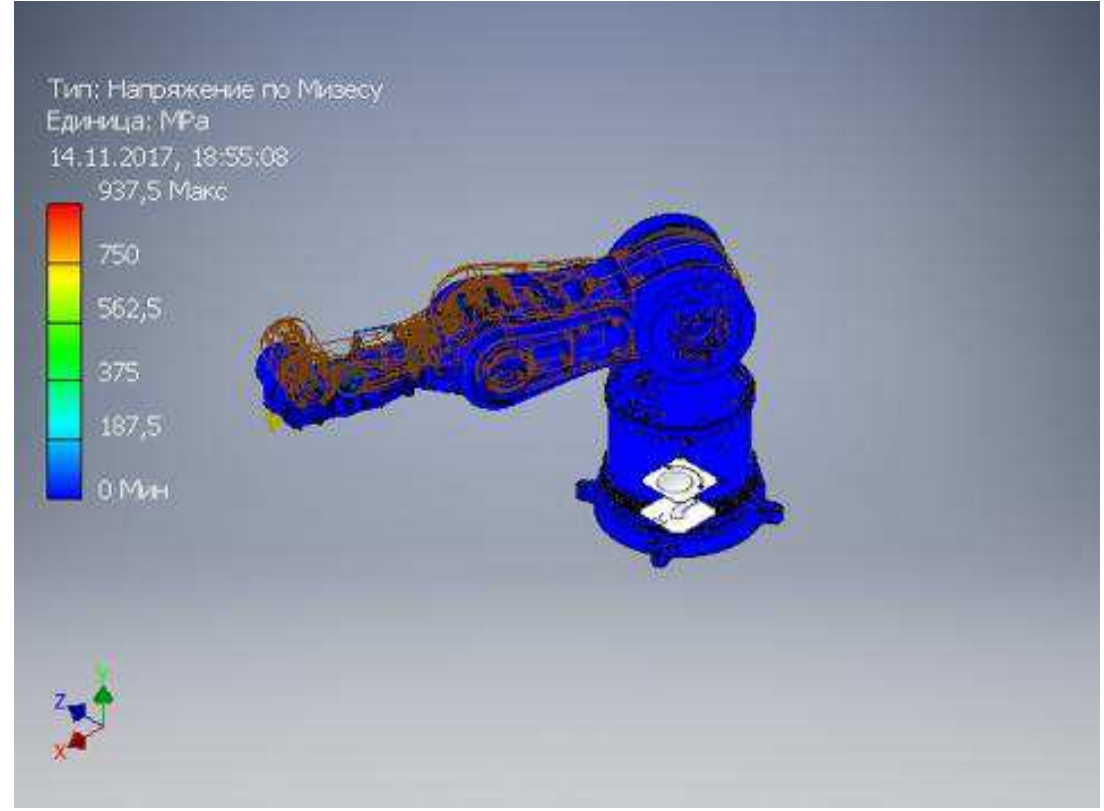

Рисунок 3.9 — Напряжение по Мизесу

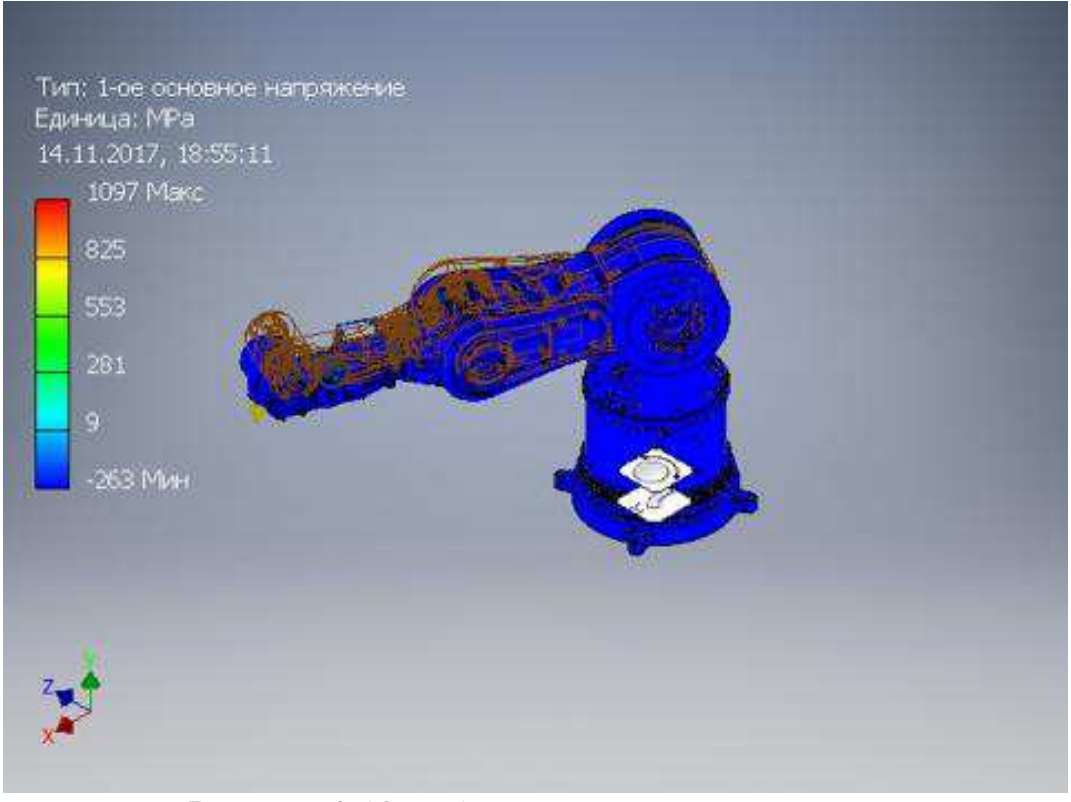

Рисунок 3.10 — 1-ое основное напряжение

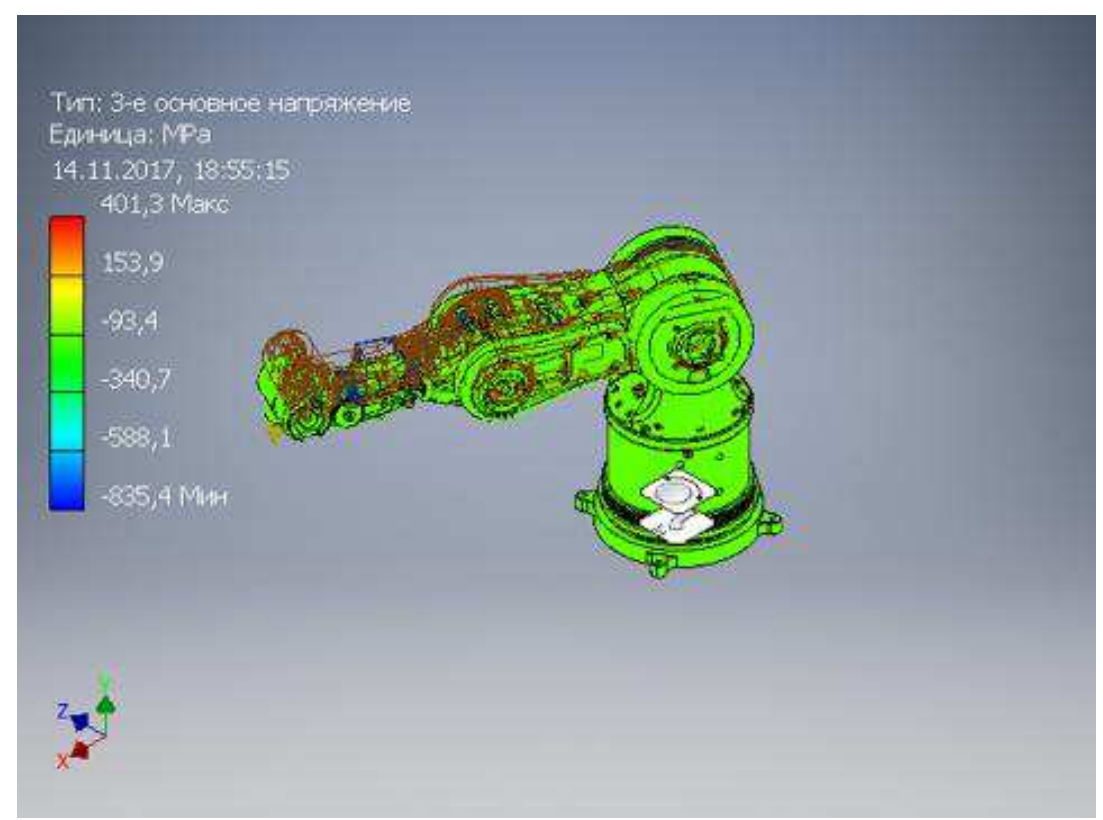

Рисунок 3.11 — 3-е основное напряжение

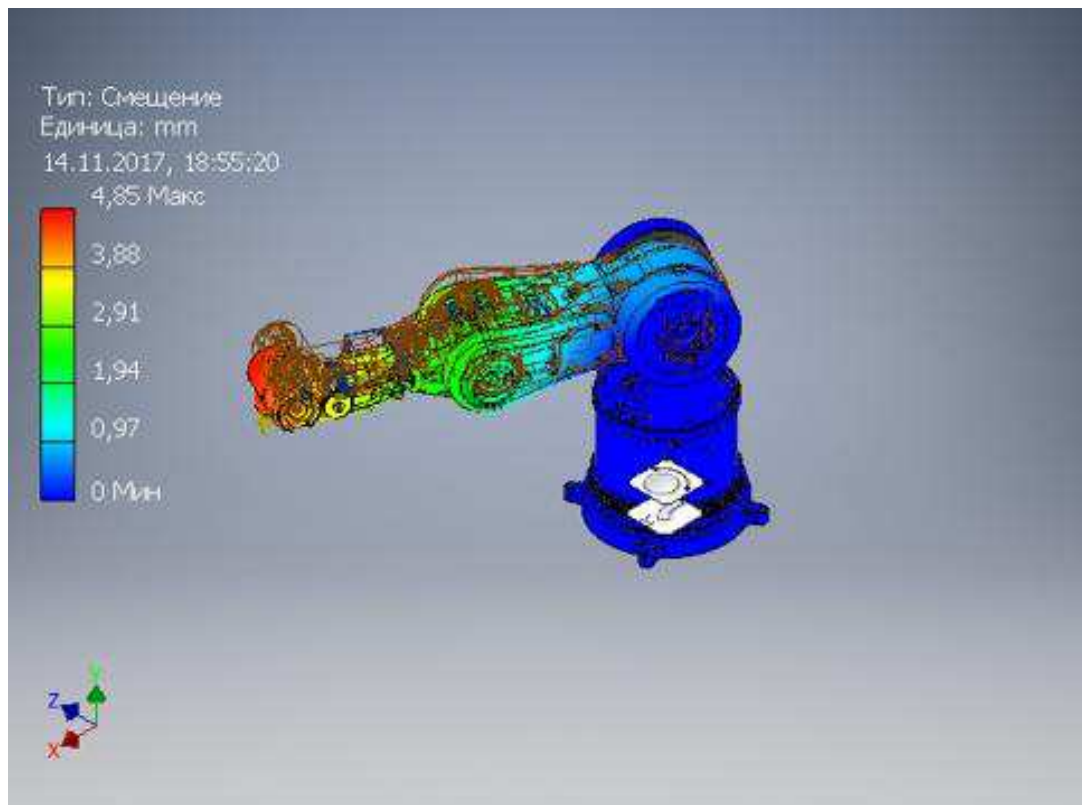

Рисунок 3.12 — Смещение

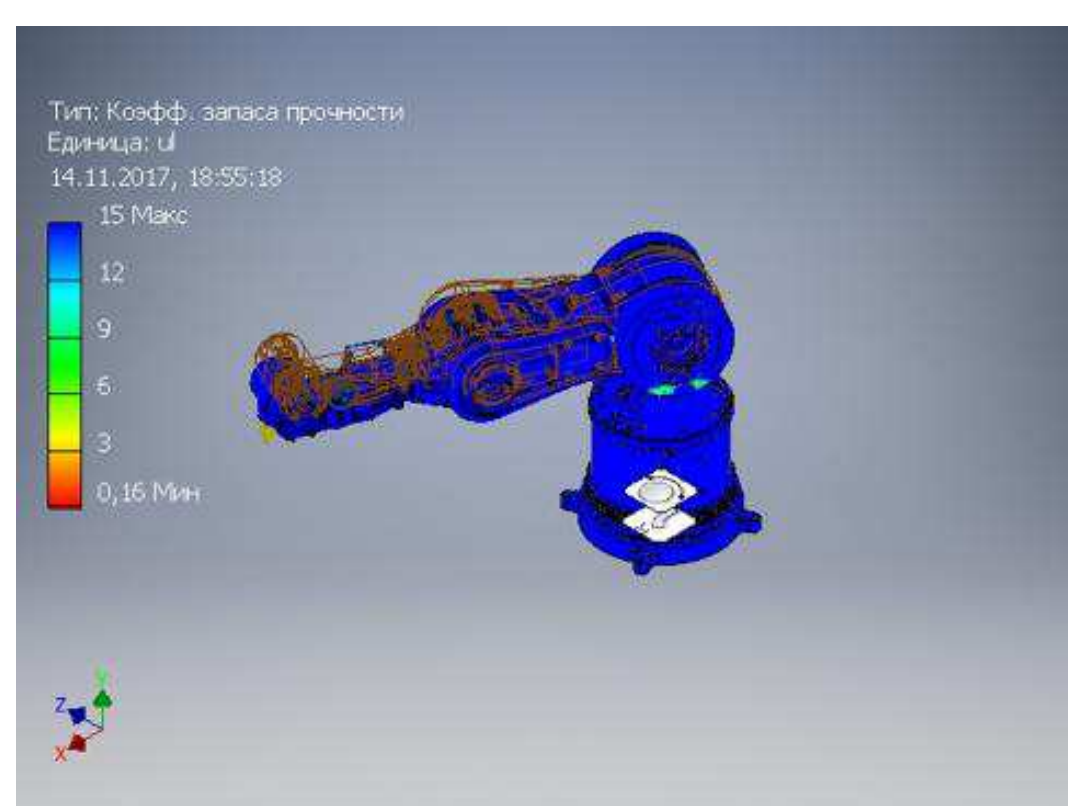

Рисунок 3.13 — Коэффициент запаса прочности

Исследуем поведение модели при нагрузке на схват робота-манипулятора 10 кг из слабо нагруженного положения, изображенного на рисунке 3.14.

Параметры модели представлены в таблицах 3.7 и 3.8, а результаты исследования в таблицах  $3.9$  и  $3.10$ .

Таблица 3.7 — Физические параметры

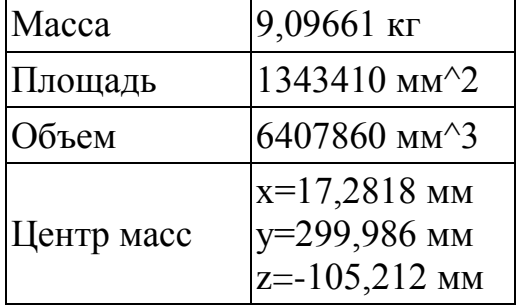

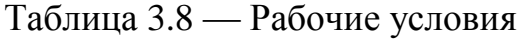

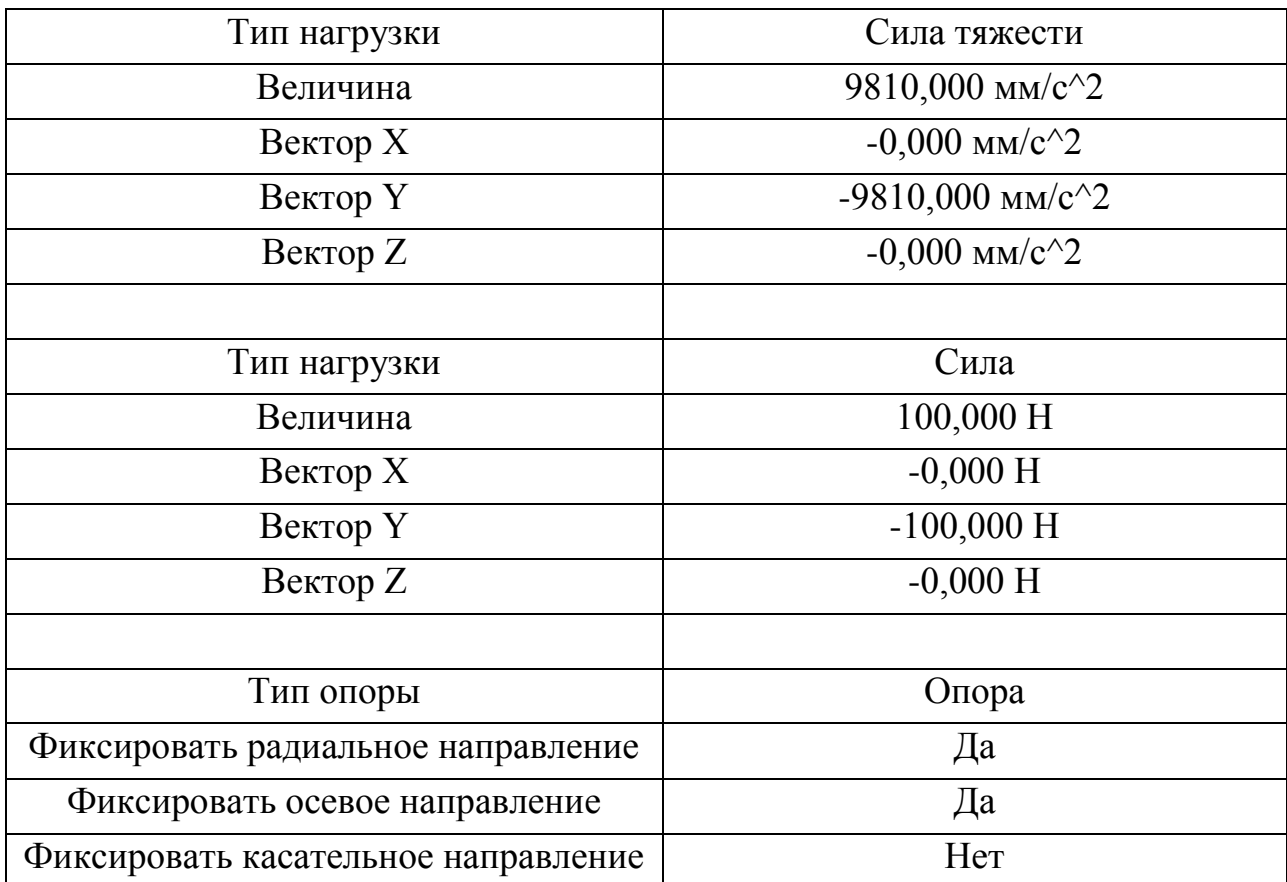

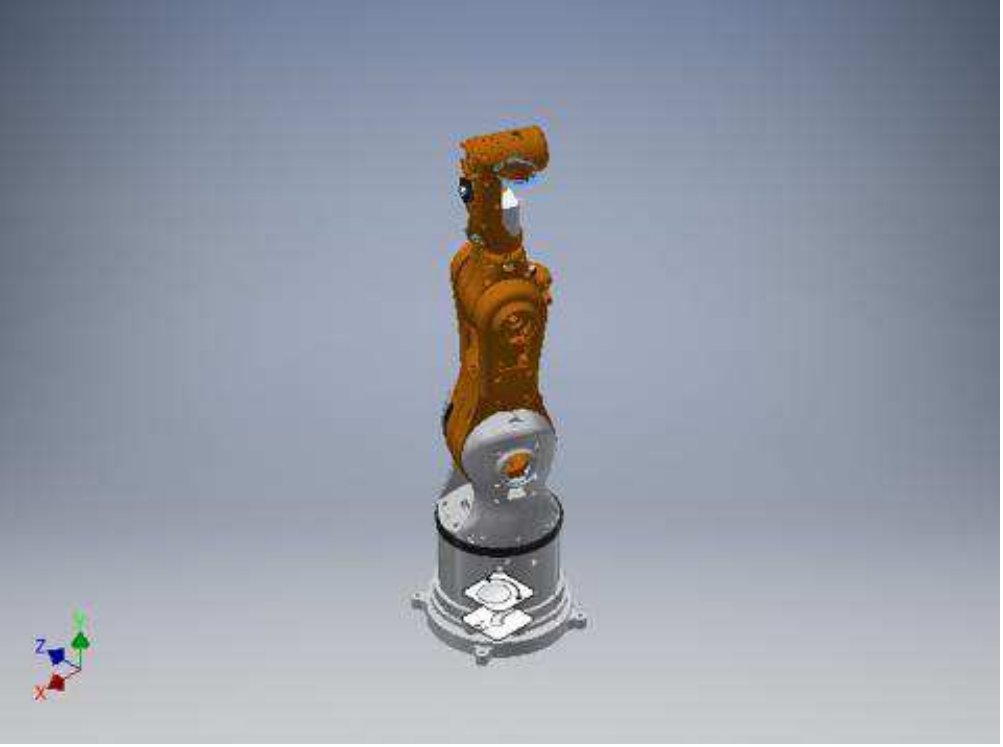

Рисунок 3.14 — Модель робота-манипулятора

Результаты исследования

Таблица 3.9 — Сила и момент реакции в опорах

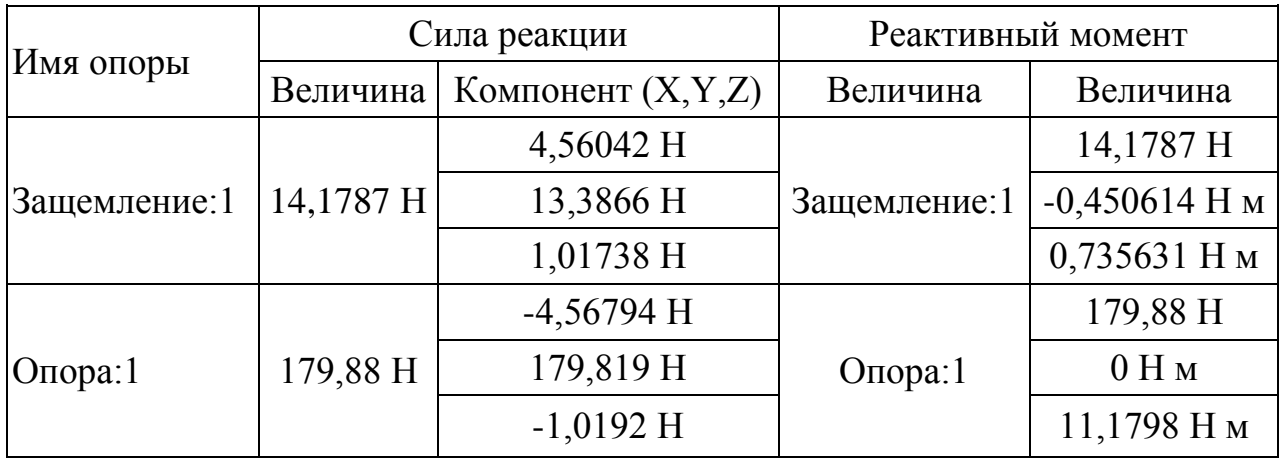

Таблица 3.10 — Итоговые результаты

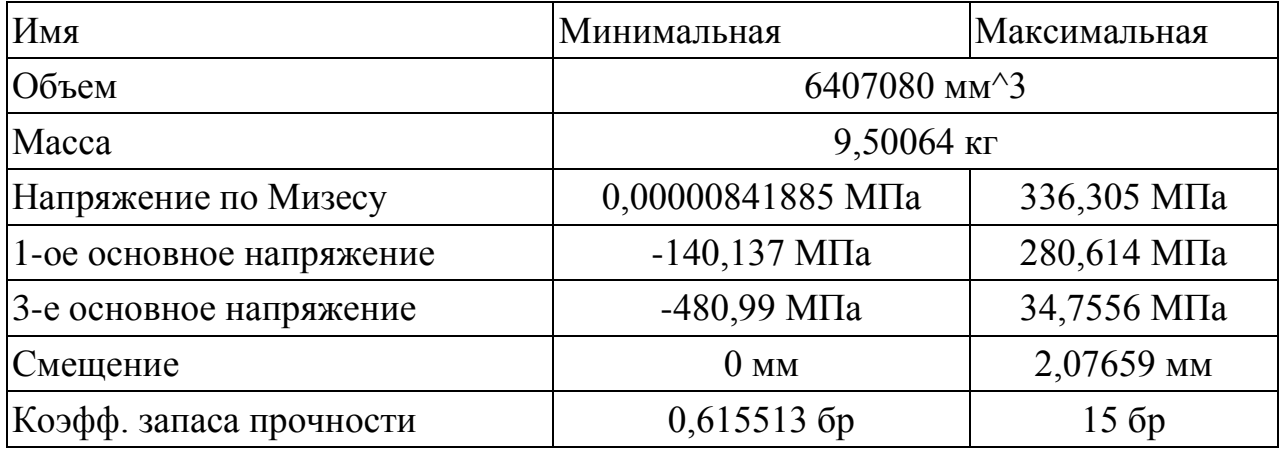

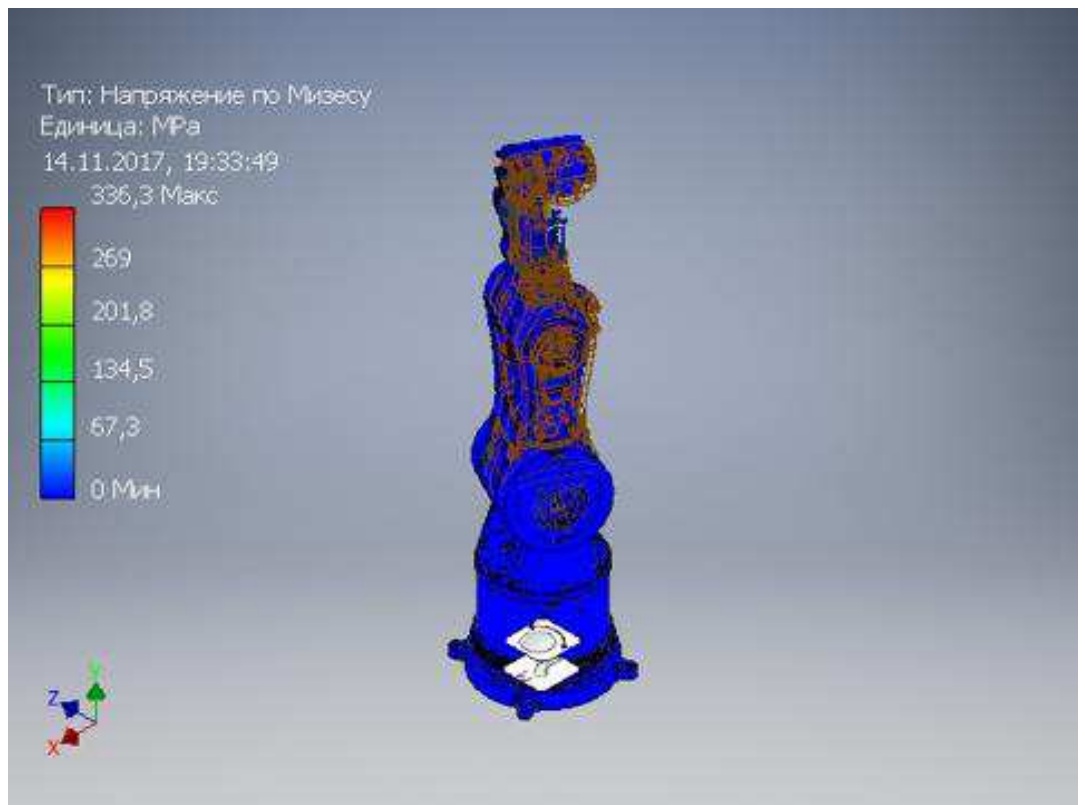

Рисунок 3.15 — Напряжение по Мизесу

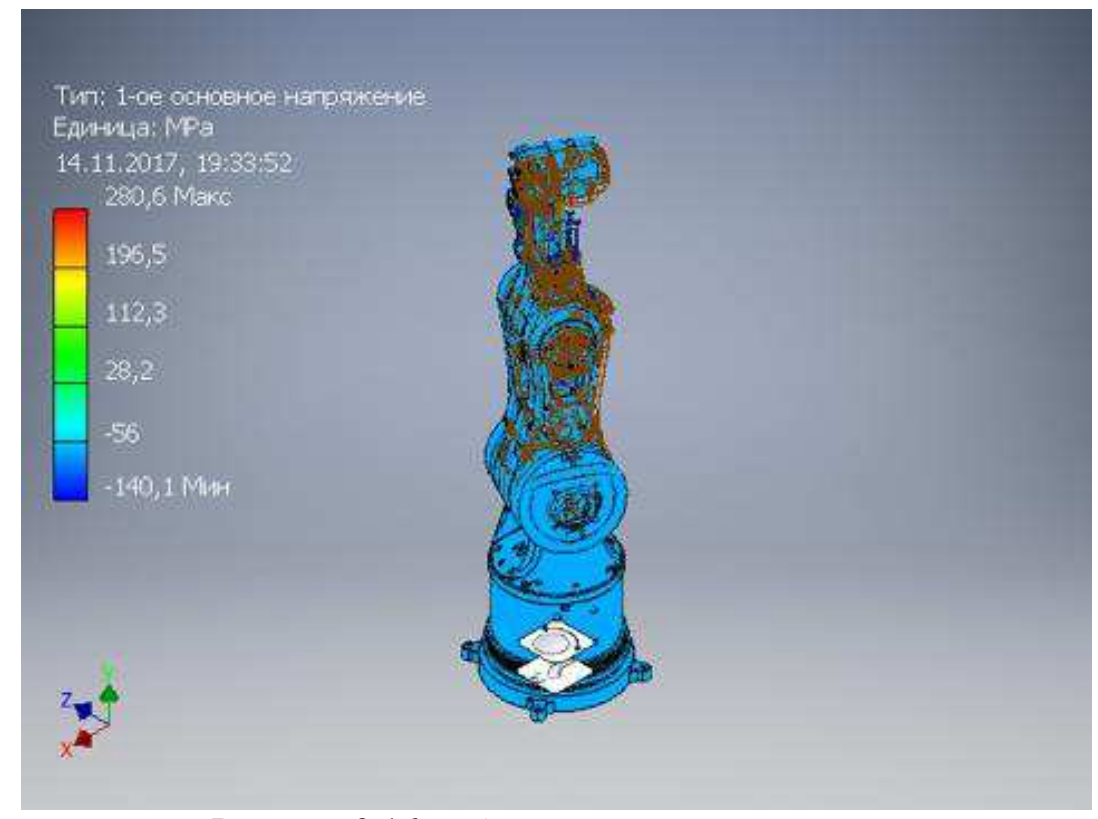

Рисунок 3.16 — 1-ое основное напряжение

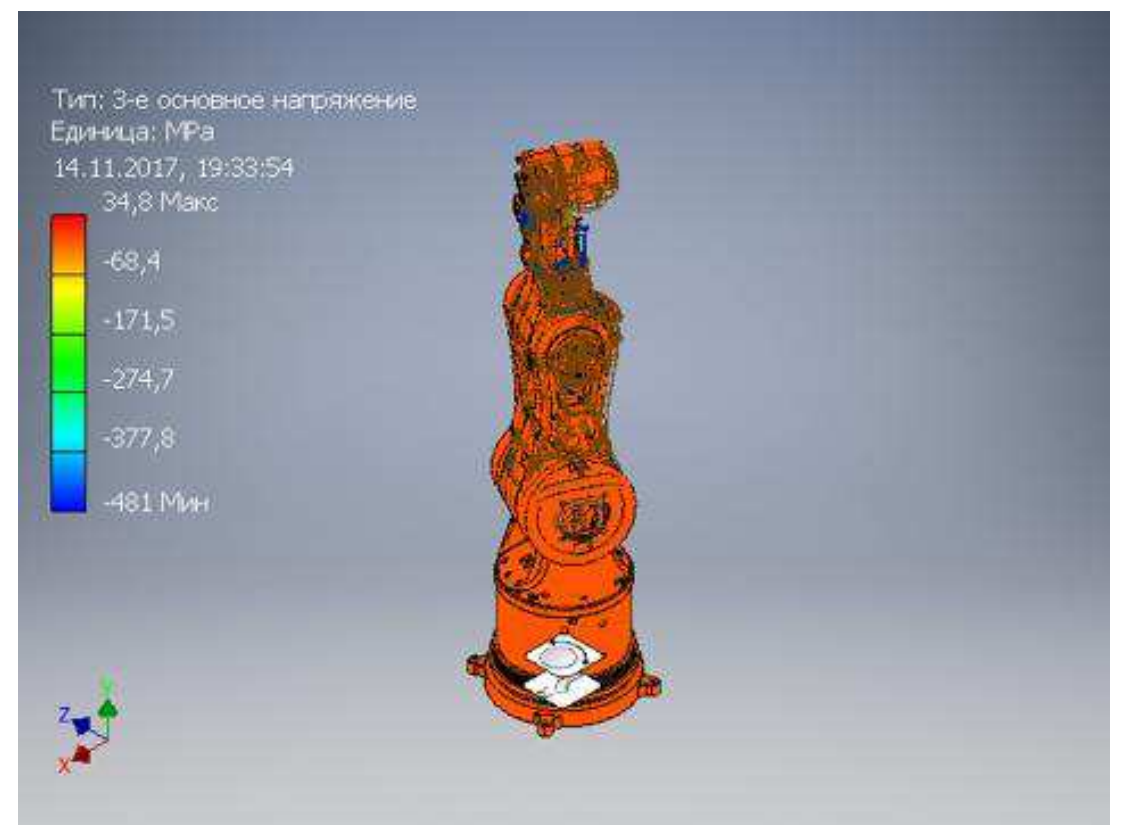

Рисунок 3.17 — 3-е основное напряжение

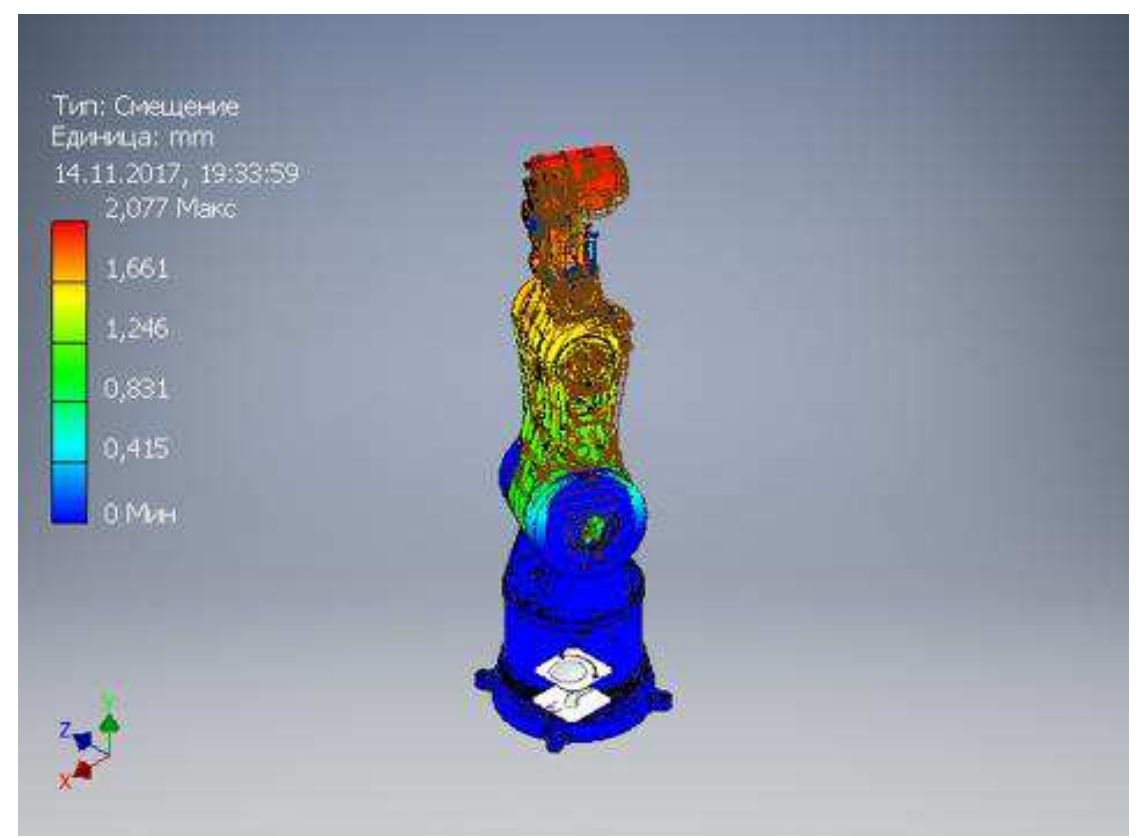

Рисунок 3.18 — Смещение

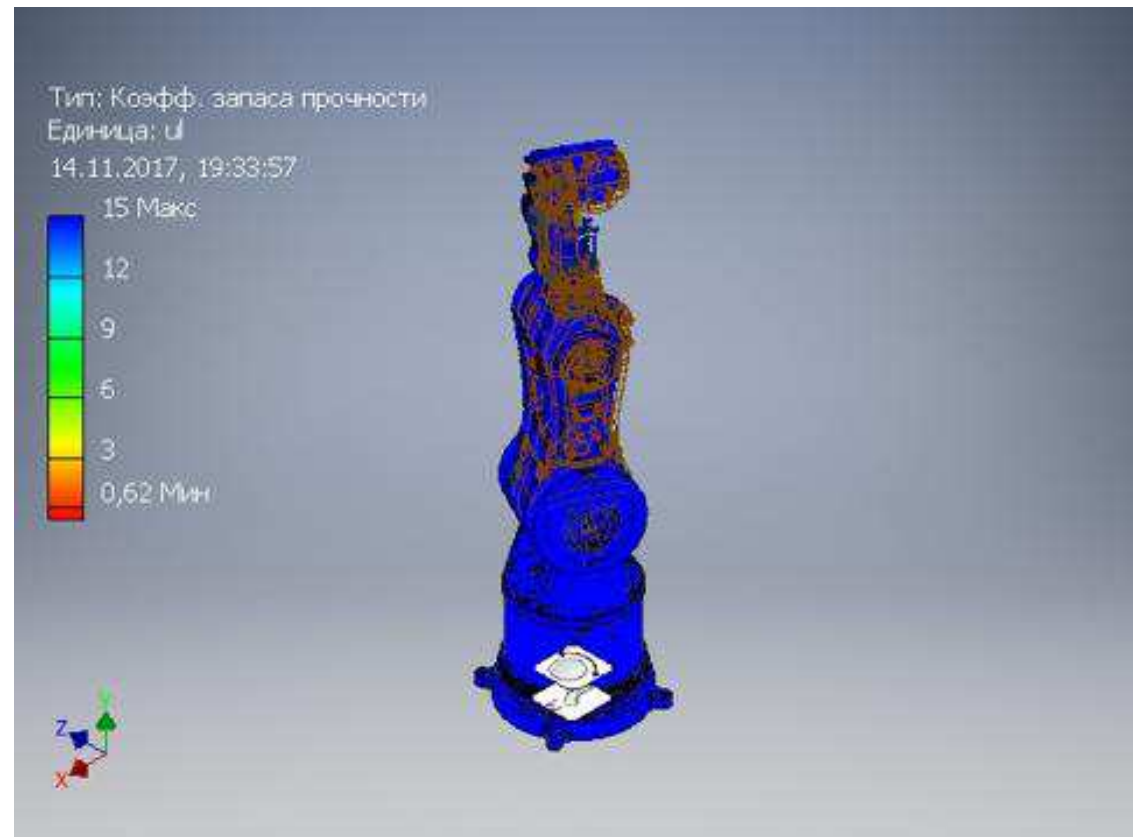

Рисунок 3.19 — Коэффициент запаса прочности

Исследование показало, что максимальное смещение элементов роботаманипулятора при нагрузке в 10 кг составляет 4.85 мм и запас прочности самого уязвимого элемента составляет 0.16. При этом конструкция роботаманипулятора в реальных условиях способна кратковременно выдерживать данную нагрузку. Поэтому во избежание поломки уязвимого элемента роботаманипулятора снизим максимально допустимую нагрузку на 85%, таким образом максимально допустимая нагрузка на схват робота-манипулятора  $c$ оставляет 1.5 кг.

# 3.3 Изготовление деталей робота-манипулятора

Для изготовления прототипа робота-манипулятора был разработан и изготовлен 3D принтер с областью печати 300 мм х 450 мм х 200 мм.

Процесс изготовления прототипа робота-манипулятора методом 3D печати представлен на рисунках 3.20, 3.21, 3.22, 3.23, 3.24.

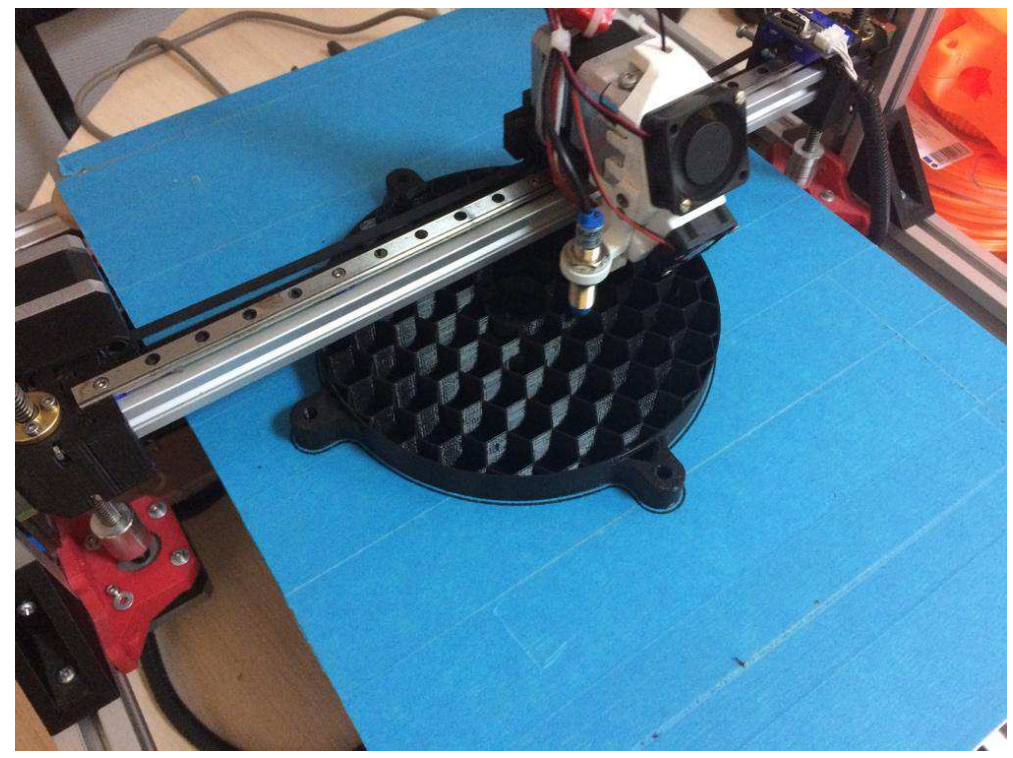

Рисунок 3.20 —3D печать основания блока 1 робота-манипулятора

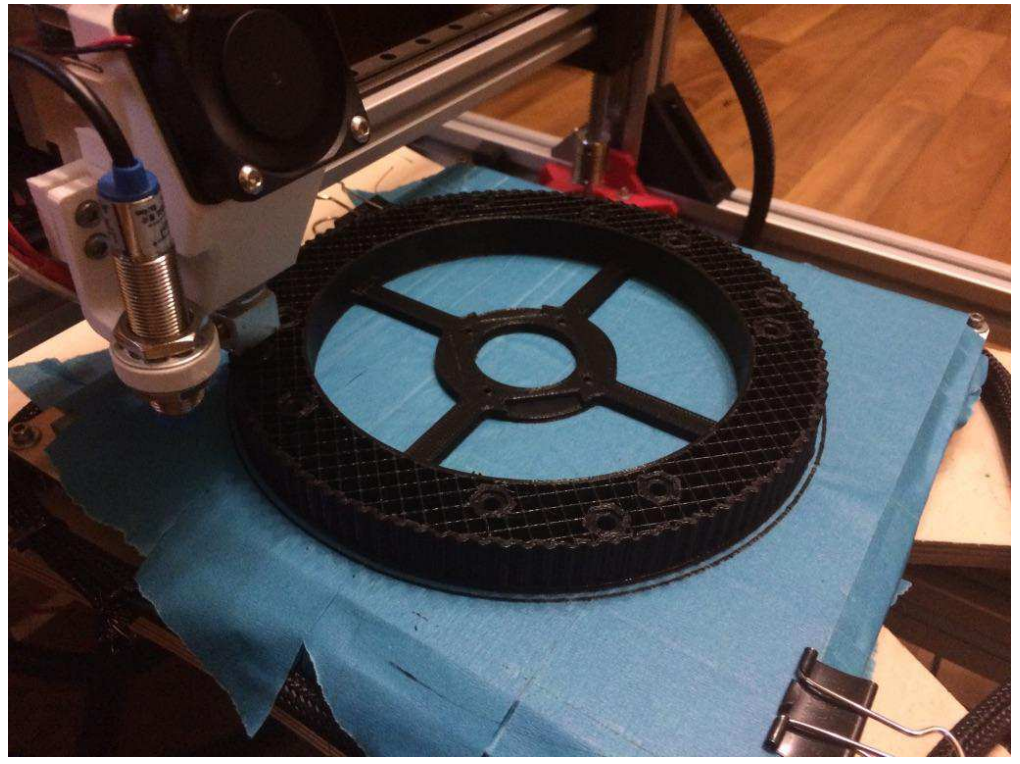

Рисунок 3.21 —3D печать шкива блока 1 робота-манипулятора

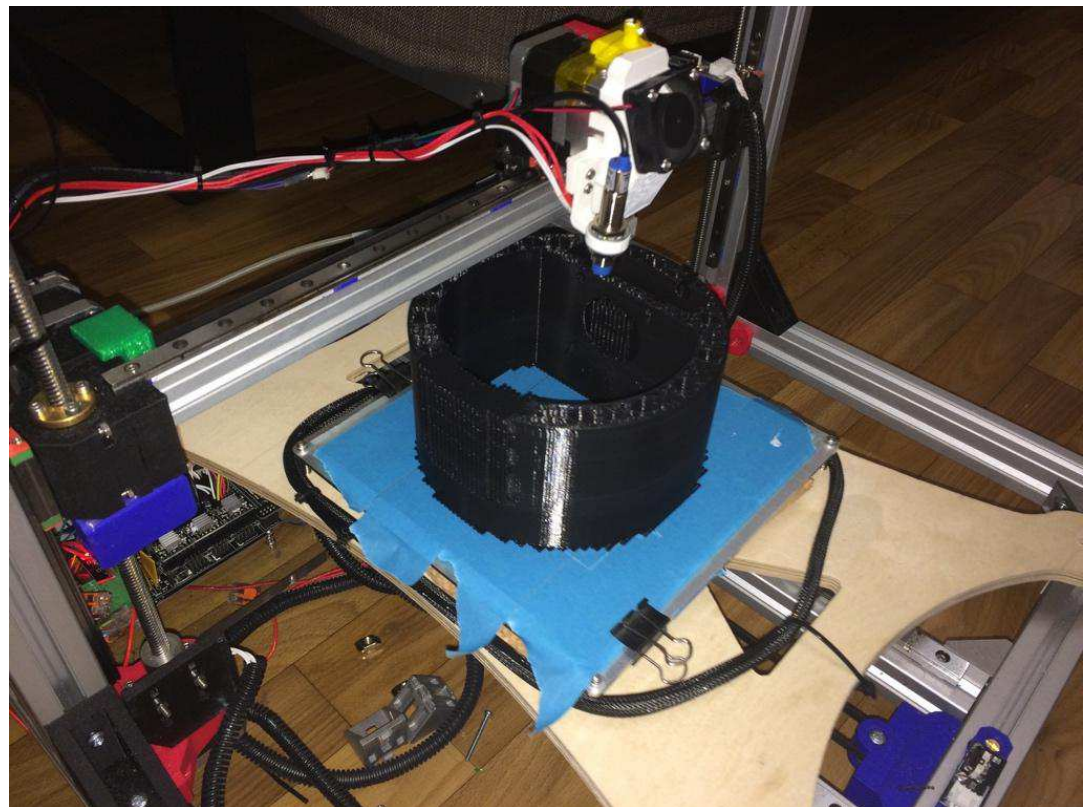

Рисунок 3.22 —3D печать основания блока 2 робота-манипулятора

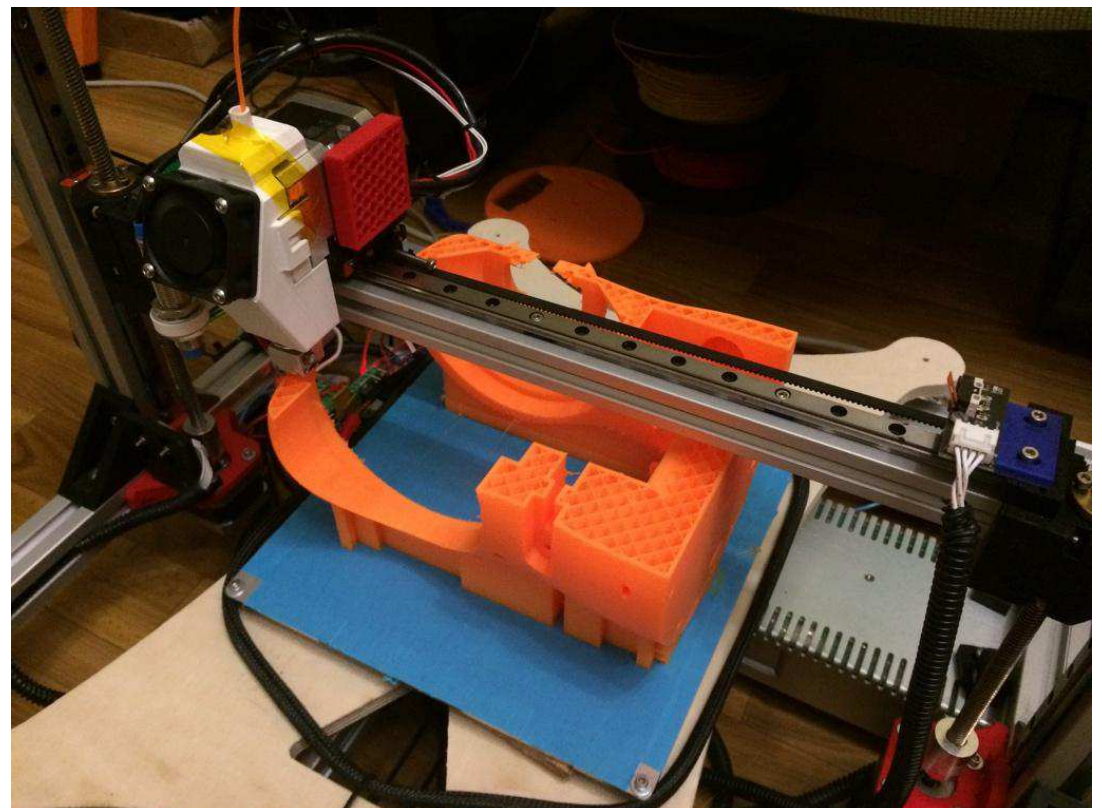

Рисунок 3.23 —3D печать поворотной основы блока 1 робота-манипулятора

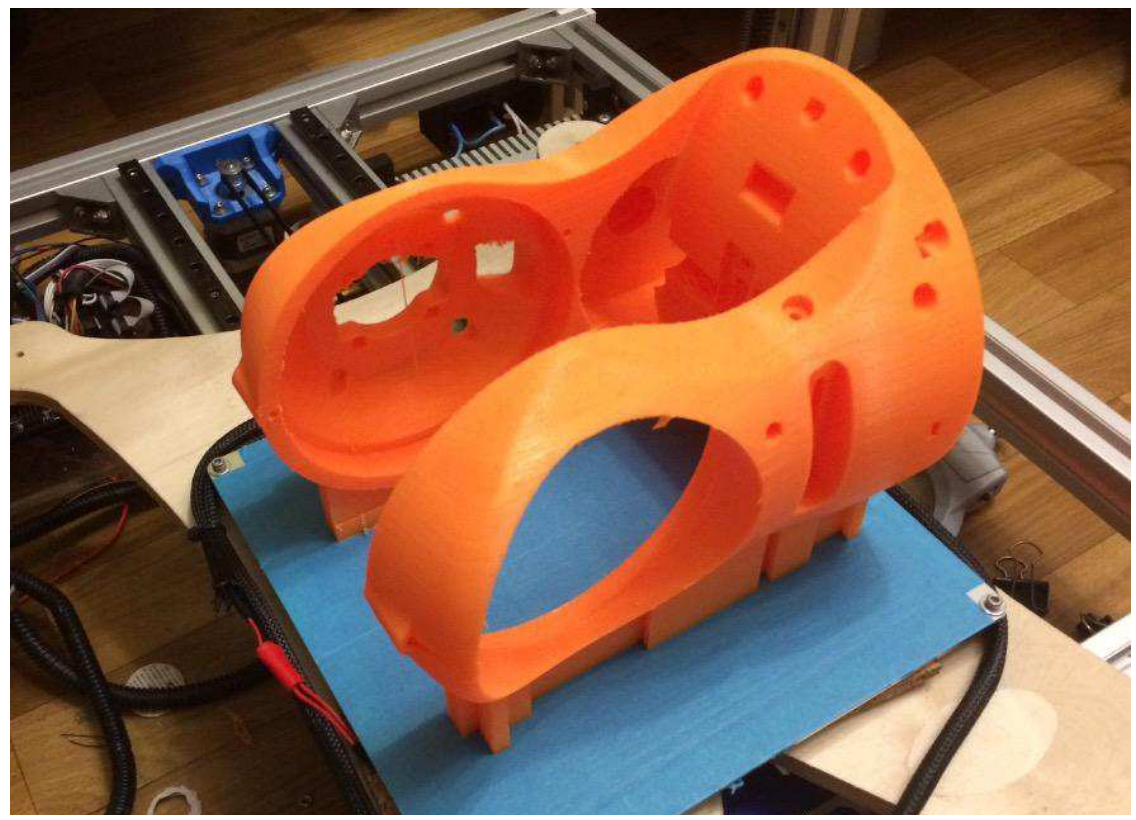

Рисунок 3.24 — Поворотная основа блока 1 робота-манипулятора

На рисунке 3.25 изображен блок натяжителя ременной передачи, изготовленный методом фрезерования.

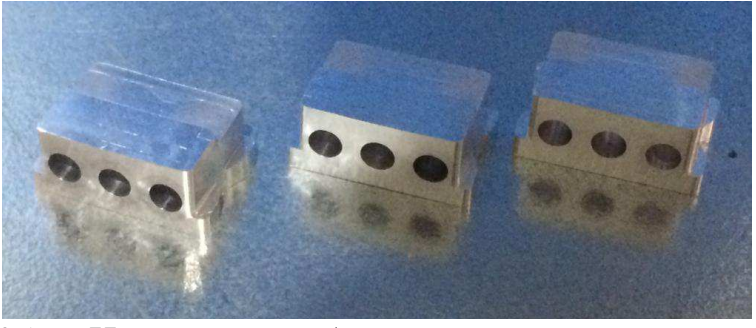

Рисунок 3.25 — Изготовление блока натяжителя ременной передачи

Шкивы рисунок 3.26 робота-манипулятора разработаны в программном обеспечении Autodesk Inventor и состоят из алюминиевой основы, которая изготавливается методом фрезерования и пластикового зубчатого элемента, изготовленный с помошью 3D печати.

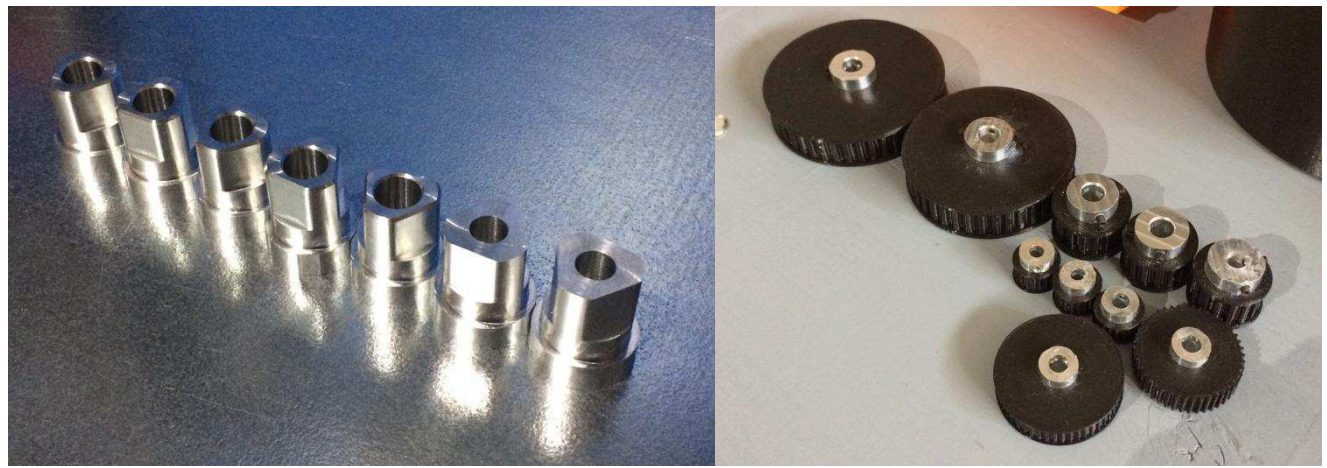

Рисунок 3.26 — Изготовление шкивов

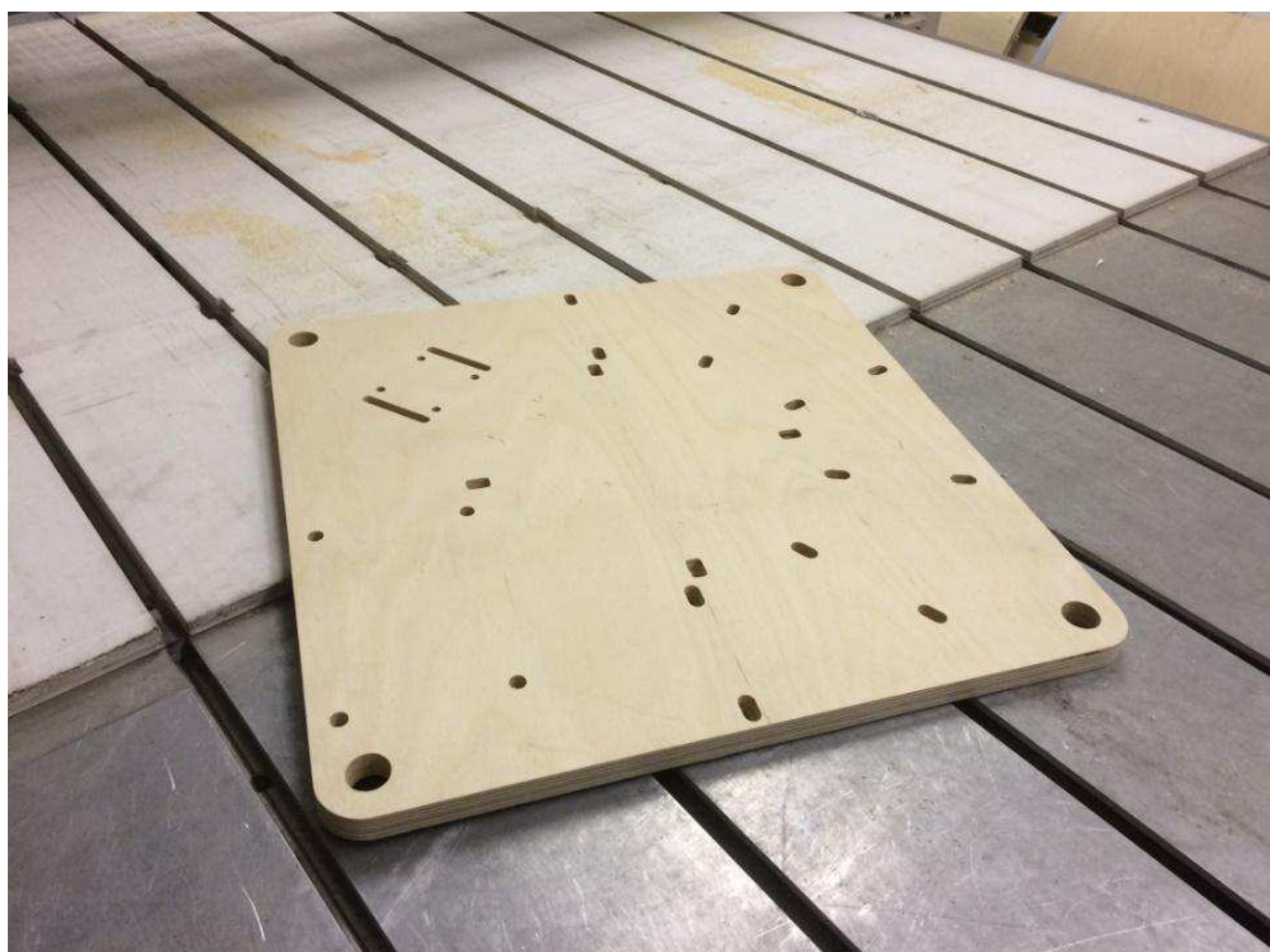

Рисунок 3.27 — Изготовление базовой платформы

# 3.4 Сборка прототипа робота-манипулятора

Прототип робота-манипулятора состоит из 6 блоков. На рисунках 3.28, 3.29, 3.30, 3.31 последовательно представлен процесс сборки прототипа роботаманипулятора.

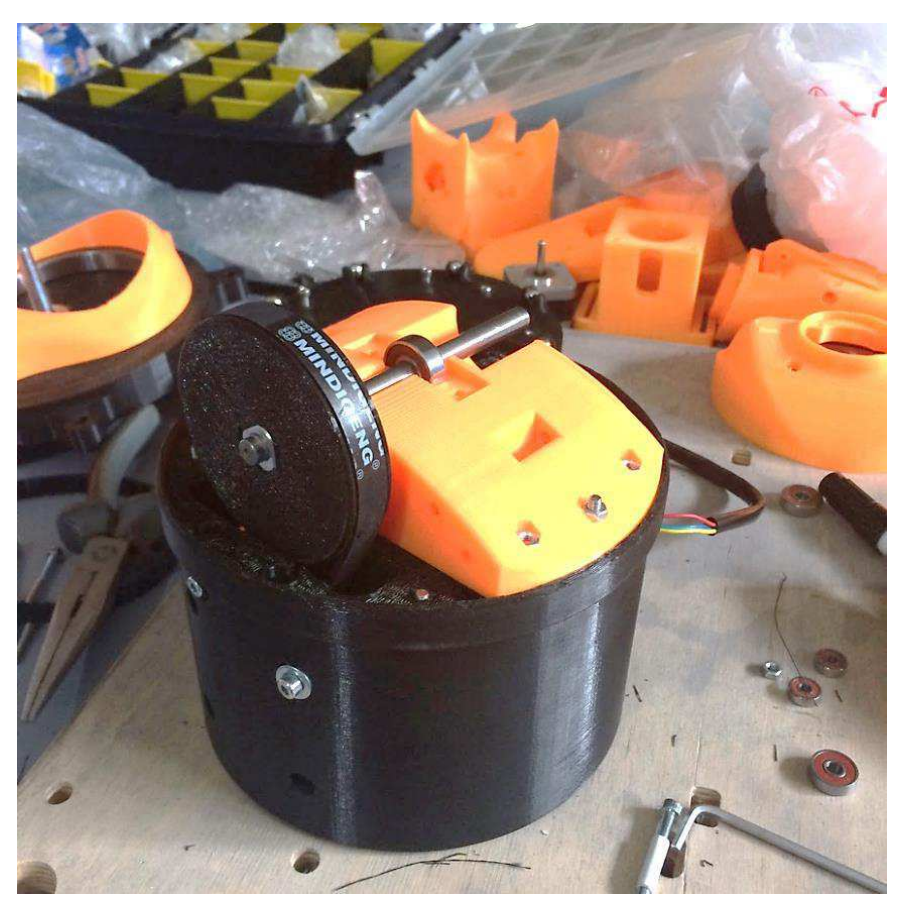

Рисунок 3.28 — Сборка блока 2

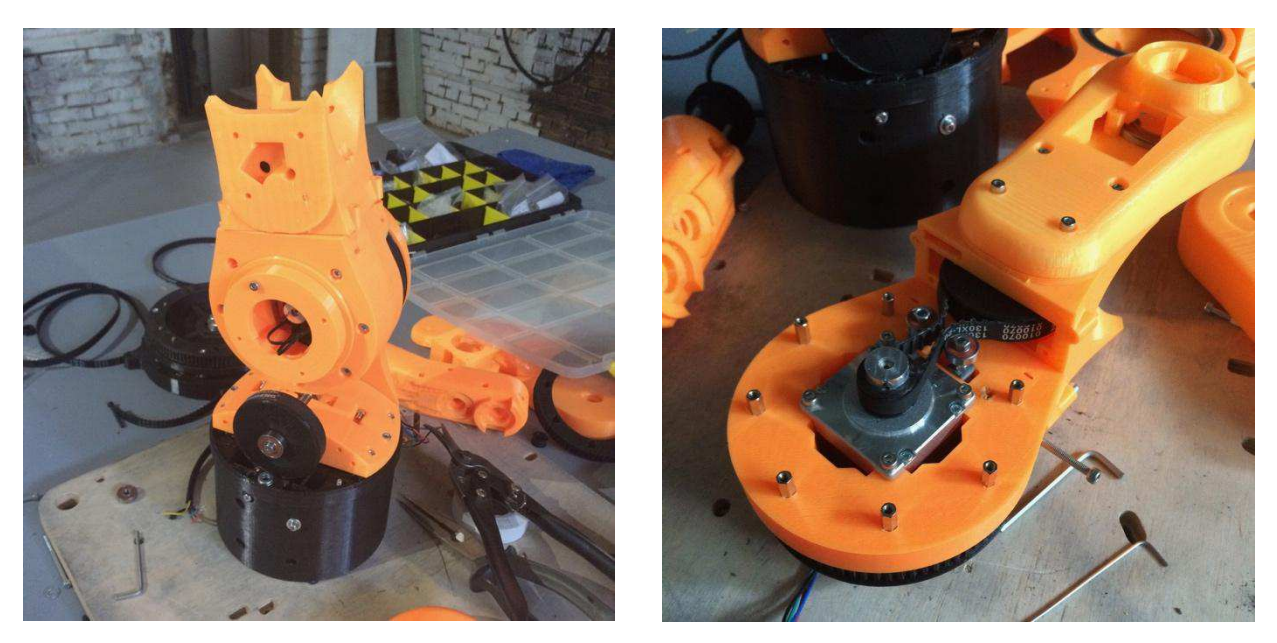

Рисунок 3.29 — Сборка блока 3

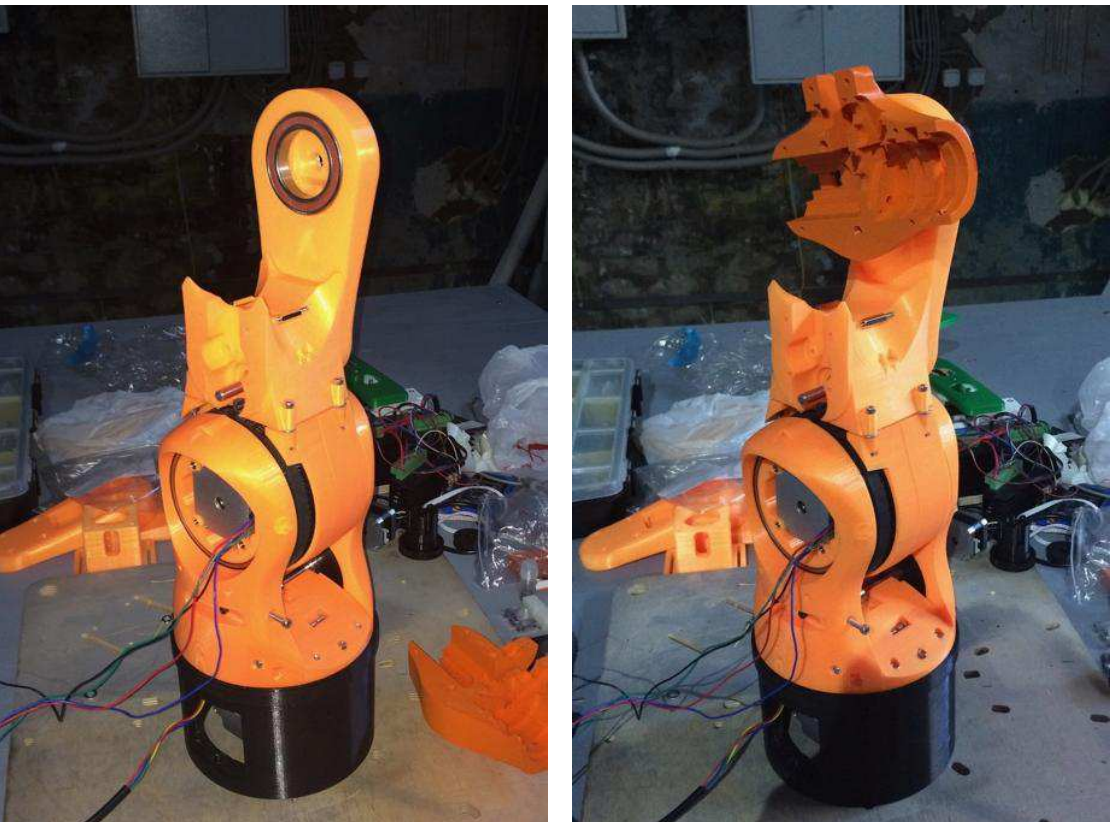

Рисунок 3.30 — Сборка блока 4

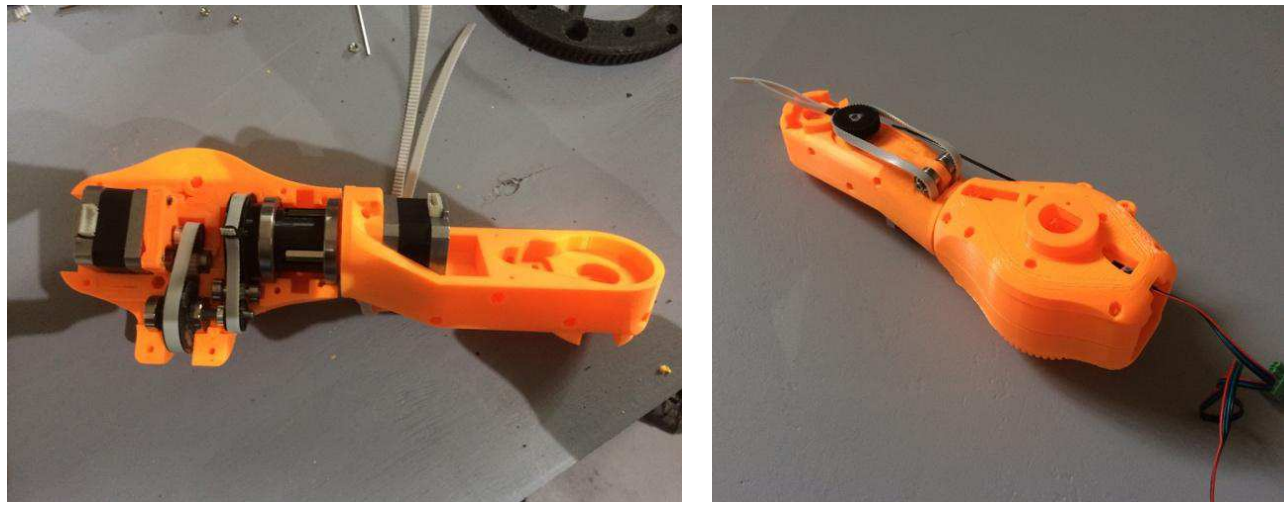

Рисунок  $3.31$  — Сборка блока 5

В процессе сборки прототипа робота-манипулятора возникали следующие проблемы - уход размеров при 3d печати и не возможность сборки в связи с непродуманным проектированием. В ходе сборки прототипа все проблемы были переработаны и решены.

На рисунке 3.32 изображен изготовленный прототип роботаманипулятора.

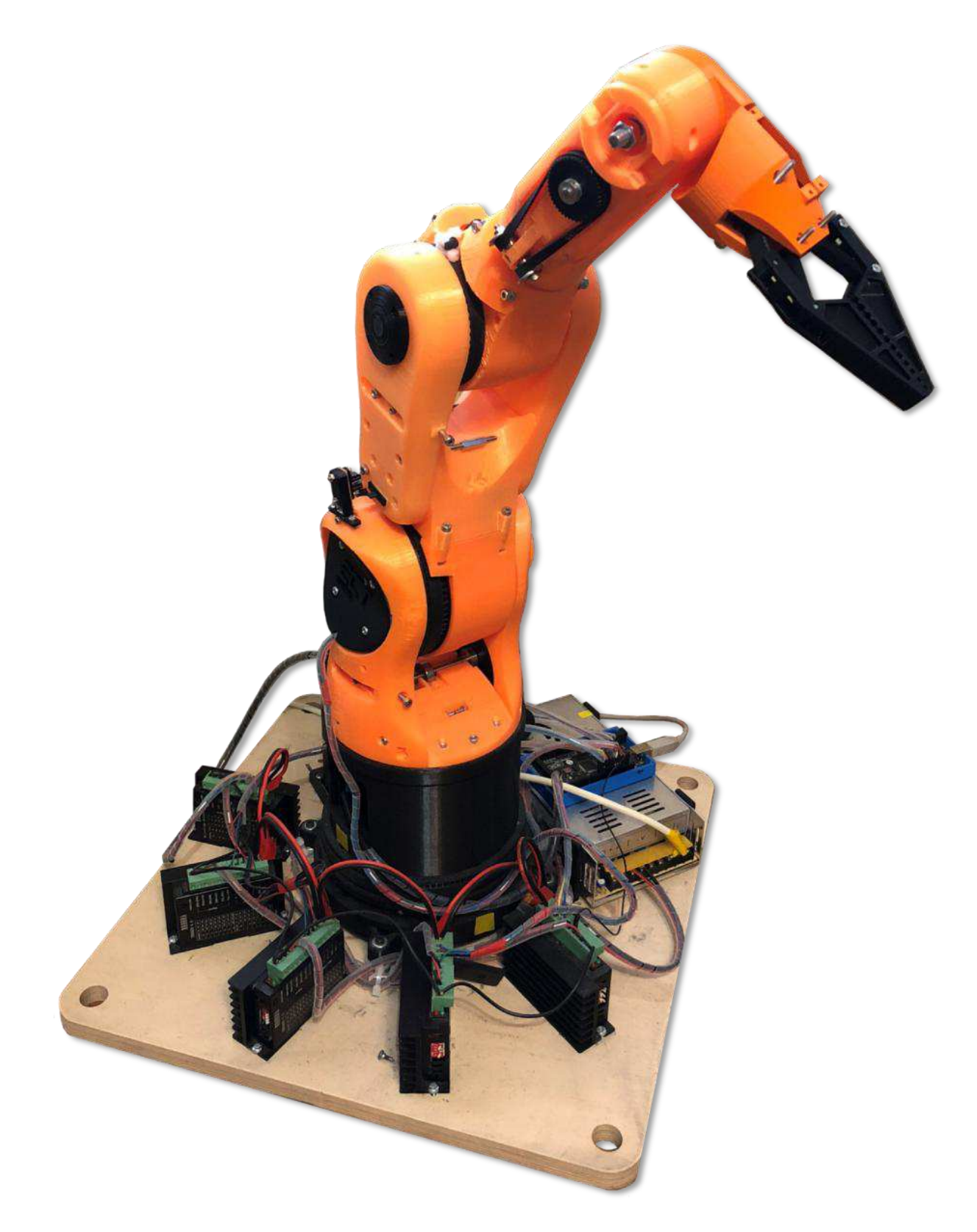

Рисунок 3.32— Общая сборка робота

### **4 ɍɩɪɚɜɥɟɧɢɟ ɩɪɨɦɵɲɥɟɧɧɵɦ ɪɨɛɨɬɨɦ-ɦɚɧɢɩɭɥɹɬɨɪɨɦ**

#### 4.1 Прямая задача кинематики

Для управления роботами необходимо решить прямую и обратную задачи кинематики, которые позволяют определить положение рабочего органа робота-манипулятора в пространстве.

Прямую задачу кинематики формулируют следующим образом: по заданному вектору обобщенных координат манипулятора  $q = (q_i, q_2, ..., q_N)^T$ найти положение и ориентацию его схвата *s*=  $f(q)$ .

Положение и ориентацию схвата будем искать в форме матрицы однородного преобразования:

$$
T = \begin{bmatrix} R & p \\ 000 & 1 \end{bmatrix},\tag{4.1}
$$

где р – вектор 3 х 1, задающий начало системы координат схвата, а  $R$  – матрица 3 х 3, задающая ориентацию системы координат схвата относительно базовой системы координат.

 $\Pi$ усть  $A_i$ ,  $i = 1, 2, ..., N$  - однородные матрицы, задающие переход от системы координат *i*-го звена к системе координат *(i-1)*-го звена. Тогда, очевидно, матрица

$$
T_N = A_1 A_2 ... A_N \tag{4.2}
$$

является решением поставленной задачи. Вводя матрицу

$$
T_i = A_1 A_2 ... A_i, \t\t(4.3)
$$

для (4.1) получаем следующее рекуррентное соотношение

$$
T_i = T_{i-1}A_i, \ i = 1, 2, ..., N,
$$
\n(4.4)

$$
T_0=E
$$

Соотношение (4.4) позволяет не только записать решение прямой задачи о положении схвата в компактной форме, но также найти положение и ориентацию всех звеньев манипулятора, поскольку матрица  $T_i$  определяет положение и ориентацию i-го звена.

Вид матриц  $A_i$ , входящих в (4.4), зависит от способа выбора систем координат звеньев [13].

Таким образом прямая кинематическая задача описывает преобразования манипулятора, начинающиеся с его основания и проходящие через сочленения манипулятора к его рабочему органу. Каждое частичное преобразование (от сочленения к сочленению) можно описать однородной матрицей размерности 4х4. Далее все матрицы перемножаются, чтобы в результате получить одну матрицу 4х4, описывающую полное преобразование манипулятора от основания к рабочему органу.

Метод Денавита и Хартенберга. Каждый переход от одного сочленения к другому можно описать своей собственной матрицей 4х4. Но Денавит и Хартенберг разработали систему обозначений, которая позволяет стандартным способом описать любую конфигурацию сочленений с помощью всего лишь четырех преобразований. При переходе от (i-1)-го сочленения к i-му сочленению предполагается, что ось вращательного сочленения совпадает с локальной осью z (рисунок 4.1). Тогда два перемещения и два поворота следует осуществлять так [14]

$$
Rot(z, q_i) = \begin{bmatrix} & & & 0 \\ & R_{z,q_i} & & 0 \\ & & & 0 \\ 0 & 0 & 0 & 1 \end{bmatrix},
$$
\n
$$
Trans(z, d_i) = \begin{bmatrix} & & & 0 \\ & E & & 0 \\ & & d_i \\ 0 & 0 & 0 & 1 \end{bmatrix},
$$
\n
$$
Trans(x, a_i) = \begin{bmatrix} & & & a_i \\ & E & & 0 \\ & & 0 & \\ 0 & 0 & 0 & 1 \end{bmatrix},
$$
\n
$$
Rot(x, a_i) = \begin{bmatrix} & & & 0 \\ & R_{x,q_i} & & 0 \\ & & & 0 \\ 0 & 0 & 0 & 1 \end{bmatrix},
$$
\n(4.8)

$$
A_i = Rot(Z_i q_i) \text{Trans}(Z_i d_i) \text{Trans}(X_i a_i) \text{Rot}(X_i a_i) \tag{4.9}
$$

Примем следующую систему обозначений:

$$
c_i = \cos q_i,
$$
  
\n
$$
s_i = \sin q_i,
$$
  
\n
$$
c_{ij} = \cos(q_i + q_j),
$$
  
\n
$$
s_{ij} = \sin(q_i + q_j).
$$
\n(4.10)

Перемножим матрицы и получим:

$$
A_i(d_i \ a_i \ q_i \ \alpha_i) = \begin{bmatrix} c_i & -c_{\alpha_i} s_i & s_{\alpha_i} s_i & a_i c_i \\ s_i & c_{\alpha_i} c_i & -s_{\alpha_i} c_i & a_i s_i \\ 0 & s_{\alpha_i} & c_{\alpha_i} & d_i \\ 0 & 0 & 0 & 1 \end{bmatrix} . \tag{4.11}
$$

Перейдем к і-ой системе координат и получим матрицу для решения прямой задачи кинематики [13]

$$
A_{i}^{-1}(d_{i} a_{i} q_{i} \alpha_{i}) = \begin{bmatrix} c_{i} & s_{i} & 0 & -a_{i} \\ -c_{\alpha_{i}} s_{i} & c_{\alpha_{i}} c_{i} & s_{\alpha_{i}} & -d_{i} s_{\alpha_{i}} \\ s_{\alpha_{i}} s_{i} & -s_{\alpha_{i}} c_{q_{i}} & c_{\alpha_{i}} & -d_{i} c_{\alpha_{i}} \\ 0 & 0 & 0 & 1 \end{bmatrix} . \tag{4.12}
$$

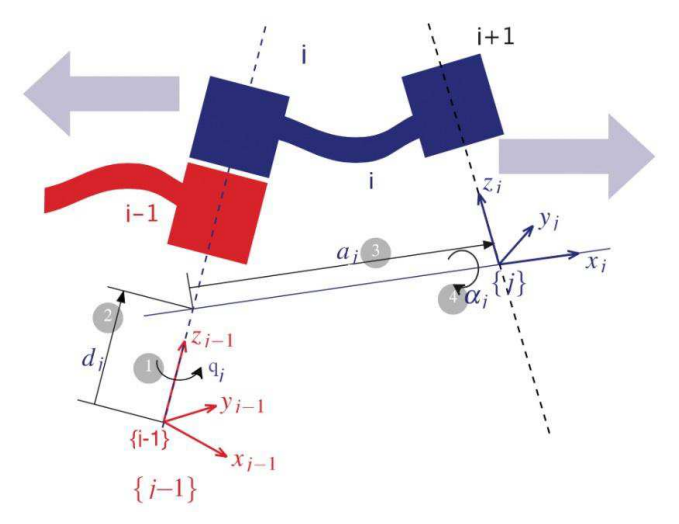

Рисунок 4.1 – Иллюстрация параметров

В таблице 4.1 описаны основные параметры, используемые в методе Денавита и Хартенберга [15].

Таблица 4.1 – Параметры Денавита и Хартенберга

| Угол сочленения  | $q_i$   | Угол между осью $x_{i-1}$ и осью $x_i$ (вокруг оси $z_{i-1}$ )               |
|------------------|---------|------------------------------------------------------------------------------|
| Смещение звена   | $d_i$   | Расстояние от начала звена j-1 вдоль оси до ј (вдоль<br>OCH $z_{i-1}$ )      |
| Длинна звена     | $a_{i}$ | Pасстояние между осью $z_{i-1}$ и осью $z_i$                                 |
| Отклонение звена |         | $\alpha_i$   Угол от оси $z_{i-1}$ до оси Z <sub>i</sub> (вокруг оси $x_i$ ) |

Запишем параметры манипуляционного робота для решения прямой задачи кинематики методом Денавита и Хартенберга.

Параметры прототипа робота-манипулятора L1=185 мм, L2=225 мм,  $L4=220$  MM,  $L5=140$  MM.

Исходя из соотношения (4.11) запишем матрицы для решения прямой задачи кинематики для робота-манипулятора, изображенного на рисунке 1.9. Звено 1

 $A_1(d_1 a_1 q_1 \alpha_1) = \begin{bmatrix} \cos(q_1) & -\cos(\alpha_1)\sin(q_1) & \sin(\alpha_1)\sin(q_1) & 0 \\ \sin(q_1) & \cos(\alpha_1)\cos(q_1) & -\sin(\alpha_1)\cos(q_1) & 0 \\ 0 & \sin(\alpha_1) & \cos(\alpha_1) & 185 \\ 0 & 0 & 0 & 1 \end{bmatrix}$ 

Звено 2

$$
A_2(d_2 a_2 q_2 \alpha_2) = \begin{bmatrix} \cos(q_2) & -\cos(\alpha_2)\sin(q_2) & \sin(\alpha_2)\sin(q_2) & 225\cos(q_2) \\ \sin(q_2) & \cos(\alpha_2)\cos(q_2) & -\sin(\alpha_2)\cos(q_2) & 225\sin(q_2) \\ 0 & \sin(\alpha_2) & \cos(\alpha_2) & 0 \\ 0 & 0 & 0 & 1 \end{bmatrix}
$$

Звено 3

$$
A_3(d_3 a_3 a_3 a_3) = \begin{bmatrix} \cos(q_3) & -\cos(\alpha_3)\sin(q_3) & \sin(\alpha_3)\sin(q_3) & 0\\ \sin(q_3) & \cos(\alpha_3)\cos(q_3) & -\sin(\alpha_3)\cos(q_3) & 0\\ 0 & \sin(\alpha_3) & \cos(\alpha_3) & 0\\ 0 & 0 & 0 & 1 \end{bmatrix}
$$

Звено 4

$$
A_4(d_4 a_4 q_4 \alpha_4) = \begin{bmatrix} \cos(q_4) & -\cos(\alpha_4)\sin(q_4) & \sin(\alpha_4)\sin(q_4) & 0\\ \sin(q_4) & \cos(\alpha_4)\cos(q_4) & -\sin(\alpha_4)\cos(q_4) & 0\\ 0 & \sin(\alpha_4) & \cos(\alpha_4) & 220\\ 0 & 0 & 0 & 1 \end{bmatrix}
$$

Звено 5

$$
A_5(d_5 a_5 q_5 \alpha_5) = \begin{bmatrix} \cos(q_5) & -\cos(\alpha_5)\sin(q_5) & \sin(\alpha_5)\sin(q_5) & 140\cos(q_5) \\ \sin(q_5) & \cos(\alpha_5)\cos(q_5) & -\sin(\alpha_5)\cos(q_5) & 140\sin(q_5) \\ 0 & \sin(\alpha_5) & \cos(\alpha_5) & 0 \\ 0 & 0 & 0 & 1 \end{bmatrix}
$$

#### 4.2 Обратная задача кинематики

Обратную задачу кинематики, или обратную задачу о положении, формулируют следующим образом. При заданном положении и ориентации схвата  $s = s^*$  или  $T_N = T_N^*$ найти обобщенные координаты  $q^* = (q_1^*, q_2^*, \dots q_N^*)^T$ .

Если обозначить

$$
s = f_s(q) \tag{4.13}
$$

или

$$
T_N = f_T(q) \tag{4.14}
$$

то искомые углы *q* будут задаваться соотношением

$$
q^* = f_T^{-1}(s^*), \tag{4.15}
$$

или

$$
q^* = f_T^{-1}(T_N^*)
$$
\n(4.16)

Таким образом, решение обратной задачи кинематики сводится в общем случае к решению нелинейной тригонометрической системы шести уравнений с *N* неизвестными. Известно, что такого рода системы могут не иметь ни одного решения. Это означает, что заданные положение и ориентация схвата

системы не могут быть достигнуты никаким выбором углов (перемещений) в сочленениях (иметь единственное решение; иметь более одного решения). Это означает, что существует несколько (или бесконечно много) конфигураций манипулятора, обеспечивающих заданное положение схвата.

Умение решать обратную позиционную задачу является чрезвычайно важным для управления манипулятором. Действительно, если программное движение манипулятора задано в виде траектории его схвата  $s(t)$  (или  $T_{\scriptscriptstyle N}(t)$ , что эквивалентно), то для управления сочленениями необходимо обеспечить такие  $q(t)$ , чтобы в каждый момент времени выполнялось соотношение (4.13). Однако, к сожалению, не существует общего метода решения этой системы в явном виде, поэтому ознакомимся с тремя методами обратной задачи кинематики: метод обратных преобразований, тригонометрический, итерационный метод. Выбор метода решения конкретной задачи определяется спецификой кинематической схемы манипулятора, а также опытом исследователя [13].

Метод обратных преобразований. Матрица  $T_{\scriptscriptstyle N}$  , определяющая положение и ориентацию схвата имеет вид

$$
T_N = A_1 A_2 ... A_{N-1} A_N , \qquad (4.17)
$$

где  $A_i = A_i(q_i)$ - матрицы перехода от *i*-ой к  $(i-1)$ -ой системе координат манипулятора.

Тогда, умножая соотношение (4.17) на  $A_1^{-1}$ 1  $A_1^{-}$ 

$$
A_1^{-1}(q_1)T_N = A_2...A_{N-1}A_N \tag{4.18}
$$

 $B$  силу того, что матрица  $T_N$  известна, нам удалось разрешить соотношение  $(4.18)$  относительно  $q_i$ . Если структура  $(4.18)$  такова, что удается найти  $q_i$ , то этот процесс повторяем для  $q_2, q_3, ..., q_N$ . Ясно, что, умножая (4.17) справа на  $A_N^{-1}$ , аналогично можно найти  $q_N$ .

Тригонометрический подход к решению обратной задачи кинематики заключается в получении уравнений углов сочленений робота-манипулятора исходя из кинематической схемы.

Запишем основные уравнения для нахождения углов сочленений для решения обратной задачи кинематики (4.19), (4.20), (4.21), (4.22), (4.23), (4.24):

$$
q_1 = 2 \arctg \frac{-p_x \pm \sqrt{p_x^2 + p_y^2 - d_2^2}}{p_y + d_2}, -\pi < q_1 < \pi
$$
\n(4.19)

$$
q_2 = 2 \arctg \frac{-p_z \pm \sqrt{p_z^2 + Q^2 - A^2}}{Q + A}, -\pi < q_2 < \pi
$$
\n(4.20)

$$
q_3 = a \tan 2(s_{23}, c_{23}) - q_2, -\pi < q_3 < \pi \tag{4.21}
$$

$$
q_4 = a \tan 2(W(-s_1 z_{6x} + c_1 z_{6y}), W(c_1 c_{12} z_{6y} + s_1 c_{23} z_{6y} - s_{23} z_{6z})), W = \pm 1.
$$
\n(4.22)

$$
q_5 = a \tan 2(s_5, c_5), \tag{4.23}
$$

$$
q_6 = a \tan 2(s_6, c_6). \tag{4.24}
$$

Таким образом, исходя из приведенных соотношений для каждого (кинематически допустимого) положения схвата, существует восемь решений обратной позиционной задачи. Кроме того, существуют конфигурации, при которых число решений бесконечно [13].

Поисковый метод (симплекс метод).

Обратную задачу кинематики решать гораздо сложнее, чем прямую задачу кинематики. Были случаи, когда производители манипуляторов специально меняли механическую конструкцию своих изделий, чтобы упростить решение обратной задачи кинематики. Решение обратной задачи кинематики поисковыми методами достигается за счет многократного решения прямой задачи кинематики до тех пор, пока не будет достигнута необходимая точность. Поэтому, в связи с развитием компьютерных технологий, поисковые методы являются наиболее перспективными и универсальными для решения обратной задачи кинематики [14].

Последовательный симплексный метод (ПСМ) относится к методам прямого поиска. Суть метода состоит в том, что движение к оптимуму осуществляется последовательным отражением вершин симплекса [16].

Запишем целевую функцию для решения обратной задачи кинематики методом симплексного поиска.

$$
Q(q) = \sqrt{(X_0 - X^*)^2 + (Y_0 - Y^*)^2 + (Z_0 - Z^*)^2} \to \min_{q \in \theta} \,,
$$
\n(4.25)

где  $X_0$ ,  $Y_0$ ,  $Z_0$  – начальное положение схвата;  $X^*$ ,  $Y^*$ ,  $Z^*$  – желаемое положение схвата.

$$
\theta = \{q : q \in E^n, -\pi \le q_1 \le \pi, \ \frac{-195\pi}{180} \le q_2 \le \frac{15\pi}{180}, \ 0 \le q_3 \le \frac{195\pi}{180}, -\pi \le q_4 \le \pi, \ -\frac{\pi}{2} \le q_5 \le \frac{\pi}{2}\}.
$$

Рассмотрим пример решения обратной задачи кинематики методом симплексного поиска с постоянным шагом (рисунок 4.4) для начального положения схвата в точке  $X_0 = 305$  мм,  $Y_0 = 0$  мм,  $Z_0 = 405$  мм. и желаемого положения схвата в точке  $X^* = 105$  мм,  $Y^* = 204$  мм  $Z^* = 478$  мм.

Ввиду экстремальности задачи (рисунок 4.5) поиск проводился из разных начальных положения и выбрано наилучшее решение.

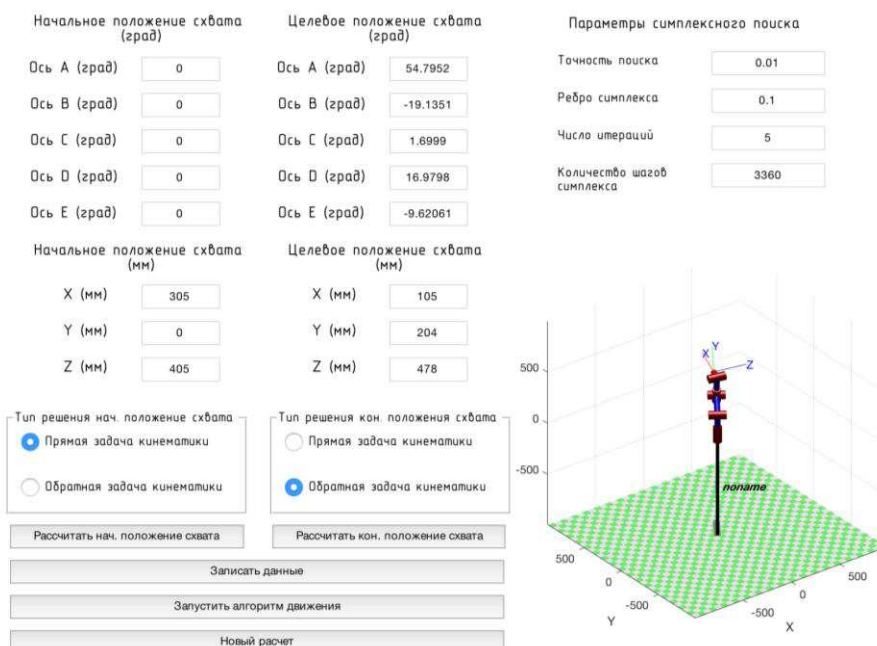

Рисунок 4.4 – Настройки программы для решения обратной задачи кинематики

- Размер ребра симплекса: 0.1 мм, На рисунке 4.5 представлен результат решения задачи (4.31):
- положение схвата:  $X_N = 108.14$  мм,  $Y_N = 202.7$  мм,  $Z_N = 479.72$  мм;
- найденные углы: ось A = 54.79 град.; ось B = -19.13 град.; ось C = 1.69 град.; ось D = 16.97 град.; ось E = -9.62 град;
- значение целевой функции: -0.010430 мм;
- число итераций N =5;
- количество шагов симплекса: 3360;
- время поиска: 0.13 сек.

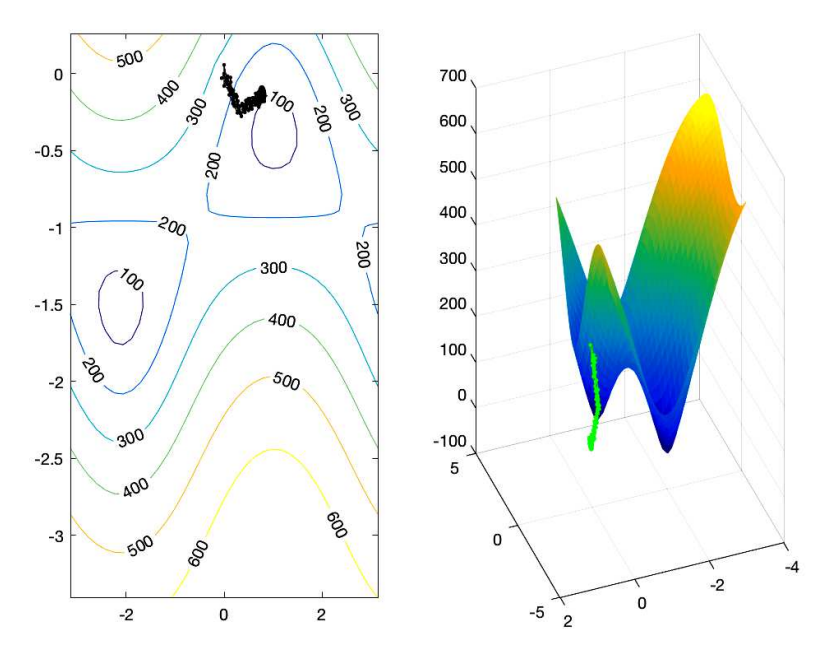

Рисунок 4.5 – Результат симплекс поиска

## **4.3 Нечеткая логика**

Математическая теория нечетких множеств и нечеткая логика являются обобщениями классической теории множеств и классической формальной логики. Данные понятия были впервые предложены американским ученым Лотфи Заде в 1965 г. Основной причиной появления новой теории стало наличие нечетких и приближенных рассуждений при описании человеком процессов, систем, объектов [17].

Нечеткая логика основана на использовании таких оборотов естественного языка, как «далеко», «близко», «холодно», «горячо». Диапазон ее применения очень широк - от бытовых приборов до управления сложными промышленными процессами. Многие современные задачи управления просто не могут быть решены классическими методами из-за очень большой сложности математических моделей, их описывающих. Вместе с тем, чтобы использовать теорию нечеткости на цифровых компьютерах, необходимы математические преобразования, позволяющие перейти от лингвистических переменных к их числовым аналогам в ЭВМ.

Лингвистические переменные - переменные, которые может принимать значения фраз из естественного или искусственного языка. Значения лингвистической переменной являются термы.

Функции принадлежности - обобщение индикаторной (или характеристической) функции классического множества. В нечёткой логике она представляет степень принадлежности каждого члена пространства рассуждения к данному нечёткому множеству.

Продукционные правила - это правила, имеющие форму: ЕСЛИ «Условие» – ТО «Событие». Продукционные правила описывают знания в виде взаимосвязей типа: «причина» – «следствие», «явление» – «реакция», «признак» – «факт» и.т.п. Конкретизация продукционных правил меняется в зависимости от сущности представляемых знаний [18].

Дефаззификация - процесс преобразования нечеткого множества в четкое число. Простейшим способом выполнения процедуры дефаззификации является выбор четкого числа, соответствующего максимуму функции принадлежности. Однако пригодность этого способа ограничивается лишь одноэкстремальными функциями принадлежности. Для многоэкстремальных функций принадлежности существуют следующие методы:

- Centroid центр тяжести;
- $-$  Bisector медиана;
- LOM (Largest Of Maximums) наибольший из максимумов;
- SOM (Smallest Of Maximums) наименьший из максимумов;
- Mom (Mean Of Maximums) центр максимумов [19].

Исследование методов нечеткой логики для реализации управления ускорением и торможением схвата манипуляционного робота.

Исследование проводилось на реальном объекте робот-манипулятор (рисунок 3.32) при различных нагрузках на схват робота.

Лингвистические переменные и их термы: Входные лингвистические переменные. Лингвистическая переменная 1:

- наименование масса груза (weight);
- термы малая, средняя, большая;
- диапазоны изменений от 0 до 5 кг.

Лингвистическая переменная 2:

- наименование скорость перемещения схвата (speed);
- термы малая, средняя, быстрая, сверхбыстрая;
- диапазоны изменений от 0 до 1500 шаг/сек.

Выходные лингвистические переменные.

Лингвистическая переменная 3

- наименование ускорение при разгоне схвата (acceleration);
- термы медленное, быстрое;
- диапазон изменений от 0 до 100%.

Лингвистическая переменная 4

- наименование ускорение при торможении схвата (breaking);
- термы медленное, быстрое;
- диапазон изменений от 0 до (-100%).

Продукционные правила представлены на рисунке 4.6.

1. If (weight is Малая) and (speed is Малая) then (acceleration is Быстрое)(braking is Быстрое) (1) 2. If (weight is Малая) and (speed is Средняя) then (acceleration is Быстрое)(braking is Быстрое) (1) 3. If (weight is Малая) and (speed is Быстрая) then (acceleration is Быстрое)(braking is Медленно) (1) 4. If (weight is Малая) and (speed is Сверхбыстрая) then (acceleration is Медленное)(braking is Медленно) (1) 5. If (weight is Средняя) and (speed is Малая) then (acceleration is Быстрое)(braking is Быстрое) (1) 6. If (weight is Средняя) and (speed is Средняя) then (acceleration is Быстрое)(braking is Медленно) (1) 7. If (weight is Средняя) and (speed is Быстрая) then (acceleration is Быстрое)(braking is Медленно) (1) 8. If (weight is Средняя) and (speed is Сверхбыстрая) then (acceleration is Медленное)(braking is Медленно) (1) 9. If (weight is Большая) and (speed is Малая) then (acceleration is Быстрое)(braking is Медленно) (1) 10. If (weight is Большая) and (speed is Средняя) then (acceleration is Медленное)(braking is Медленно) (1) 11. If (weight is Большая) and (speed is Быстрая) then (acceleration is Медленное)(braking is Медленно) (1) 12. If (weight is Большая) and (speed is Сверхбыстрая) then (acceleration is Медленное)(braking is Медленно) (1)

Рисунок 4.6 – Продукционные правила

Исследуем ускорение и торможение схвата робота-манипулятора при разных методах дефаззификации, алгоритм Mamdani. Функции принадлежности предствлены на рисунках 4.7, 4.8, 4.9, 4.10.
# Функции принадлежности:

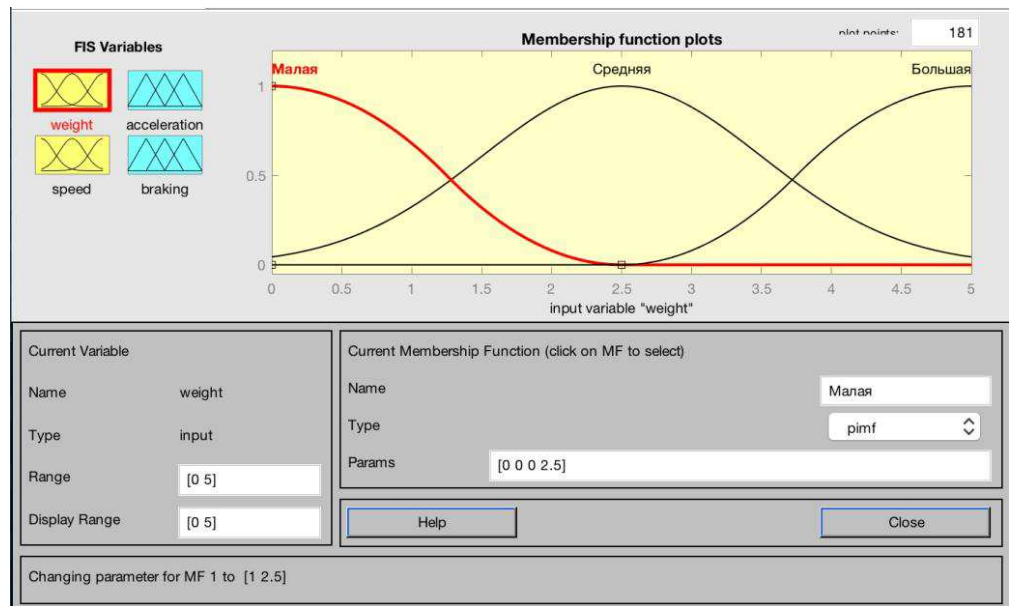

Рисунок 4.7 – Функция принадлежности для лингвистической переменной массы груза

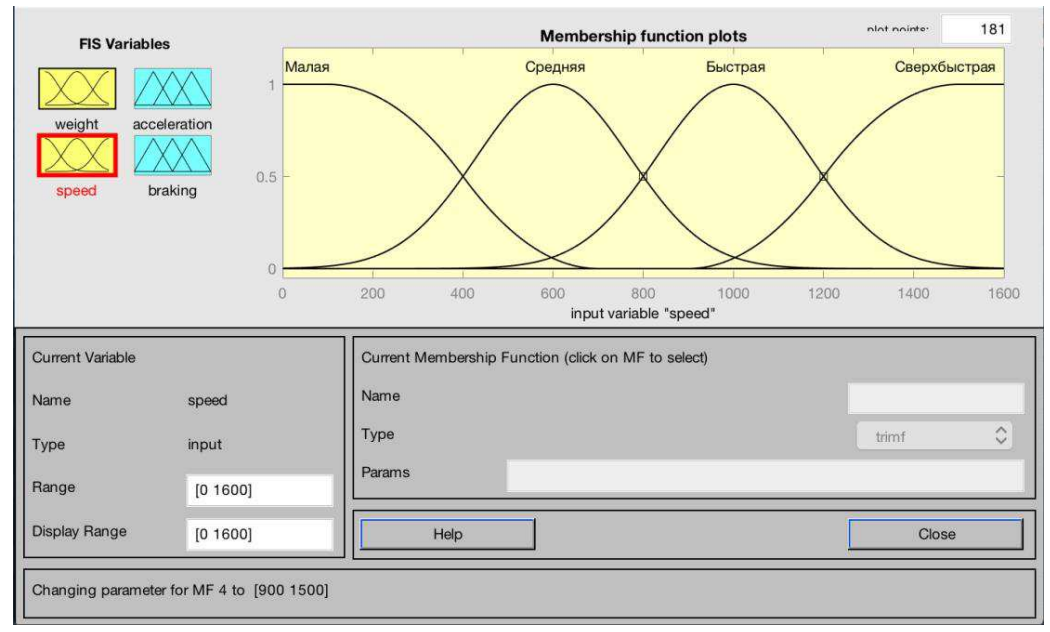

Рисунок 4.8 – Функция принадлежности для лингвистической переменной скорости перемещения схвата

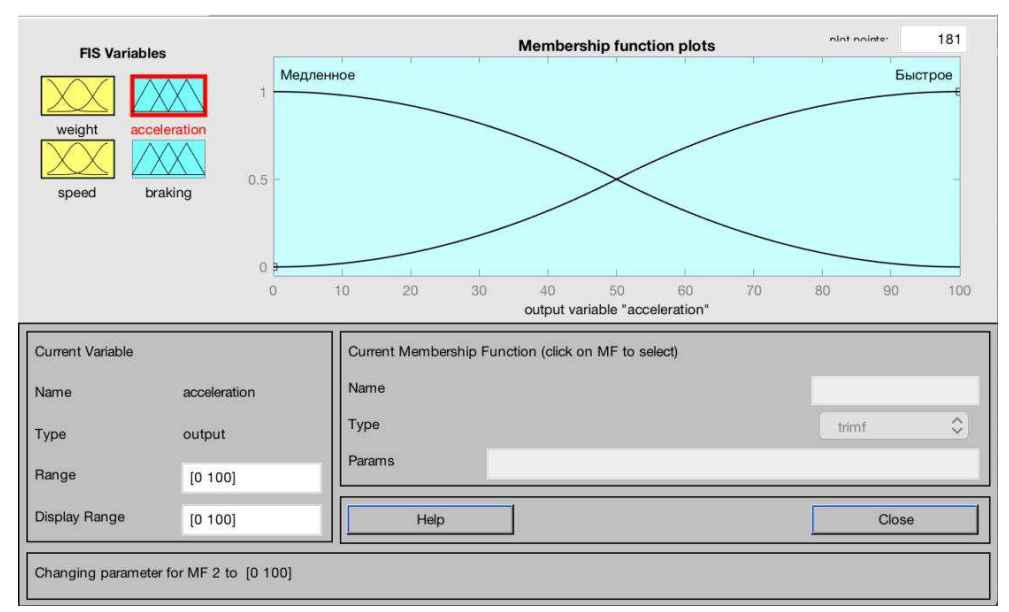

Рисунок 4.9 – Функция принадлежности для лингвистической переменной ускорения при разгоне схвата

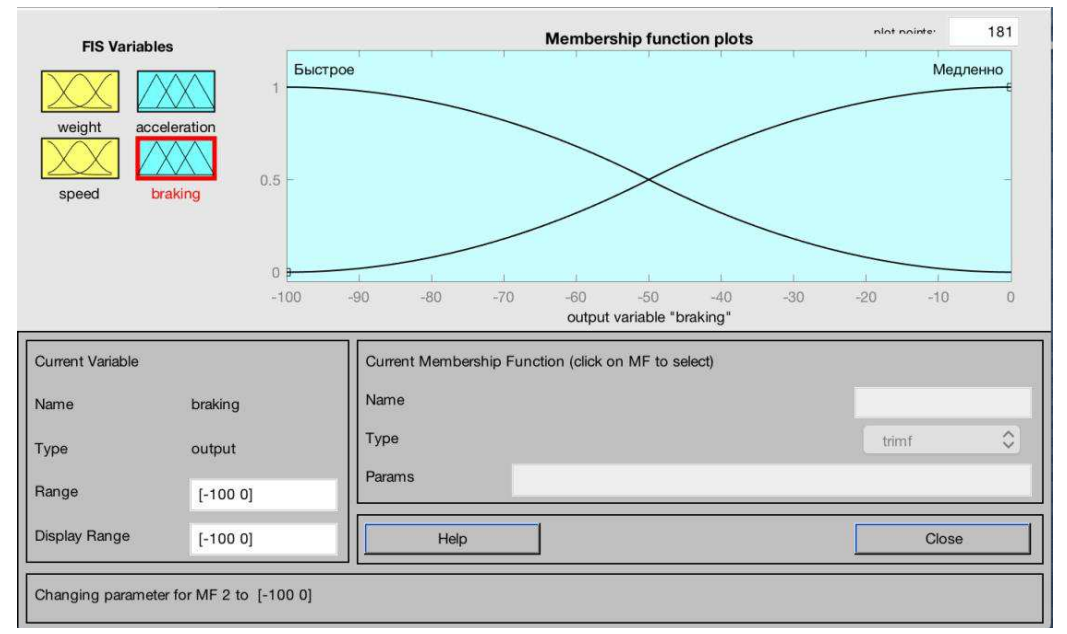

Рисунок 4.10 – Функция принадлежности для лингвистической переменной ускорения при разгоне схвата

# Методы дефаззификации:

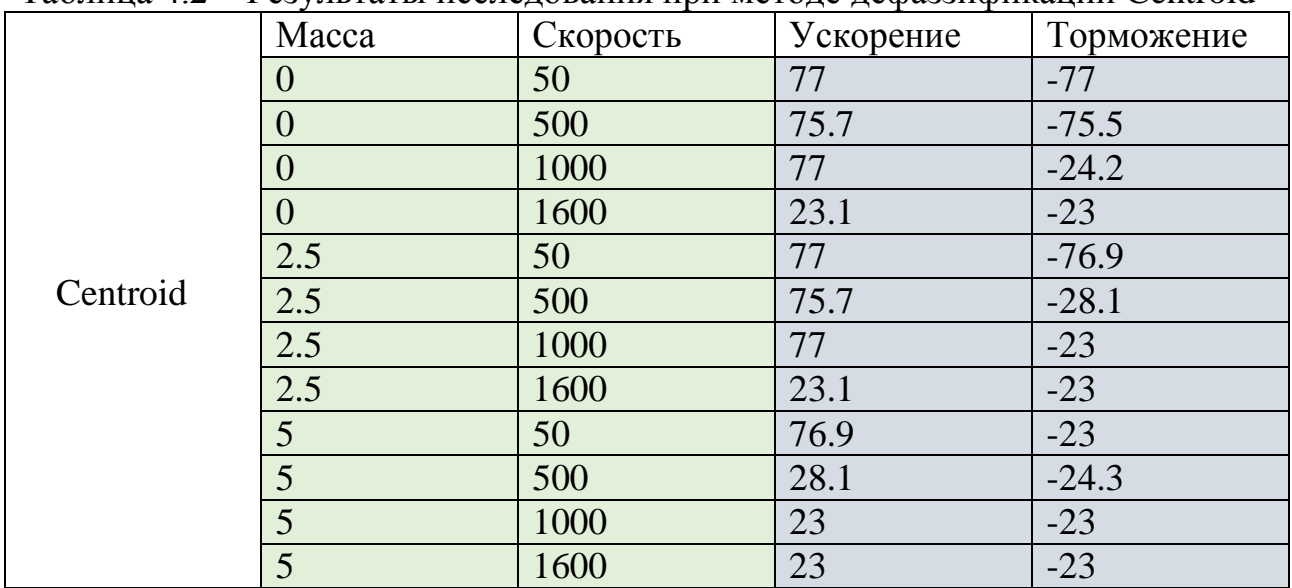

Таблица 4.2 – Результаты исследования при методе дефаззификации Centroid

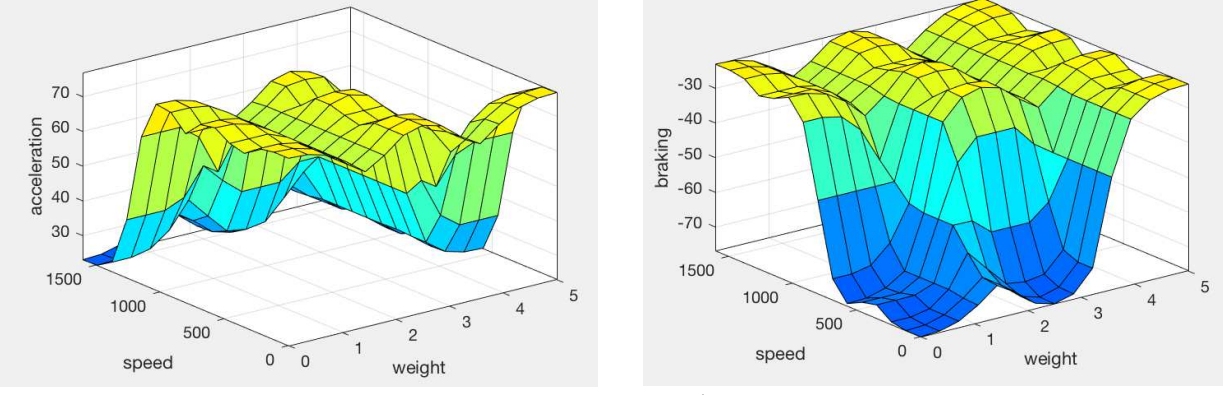

Рисунок 4.11 – График Centroid

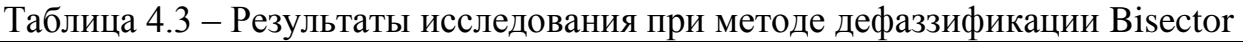

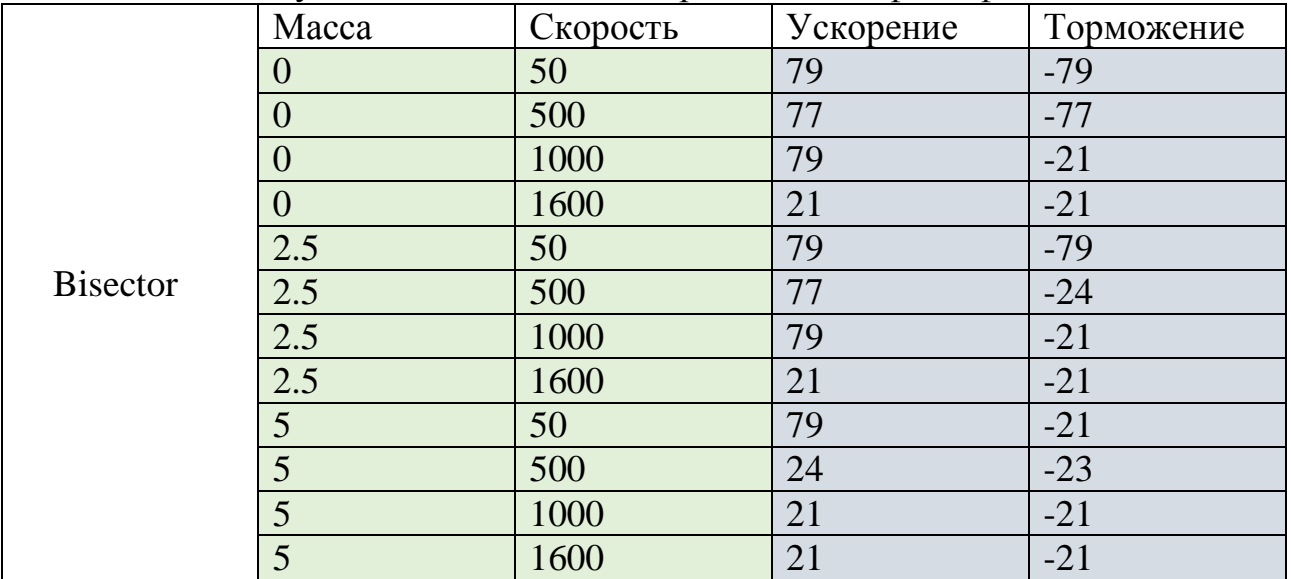

График поверхности для Bisector:

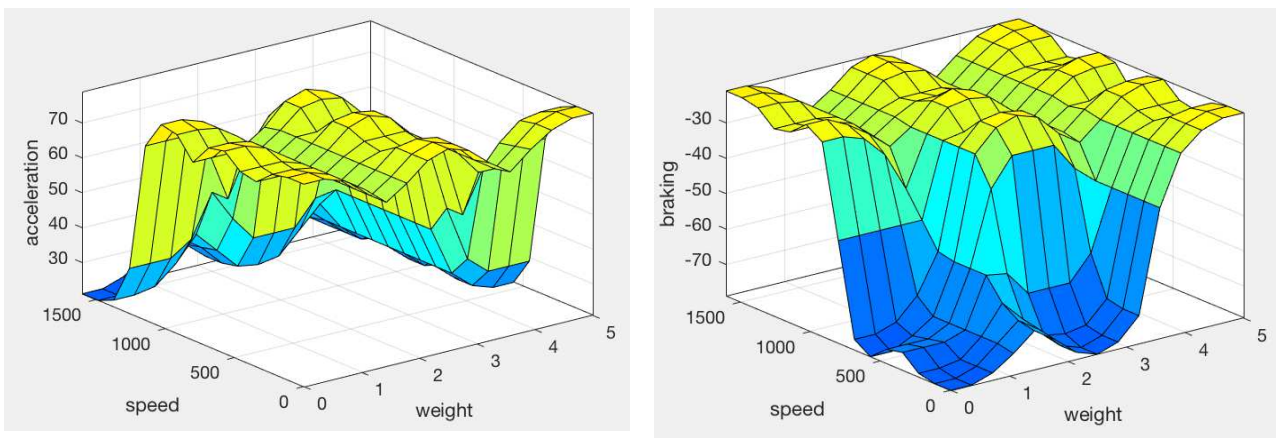

Рисунок 4.12 – График Bisector

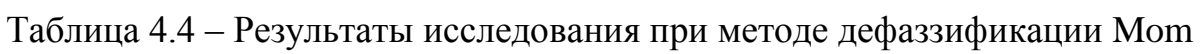

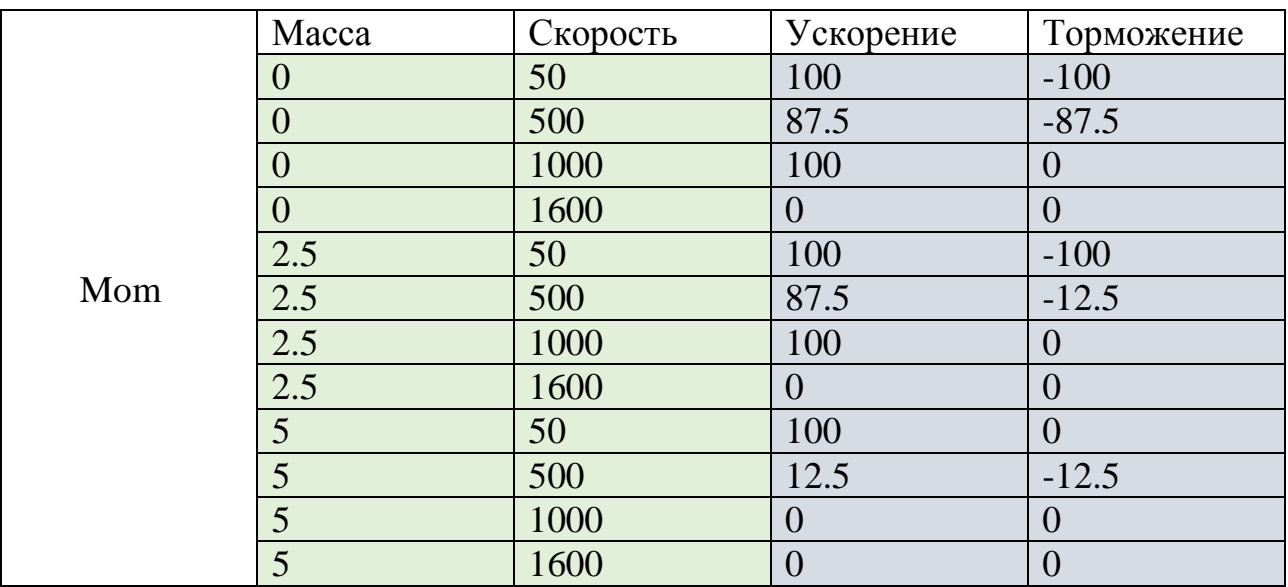

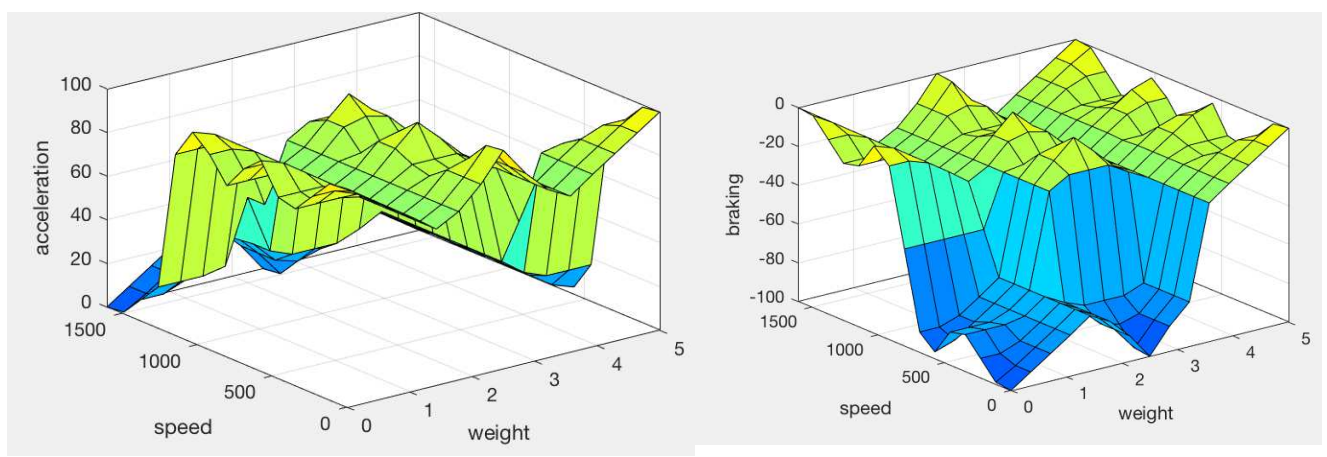

Рисунок 4.13 – График Мот

|     | Macca          | Скорость | Ускорение      | Торможение       |
|-----|----------------|----------|----------------|------------------|
|     | 0              | 50       | 100            | $-100$           |
|     | $\overline{0}$ | 500      | 100            | $-100$           |
|     | $\overline{0}$ | 1000     | 100            | O                |
|     | $\Omega$       | 1600     | $\overline{0}$ | $\theta$         |
|     | 2.5            | 50       | 100            | $-100$           |
| Lom | 2.5            | 500      | 100            | $-25$            |
|     | 2.5            | 1000     | 100            | $\theta$         |
|     | 2.5            | 1600     | $\overline{0}$ | $\theta$         |
|     | 5              | 50       | 100            | $\overline{0}$   |
|     | 5              | 500      | 25             | $-25$            |
|     | 5              | 1000     | $\overline{0}$ | $\left( \right)$ |
|     | 5              | 1600     | $\overline{0}$ | 0                |

Таблица 4.5 – Результаты исследования при методе дефаззификации Lom

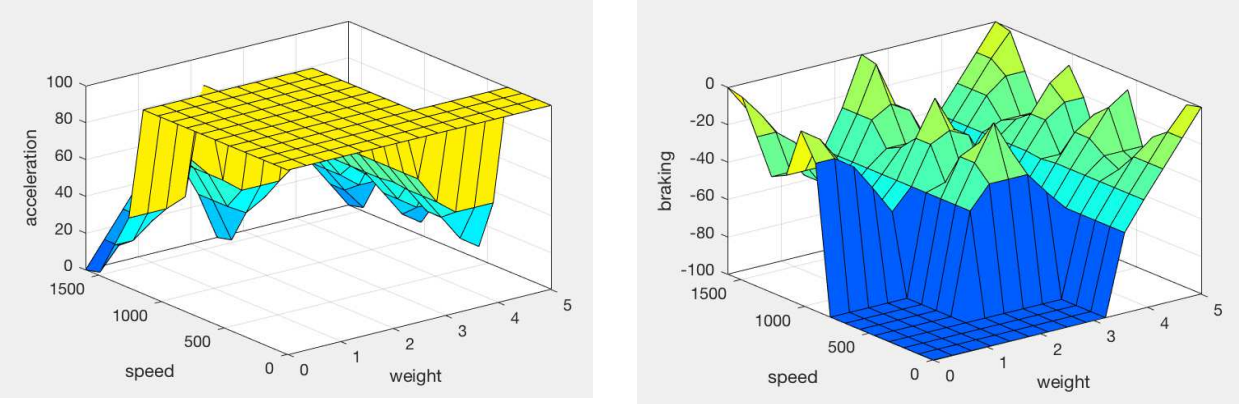

Рисунок 4.14 – График Lom

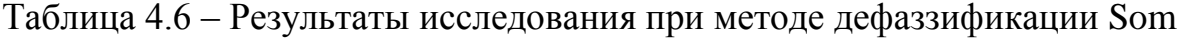

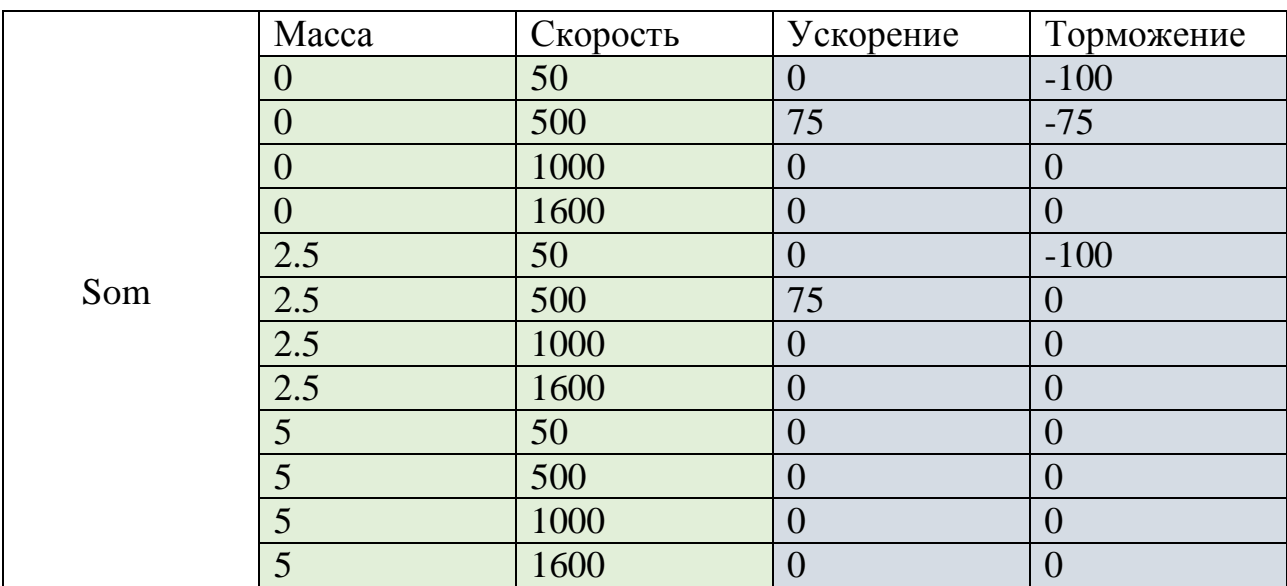

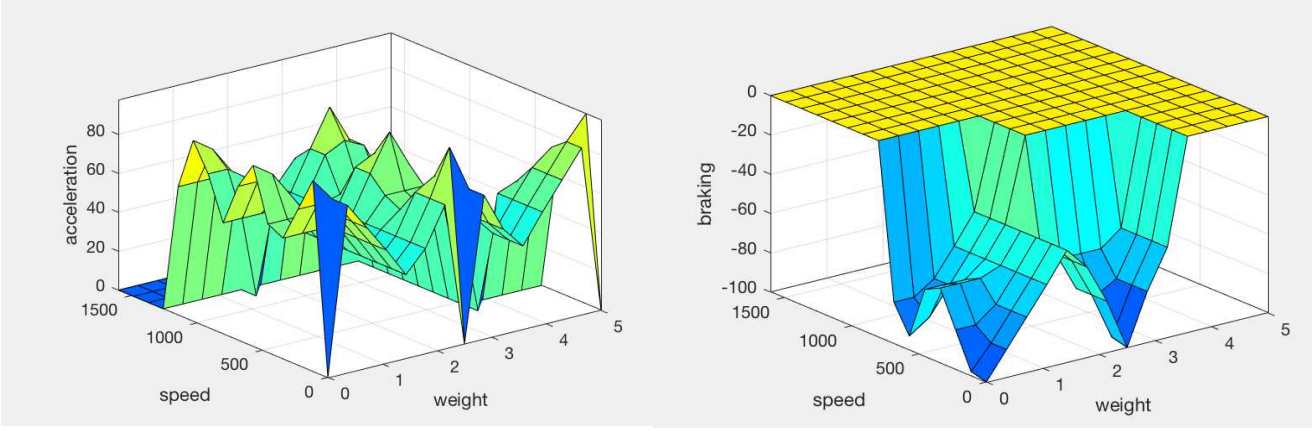

Рисунок 4.15 – График Som

Вывод по методам дефаззификации: по окончанию исследования выявлено, что наиболее подходящие методы дефаззификации являются centroid и bisector, так как обеспечивают плавное регулирование ускорением и торможением схвата робота-манипулятора. Для дальнейшего исследования примем за основу метод дефаззификации bisector.

Исследуем ускорение и торможение схвата робота-манипулятора при разных функциях принадлежности, алгоритм Mamdani.

Блок функции принадлежности 1:

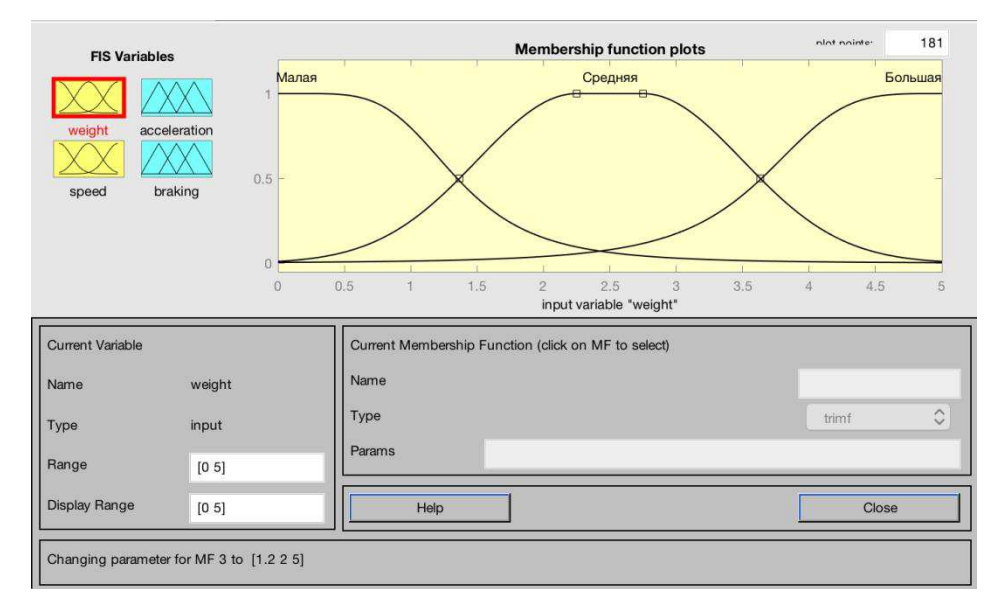

Рисунок 4.16 – Функция принадлежности для лингвистической переменной массы груза

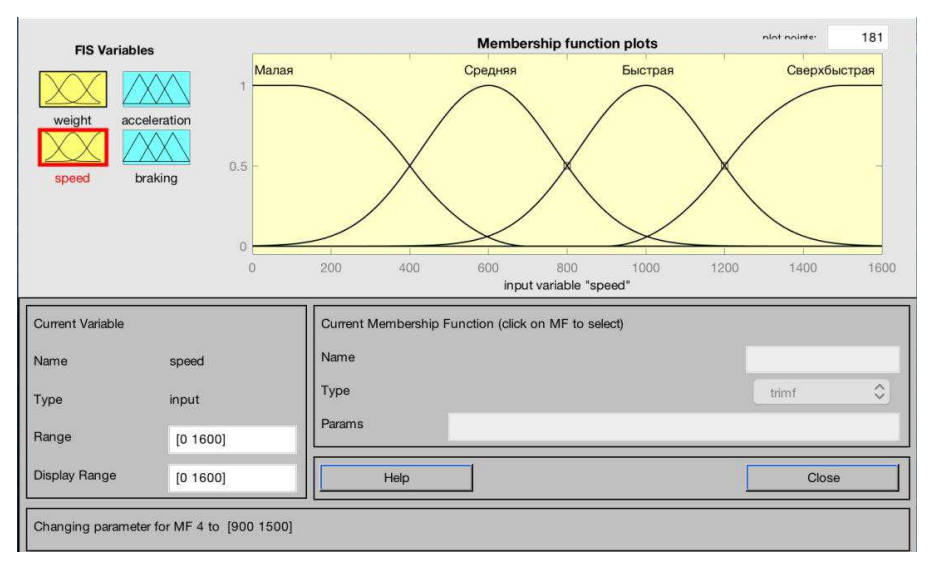

Рисунок 4.17 – Функция принадлежности для лингвистической переменной скорости перемещения схвата

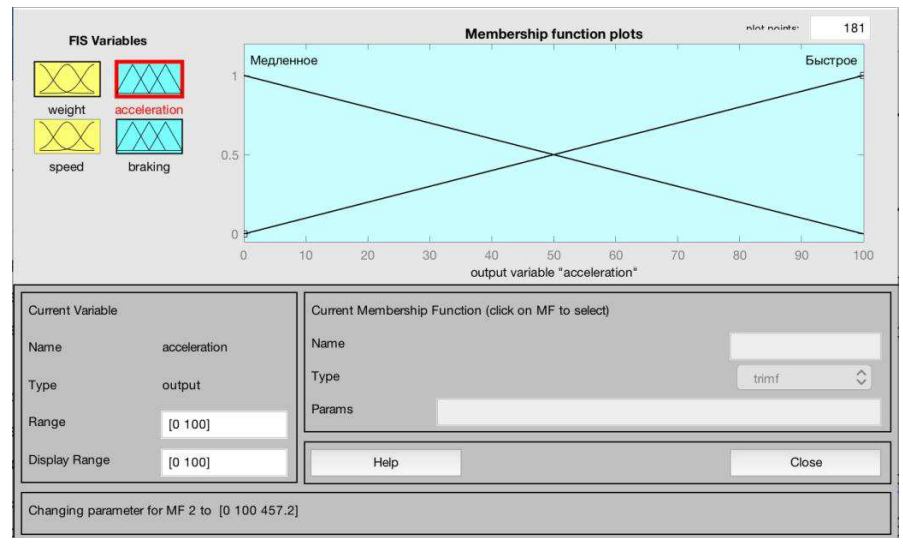

Рисунок 4.18 – Функция принадлежности для лингвистической переменной ускорения при разгоне схвата

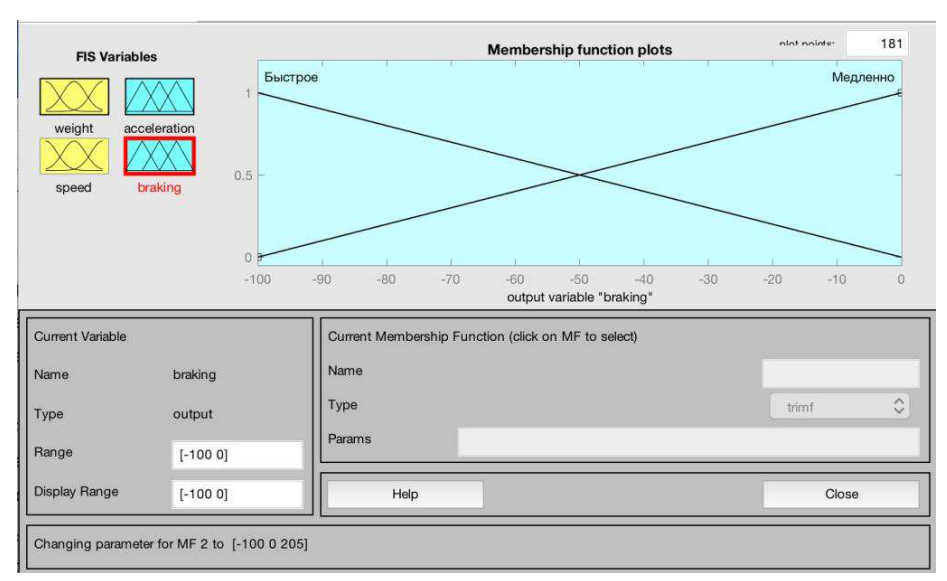

Рисунок 4.19 – Функция принадлежности для лингвистической переменной ускорения при разгоне схвата

|                 | Macca          | Скорость | Ускорение | Торможение |  |
|-----------------|----------------|----------|-----------|------------|--|
|                 | O              | 50       | 78        | $-78$      |  |
|                 | $\overline{0}$ | 500      | 77        | $-77$      |  |
|                 | $\overline{0}$ | 1000     | 78        | $-22$      |  |
|                 | $\theta$       | 1600     | 22        | $-22$      |  |
|                 | 2.5            | 50       | 78        | $-78$      |  |
| <b>Bisector</b> | 2.5            | 500      | 77        | $-24$      |  |
|                 | 2.5            | 1000     | 74        | $-22$      |  |
|                 | 2.5            | 1600     | 22        | $-22$      |  |
|                 | 5              | 50       | 78        | $-22$      |  |
|                 | 5              | 500      | 24        | $-23$      |  |
|                 | 5              | 1000     | 22        | $-22$      |  |
|                 | 5              | 1600     | 22        | $-22$      |  |

Таблица 4.7 – Результаты исследования при методе дефаззификации Bisector

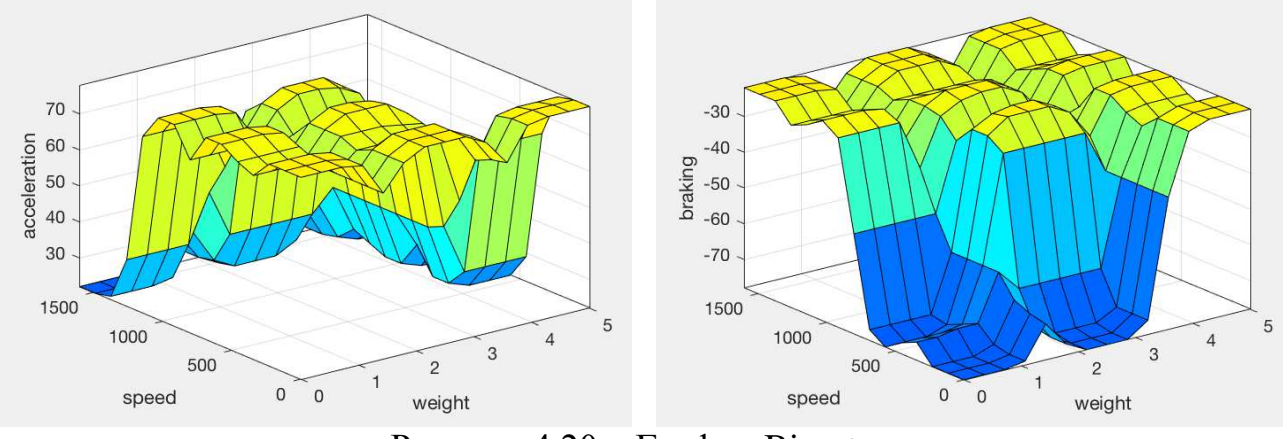

Рисунок 4.20 – График Bisector

Блок функции принадлежности 2:

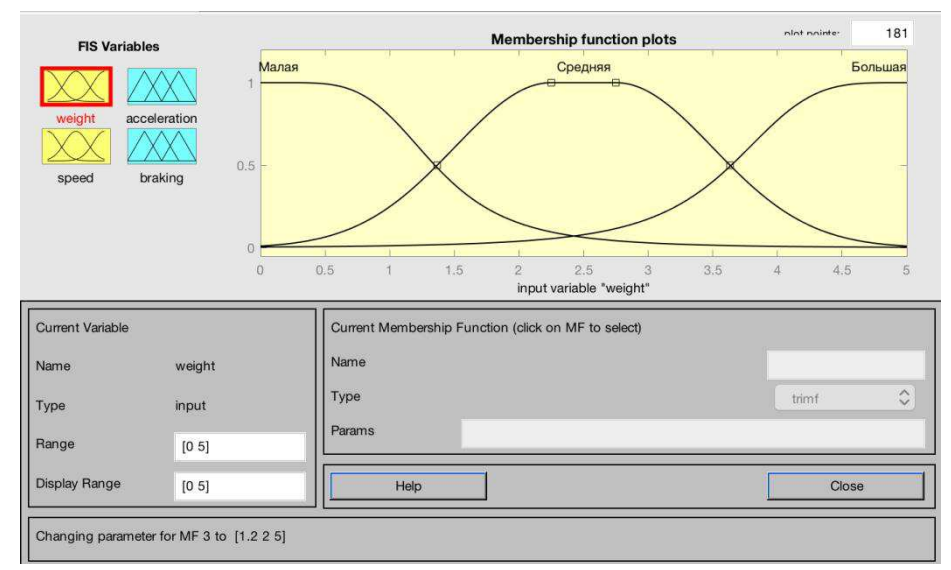

Рисунок 4.21 – Функция принадлежности для лингвистической переменной массы груза

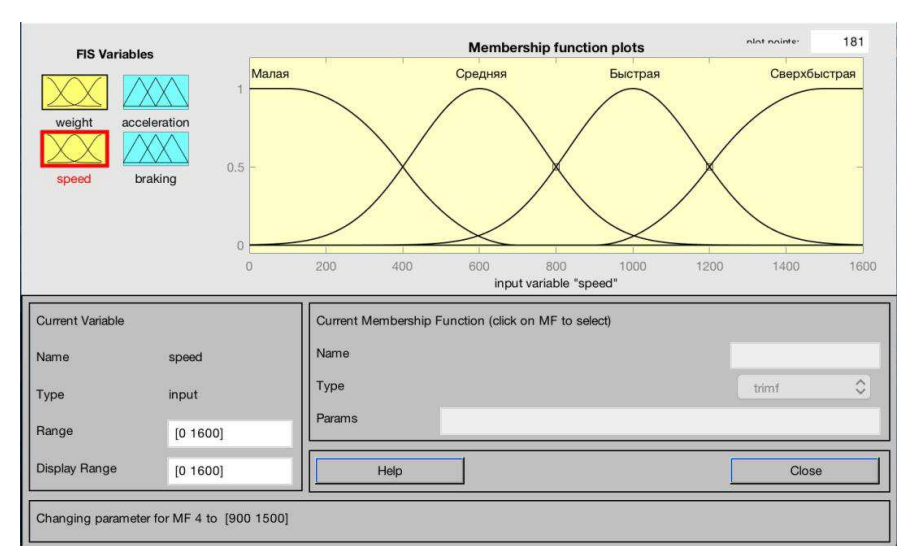

Рисунок 4.22 – Функция принадлежности для лингвистической переменной скорости перемещения схвата

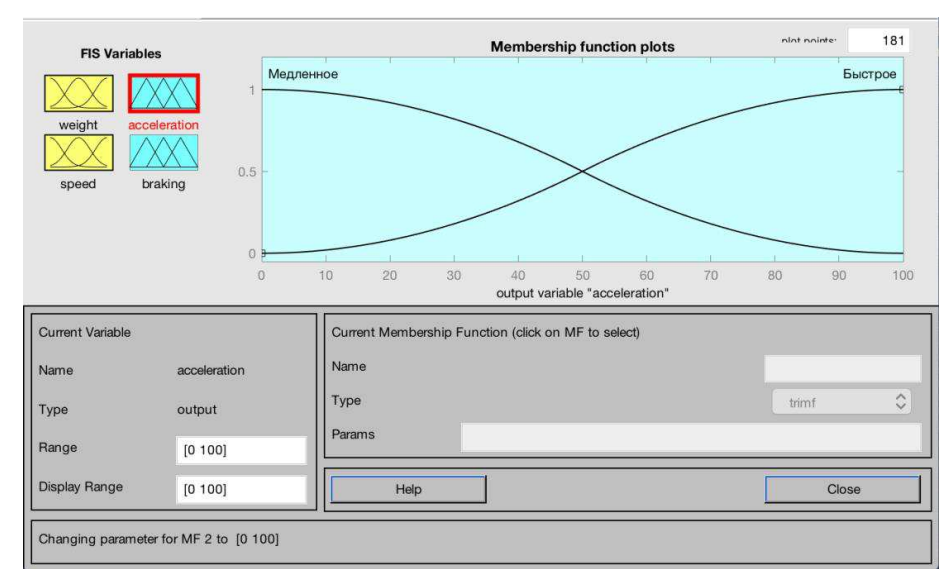

Рисунок 4.23 – Функция принадлежности для лингвистической переменной ускорения схвата

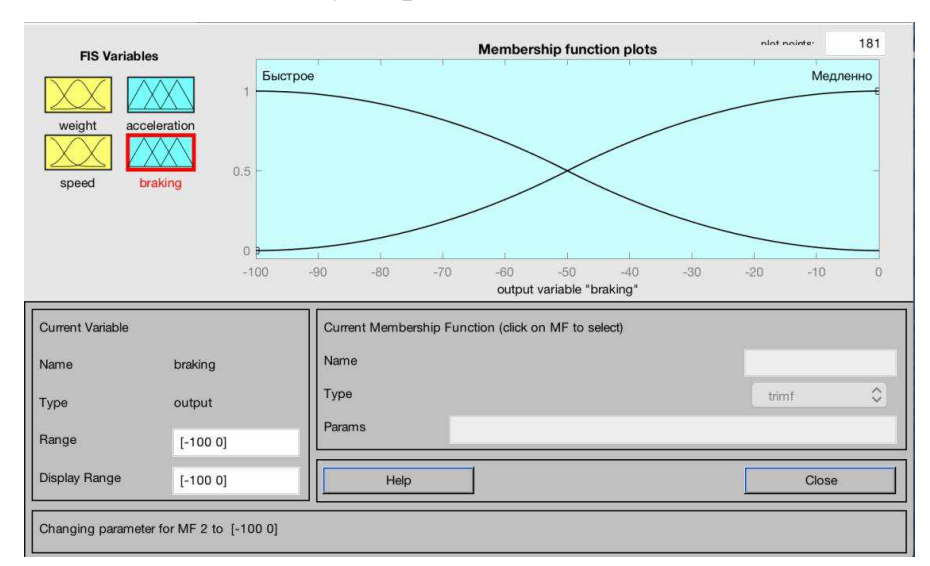

Рисунок 4.24 – Функция принадлежности для лингвистической переменной торможения схвата

|                 | Macca          | Скорость | Ускорение | Торможение |  |
|-----------------|----------------|----------|-----------|------------|--|
|                 | $\overline{0}$ | 50       | 68        | $-68$      |  |
|                 | $\overline{0}$ | 500      | 66        | $-66$      |  |
|                 | $\overline{0}$ | 1000     | 68        | $-32$      |  |
|                 | $\overline{0}$ | 1600     | 32        | $-32$      |  |
|                 | 2.5            | 50       | 68        | $-68$      |  |
| <b>Bisector</b> | 2.5            | 500      | 66        | $-34$      |  |
|                 | 2.5            | 1000     | 68        | $-32$      |  |
|                 | 2.5            | 1600     | 32        | $-32$      |  |
|                 | 5              | 50       | 68        | $-32$      |  |
|                 | 5              | 500      | 34        | $-34$      |  |
|                 | 5              | 1000     | 32        | $-32$      |  |
|                 | 5              | 1600     | 32        | $-32$      |  |

Таблица 4.8 – Результаты исследования при методе дефаззификации Bisector

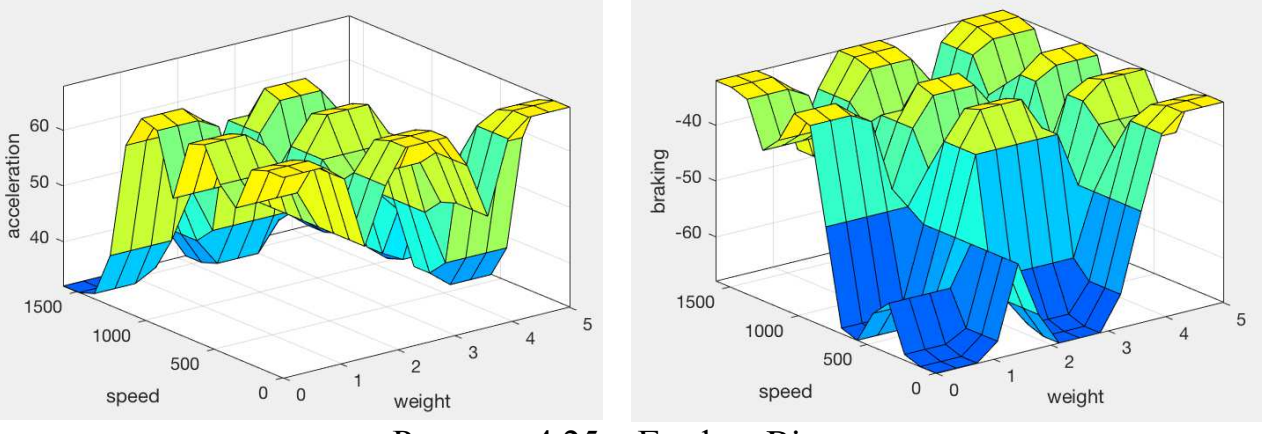

Рисунок 4.25 – График Bisector

По окончанию исследования выявлено, что для управления ускорением и торможением робота-манипулятора наиболее подходящий метод дефаззификации является bisector.

А Функции принадлежности: для лингвистической переменной массы груза изображены на рисунке 4.21; для лингвистической переменной скорости изображены на рисунке 4.22; для лингвистической переменной ускорения изображены на рисунке 4.23; для лингвистической переменной торможения изображены на рисунке 4.24.

#### **4.4 Ɇɨɞɟɥɶ ɪɨɛɨɬɚ-ɦɚɧɢɩɭɥɹɬɨɪɚ ɜ ɫɢɫɬɟɦɟ Mathworks Matlab Simulink Simscape**

Для того, чтобы научиться управлять роботом-манипулятором и разработать программное обеспечение, была составлена математическая модель робота-манипулятора в системе Mathworks Matlab Simulink Simscape.

В модели робота-манипулятора включены математические модели твердотельных деталей, шаговых двигателей, драйверов шаговых двигателей и редукторов.

На рисунках 4.26 – 4.40 представлены параметры основных блоков модели робота-манипулятора.

Ось А

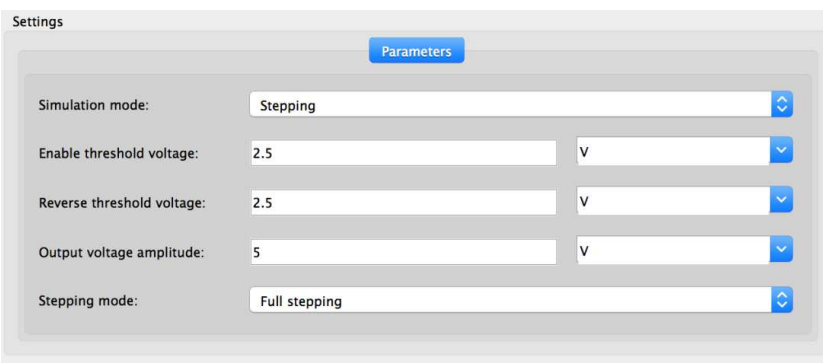

Рисунок 4.26 – Параметры блока Stepper Motor Driver оси А

|                           | <b>Electrical Torque</b><br>Mechanical |         |              |
|---------------------------|----------------------------------------|---------|--------------|
| Simulation mode:          | <b>Stepping</b>                        |         | ¢            |
| Phase winding resistance: | 0.6                                    | Ohm     | $\checkmark$ |
| Phase winding inductance: | 1.8                                    | mH      | $\checkmark$ |
| Motor torque constant:    | 0.75                                   | $N*m/A$ | $\checkmark$ |
| Detent torque:            | $\circ$                                | $N*m$   | $\ddotmark$  |
| Magnetizing resistance:   | Inf                                    | Ohm     | $\sim$       |
| Full step size:           | 1.8                                    | deg     | $\checkmark$ |

Рисунок 4.27 – Параметры блока Stepper Motor оси А

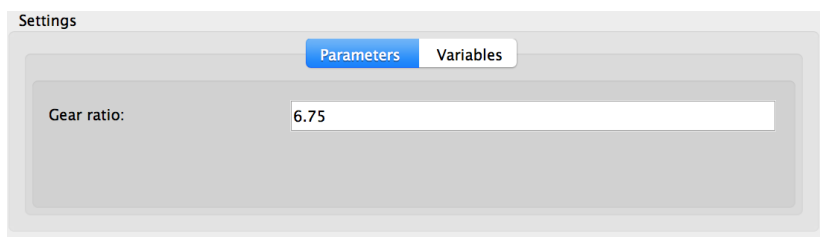

Рисунок 4.28 – Параметры блока Gear Box оси А

Ось В

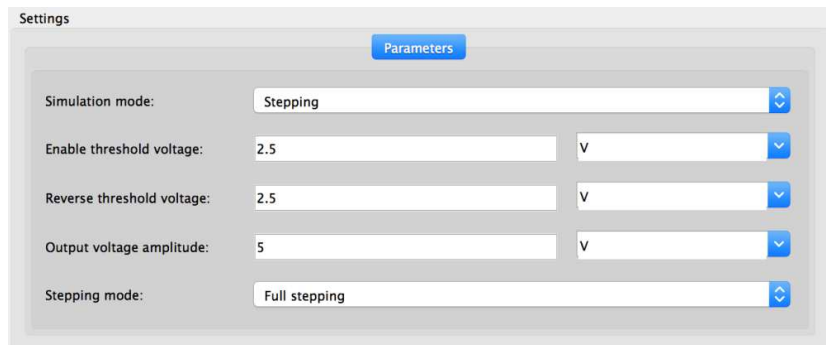

Рисунок 4.29 – Параметры блока Stepper Motor Driver оси В

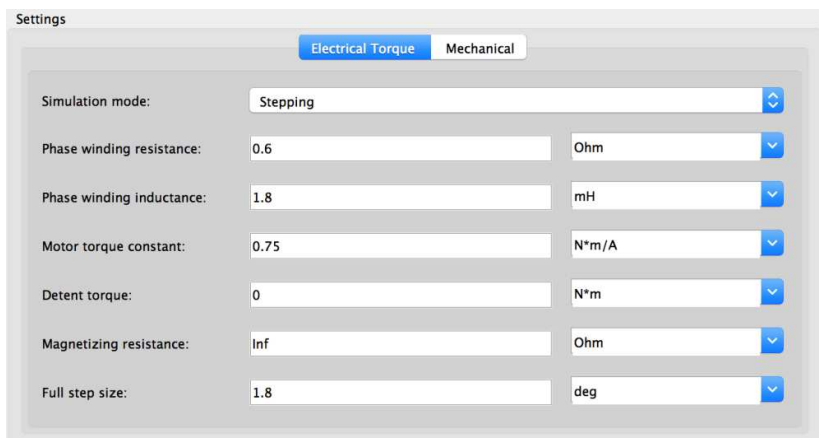

Рисунок 4.30 – Параметры блока Stepper Motor оси В

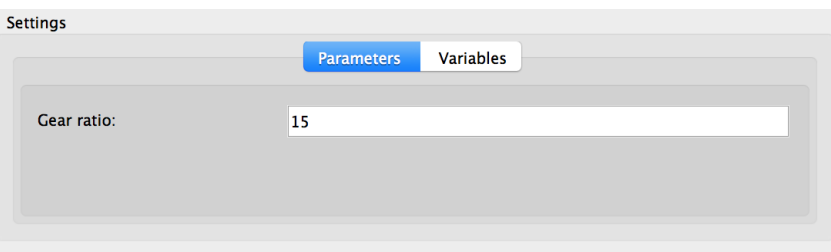

Рисунок 4.31 – Параметры блока Gear Box оси В

# Oсь C

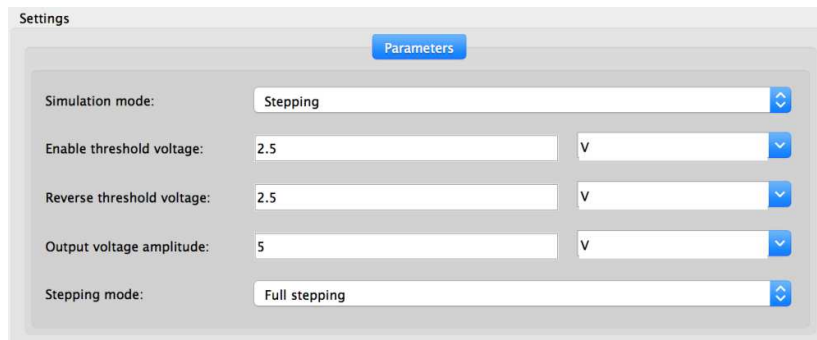

Рисунок 4.32 – Параметры блока Stepper Motor Driver оси С

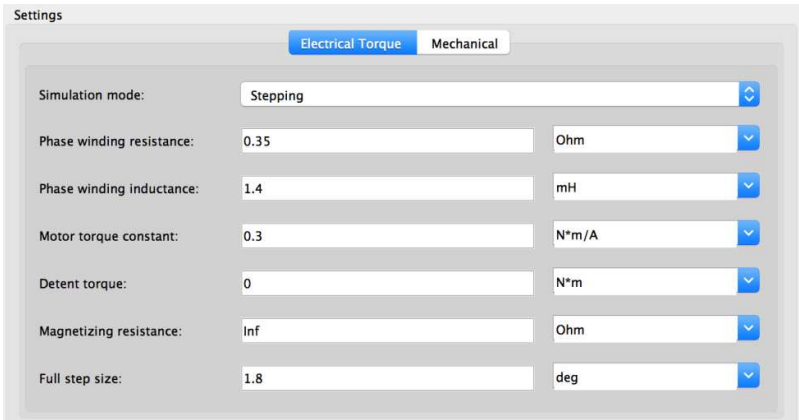

Рисунок 4.33 – Параметры блока Stepper Motor оси С

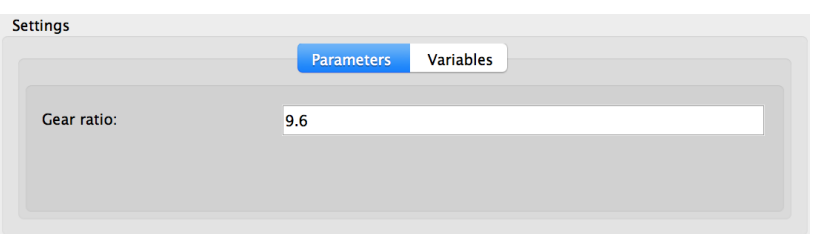

Рисунок 4.34 – Параметры блока Gear Box оси С

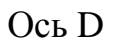

|                            | <b>Parameters</b>    |   |                    |
|----------------------------|----------------------|---|--------------------|
| Simulation mode:           | Stepping             |   | $\hat{\mathbf{c}}$ |
| Enable threshold voltage:  | 2.5                  | V | $\checkmark$       |
| Reverse threshold voltage: | 2.5                  | V | $\checkmark$       |
| Output voltage amplitude:  | 5                    | V | $\checkmark$       |
| Stepping mode:             | <b>Full stepping</b> |   | ٥                  |

Рисунок 4.35 – Параметры блока Stepper Motor Driver оси D

|                           | <b>Electrical Torque</b><br>Mechanical |         |                    |
|---------------------------|----------------------------------------|---------|--------------------|
| Simulation mode:          | Stepping                               |         | $\hat{\mathbf{c}}$ |
| Phase winding resistance: | 1.5                                    | Ohm     | $\checkmark$       |
| Phase winding inductance: | 2.8                                    | mH      | ×                  |
| Motor torque constant:    | 0.2                                    | $N*m/A$ | $\checkmark$       |
| Detent torque:            | $\mathbf 0$                            | $N*m$   | $\checkmark$       |
| Magnetizing resistance:   | Inf                                    | Ohm     | $\checkmark$       |
| Full step size:           | 1.8                                    | deg     | $\ddotmark$        |

Рисунок 4.36 – Параметры блока Stepper Motor оси D

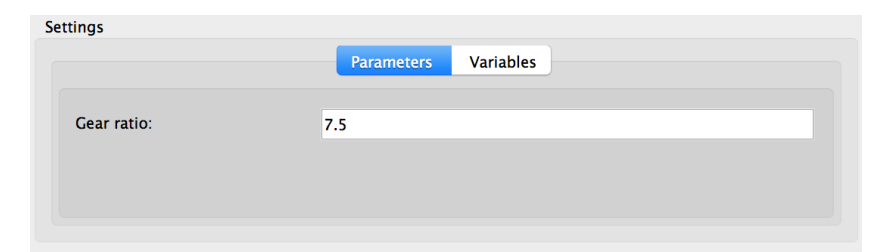

Рисунок 4.37 – Параметры блока Gear Box оси D

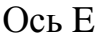

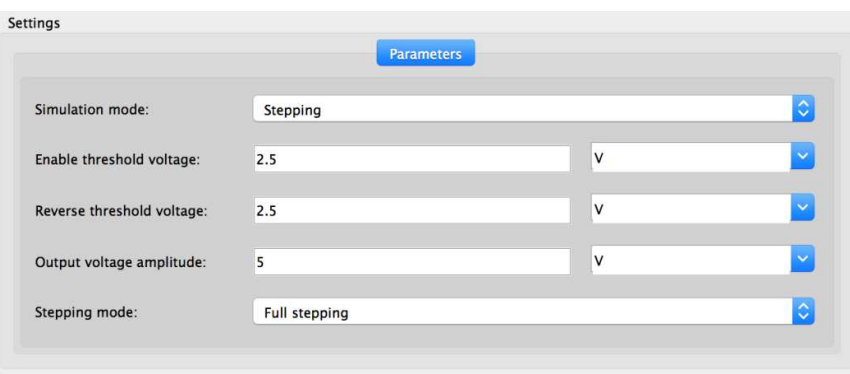

Рисунок 4.38 – Параметры блока Stepper Motor Driver оси Е

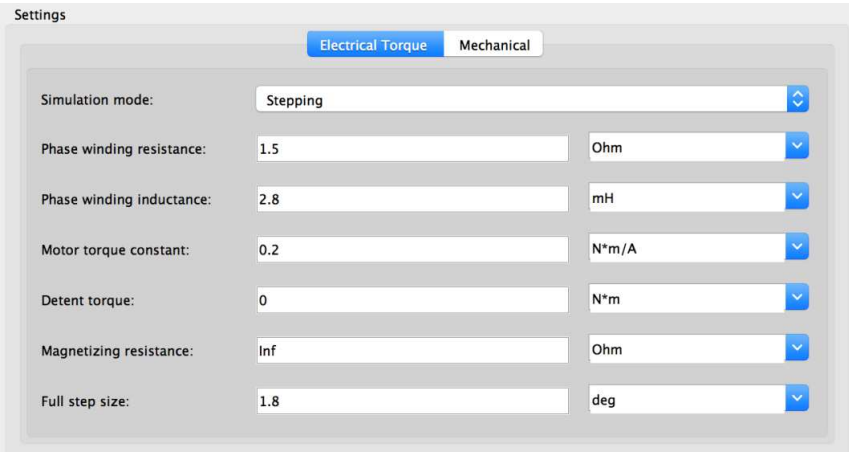

Рисунок 4.39 – Параметры блока Stepper Motor оси Е

|             | Parameters<br>Variables |  |
|-------------|-------------------------|--|
| Gear ratio: | 6                       |  |
|             |                         |  |

Рисунок 4.40 – Параметры блока Gear Box оси Е

Рассмотрим работу математической модели при позиционировании схвата робота-манипулятора. Результат работы модели представлен на рисунках 4.40 и 4.41

Углы для позиционирования схвата: ось  $A = 0$  град.; ось  $B = -90$  град.; ось  $C = 90$  град.; ось  $D = 0$  град.; ось  $E = 0$  град.

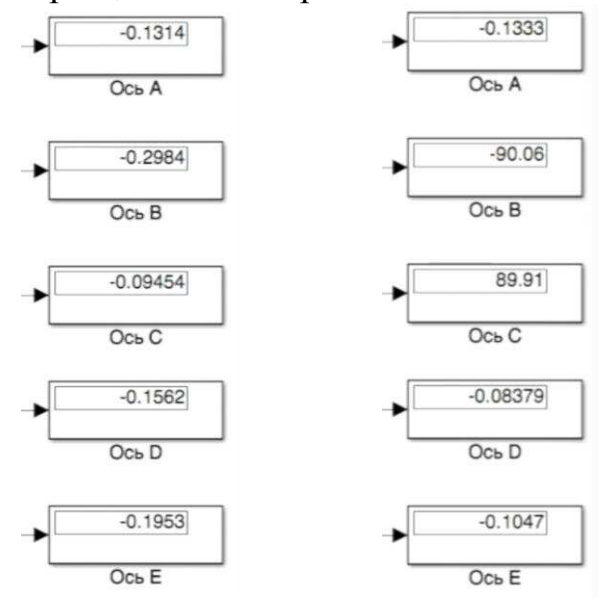

 $H$ ачальное положение схвата  $K$ онечное положение схвата

Рисунок 4.40 – Положение схвата робота-манипулятора

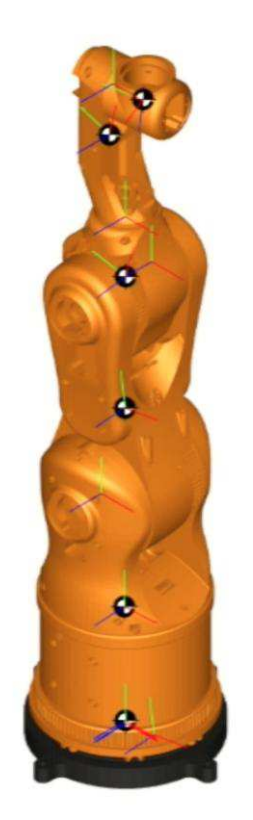

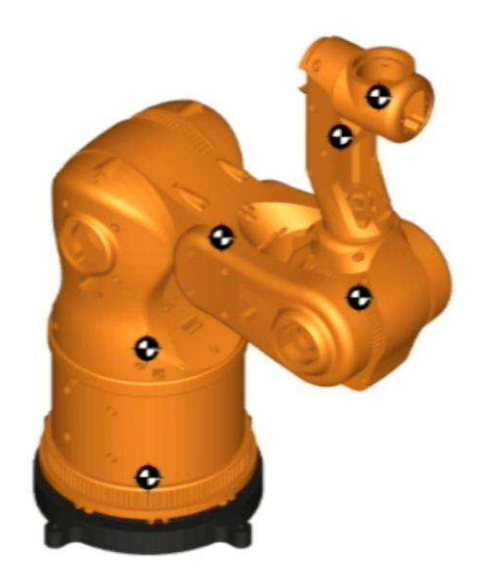

Начальное положение схвата **и кан**ичное положение схвата Рисунок 4.41 – Положение схвата робота-манипулятора

# 4.5 Алгоритмическое и программное обеспечение системы **УПРАВЛЕНИЯ**

Для того чтобы робот-манипулятор выполнял команды, было разработано программное обеспечение для контроллера (алгоритм изображен на рисунке 4.42).

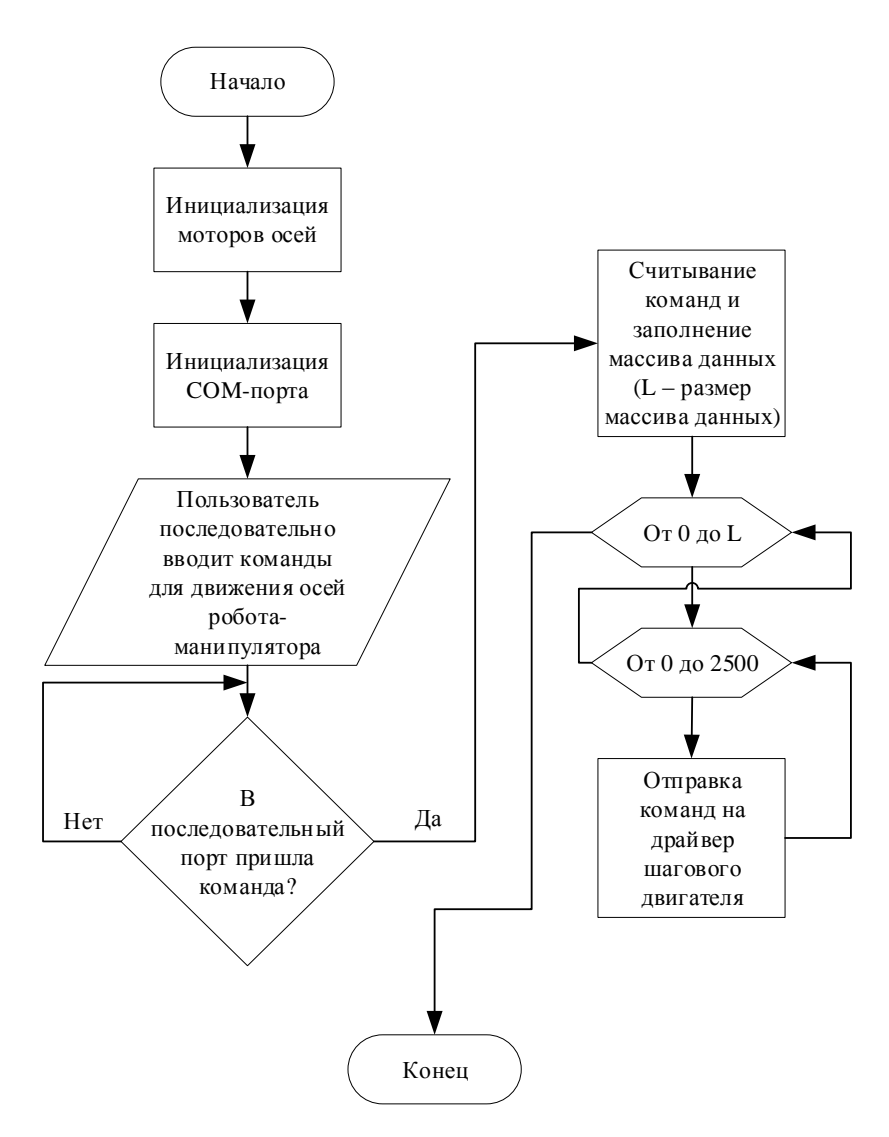

Рисунок 4.42 – Алгоритм управления контроллером

Данная программа работает следующим образом: пользователь вводит команды в последовательный порт по порядку: направление движения оси А (значение – 1 (по часовой стрелке), значение – 2 (против часовой стрелки)) пробел угол поворота для оси А (умноженное на 10) пробел направление движения оси В (значение – 1 (по часовой стрелке), значение – 2 (против часовой стрелки)) пробел угол поворота для оси В (умноженное на 10) ... далее полученные значения преобразуются и поступают на драйвер шагового двигателя и происходит движение осей робота-манипулятора.

Пример команды: 2 20 1 50 2 30 1 25 1 30. Листинг программы представлен в приложении А.

# 4.6 Алгоритмическое и программное обеспечение управления  $\bf{p}$ **00ботом-манипулятором**

Для определения положения робота-манипулятора было разработано программное обеспечение, которое позволяет решить прямую позиционную задачу и обратную позиционную задачу кинематики приближенным методам поиска (алгоритм работы программы изображен на рисунке 4.43).

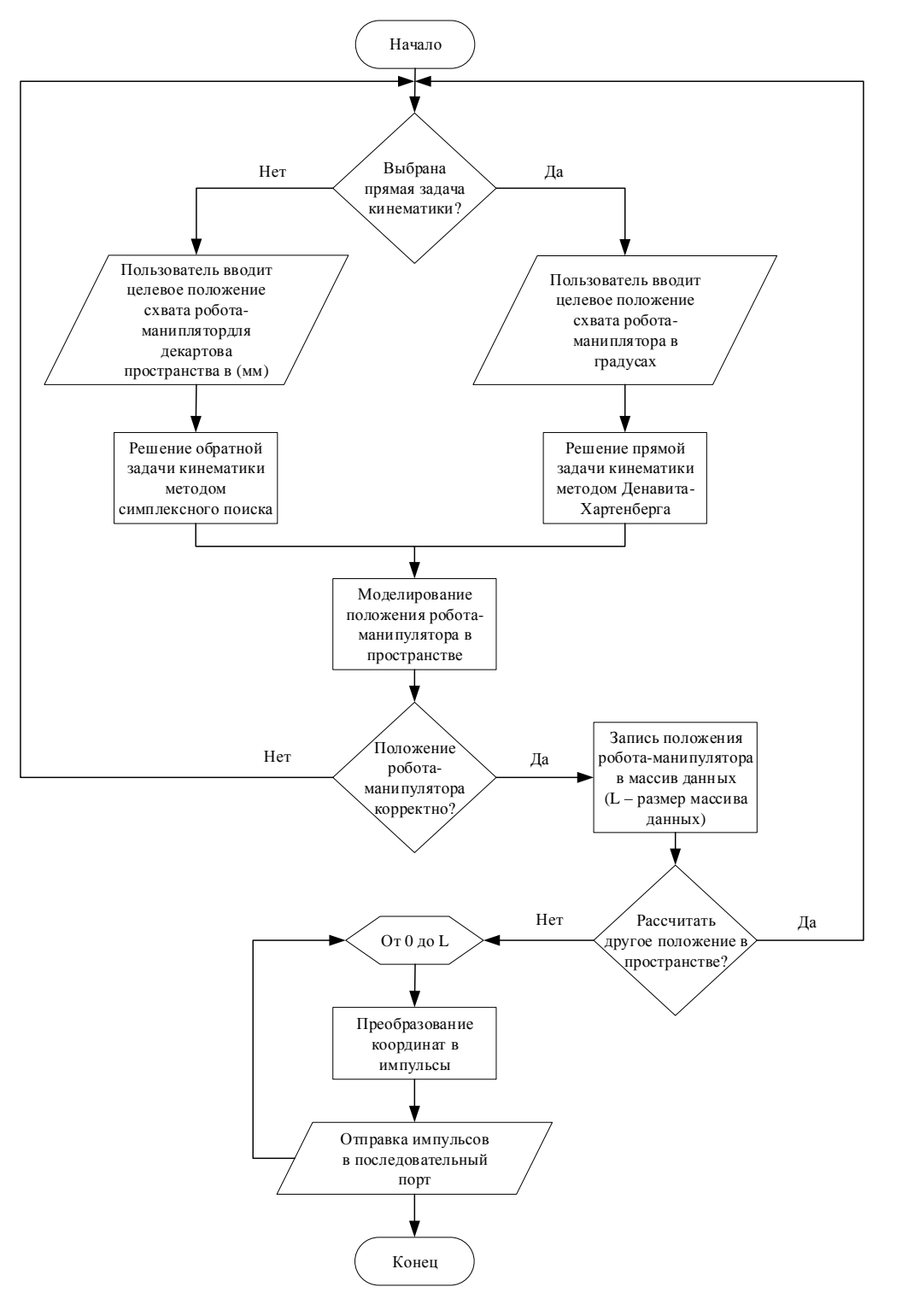

Рисунок 4.43 – Алгоритм управления роботом-манипулятором

Программа работает следующим образом: пользователь выбирает тип решения (прямая или обратная задача) затем вводит целевое положение схвата (для прямой задачи – в градусах, а для обратной задачи в мм), после нажатия на кнопку решить, выполняется расчет целевого положения схвата роботаманипулятора.

Пример работы программы изображен на рисунке 4.44, 4.45 и 4.46.

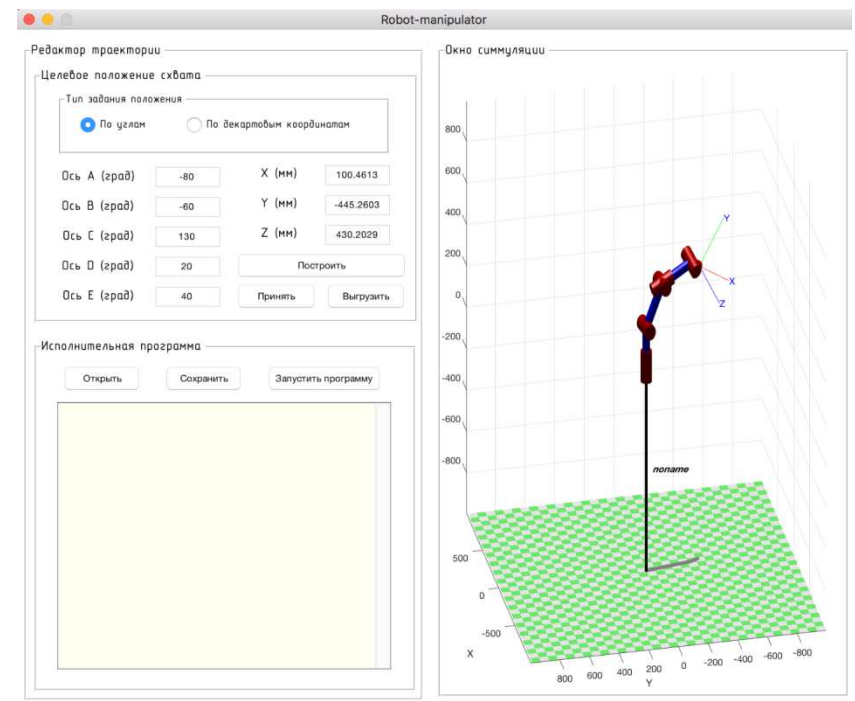

Рисунок 4.44 – Решение прямой позиционной задачи кинематики

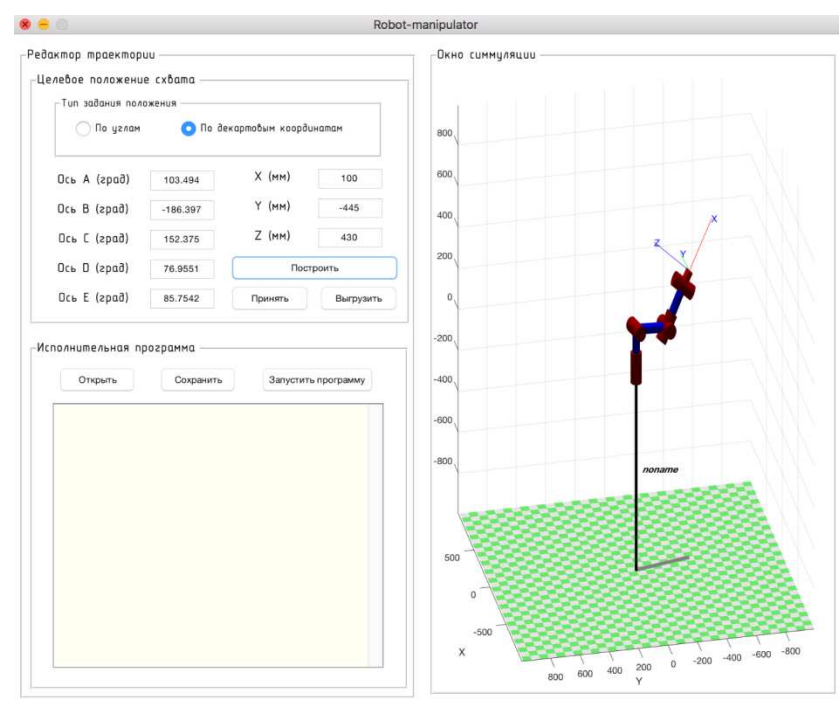

Рисунок 4.45 – Решение обратной позиционной задачи кинематики

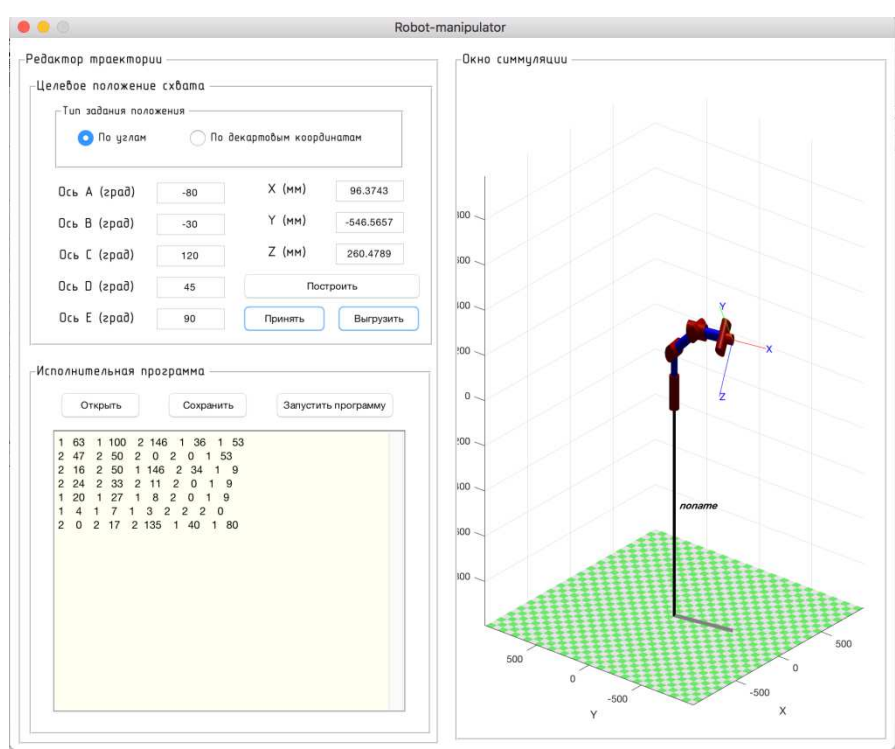

Рисунок 4.46 – Создание исполнительной программы

Листинг программы представлен в приложении Б.

#### 5 Экспериментальные исследования

Цель раздела экспериментальных исследований заключается в проверки работоспособности прототипа робота-манипулятора и сопоставлении расчетных и реальных характеристик прототипа робота.

Повторяемость траектории промышленного робота-манипулятора - один из самых важных параметров, который характеризуют для какого вида деятельности предназначен робот. Поэтому в рамках выполнения выпускной квалификационной работы были проведены исследования точности повторения траектории при позиционировании схвата робота.

Для выполнения исследования была разработана насадка для индикатора часового типа (диапазон измерений: 0-10 мм, цена деления 0.01 мм) и закреплена на схвате робота-манипулятора (Рисунок 5.1). А также были разработаны управляющие программы для многократного позиционирования схвата робота.

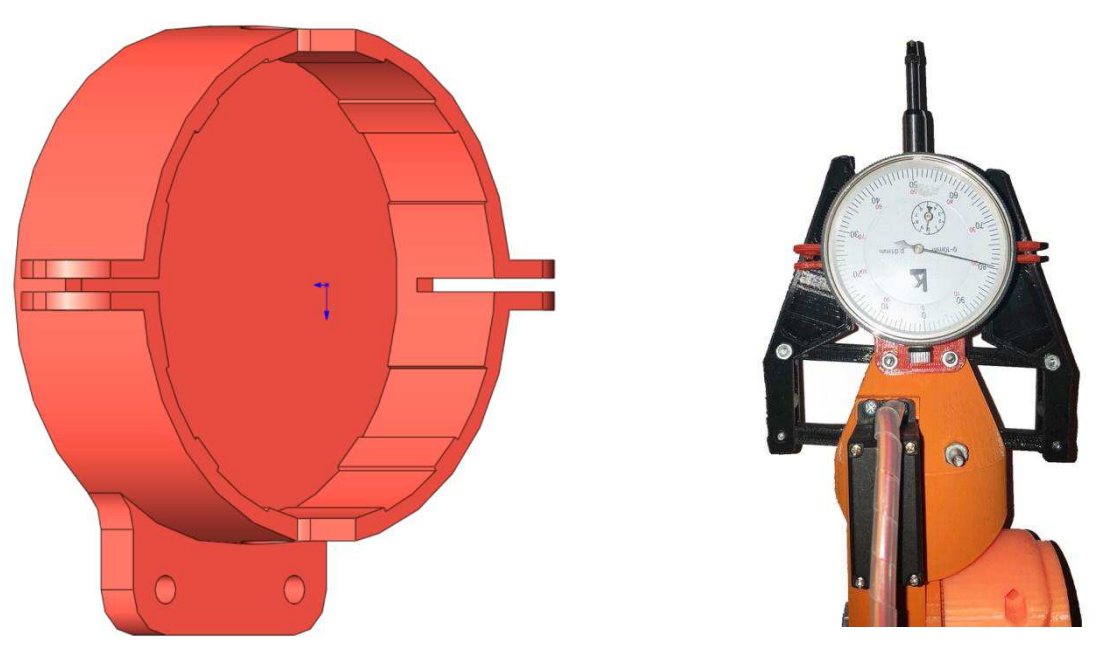

Рисунок 5.1 – Насадка для индикатора часового типа

Цель исследования состоит в определении точности повторения траектории при многократном позиционировании схвата в одну точку для каждой из осей Декартова пространства.

Управляющие программы позиционирования схвата в пространстве. Ось Х (Рисунок 5.2, рисунок 5.3)

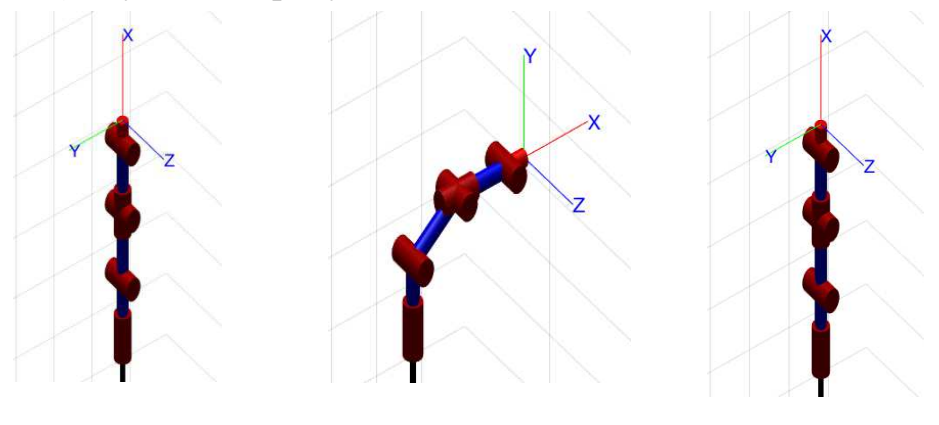

*ɋɨɫɬɨяɧиɟ 1 ɋɨɫɬɨяɧиɟ 2 ɋɨɫɬɨяɧиɟ 3*

.<br>Исполнительная программа —

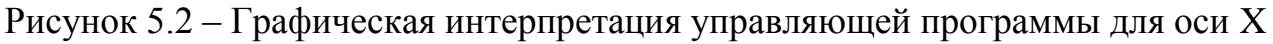

|                | Открыть     |                |     |              | Сохранить |                |          |                |     | Запустить программу |
|----------------|-------------|----------------|-----|--------------|-----------|----------------|----------|----------------|-----|---------------------|
| $\overline{2}$ | 0           | $\overline{2}$ | 900 | 1            | 900       | $\overline{2}$ | 0        | 1              | 900 | $\Omega$<br>0       |
| $\overline{c}$ | $\Omega$    | 1              | 600 | 1            | 300       | $\overline{2}$ | 0        | $\overline{2}$ | 0   | 1000<br>0           |
| $\overline{2}$ | $\mathbf 0$ | $\overline{2}$ | 900 | $\mathbf{1}$ | 900       | $\overline{2}$ | 0        | 1              | 900 | 500<br>0            |
| $\overline{2}$ | 0           | 1              | 600 | 1            | 300       | $\overline{2}$ | 0        | $\overline{2}$ | 0   | 1000<br>0           |
| $\overline{2}$ | $\Omega$    | $\overline{c}$ | 900 | $\mathbf{1}$ | 900       | $\overline{2}$ | 0        | 1              | 900 | 500<br>0            |
| $\overline{2}$ | $\Omega$    | 1              | 600 | 1            | 300       | $\overline{2}$ | $\Omega$ | $\overline{2}$ | 0   | 1000<br>0           |
| $\overline{2}$ | 0           | $\mathfrak{p}$ | 900 | $\mathbf{1}$ | 900       | $\overline{2}$ | 0        | 1              | 900 | 500<br>0            |
| $\overline{2}$ | 0           | 1              | 600 | 1            | 300       | $\overline{2}$ | 0        | $\overline{2}$ | 0   | 1000<br>0           |
| $\overline{2}$ | 0           | 2              | 900 | $\mathbf{1}$ | 900       | $\overline{2}$ | 0        | $\mathbf{1}$   | 900 | 500<br>0            |
| $\overline{2}$ | 0           | 1              | 600 | 1            | 300       | $\overline{2}$ | 0        | $\overline{2}$ | 0   | 1000<br>0           |
| $\overline{2}$ | $\Omega$    | $\mathfrak{p}$ | 900 | 1            | 900       | $\overline{2}$ | $\Omega$ | $\mathbf{1}$   | 900 | 500<br>0            |
| $\overline{2}$ | 0           | 1              | 600 | 1            | 300       | 2              | 0        | 2              | 0   | 1000<br>O           |
| $\overline{2}$ | 0           | 2              | 900 | $\mathbf{1}$ | 900       | $\overline{2}$ | 0        | 1              | 900 | 500<br>0            |
| $\overline{2}$ | 0           | 1              | 600 | 1            | 300       | $\overline{2}$ | 0        | $\overline{2}$ | 0   | 1000<br>0           |

Рисунок 5.3 – Управляющая программа для оси Х

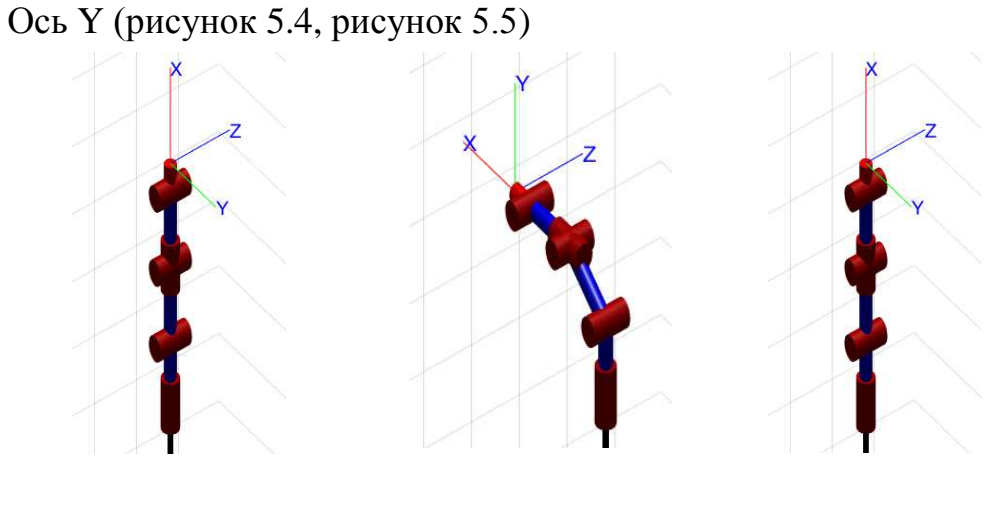

*ɋɨɫɬɨяɧиɟ 1 ɋɨɫɬɨяɧиɟ 2 ɋɨɫɬɨяɧиɟ 3* Рисунок 5.4 – Графическая интерпретация управляющей программы для оси Ү

|                | Открыть  |                |     |                | Сохранить |                |                |                |             |   | Запустить программу |  |  |
|----------------|----------|----------------|-----|----------------|-----------|----------------|----------------|----------------|-------------|---|---------------------|--|--|
| $\overline{2}$ | $\Omega$ | $\overline{2}$ | 900 | 1              | 900       | $\overline{2}$ | $\Omega$       | 1              | 900         | 0 | $\Omega$            |  |  |
| $\overline{2}$ | 0        | 1              | 600 | 1              | 300       | $\overline{2}$ | 0              | 2              | 0           | 0 | 1000                |  |  |
| $\overline{2}$ | 0        | 2              | 600 | 2              | 300       | $\overline{2}$ | $\mathbf 0$    | $\overline{2}$ | 0           | 0 | 500                 |  |  |
| $\overline{c}$ | 0        | 1              | 600 | $\mathbf{1}$   | 300       | $\overline{2}$ | 0              | $\overline{2}$ | 0           | 0 | 1000                |  |  |
| $\overline{2}$ | 0        | 2              | 600 | $\overline{2}$ | 300       | $\overline{2}$ | $\overline{0}$ | $\overline{2}$ | $\mathbf 0$ | 0 | 500                 |  |  |
| $\overline{2}$ | 0        | $\mathbf{1}$   | 600 | 1              | 300       | $\overline{2}$ | 0              | $\overline{2}$ | 0           | 0 | 1000                |  |  |
| $\overline{c}$ | 0        | $\mathfrak{p}$ | 600 | $\overline{2}$ | 300       | $\overline{2}$ | $\overline{0}$ | $\overline{2}$ | 0           | 0 | 500                 |  |  |
| $\overline{2}$ | $\Omega$ | 1              | 600 | $\mathbf{1}$   | 300       | $\overline{2}$ | $\Omega$       | $\overline{2}$ | 0           | 0 | 1000                |  |  |
| $\overline{2}$ | 0        | $\mathbf{P}$   | 600 | $\mathfrak{p}$ | 300       | $\mathbf{p}$   | 0              | $\overline{2}$ | $\mathbf 0$ | 0 | 500                 |  |  |
| $\overline{2}$ | $\Omega$ | 1              | 600 | $\mathbf{1}$   | 300       | $\overline{2}$ | $\Omega$       | $\overline{2}$ | 0           | 0 | 1000                |  |  |
| $\overline{2}$ | 0        | 2              | 600 | $\overline{2}$ | 300       | 2              | 0              | $\overline{2}$ | 0           | 0 | 500                 |  |  |
| $\overline{2}$ | 0        | 1              | 600 | 1              | 300       | $\overline{2}$ | 0              | $\overline{2}$ | 0           | 0 | 1000                |  |  |
| $\overline{2}$ | 0        | 2              | 600 | $\overline{2}$ | 300       | 2              | $\Omega$       | $\overline{2}$ | 0           | 0 | 500                 |  |  |
| $\overline{2}$ | 0        | 1              | 600 | 1              | 300       | $\overline{2}$ | 0              | $\overline{2}$ | 0           | 0 | 1000                |  |  |
| $\overline{2}$ | 0        | 2              | 600 | $\overline{2}$ | 300       | $\overline{2}$ | 0              | $\overline{2}$ | 0           | 0 | 0                   |  |  |

Рисунок 5.5 – Управляющая программа для оси Ү

Ось Z (рисунок 5.6, рисунок 5.7)

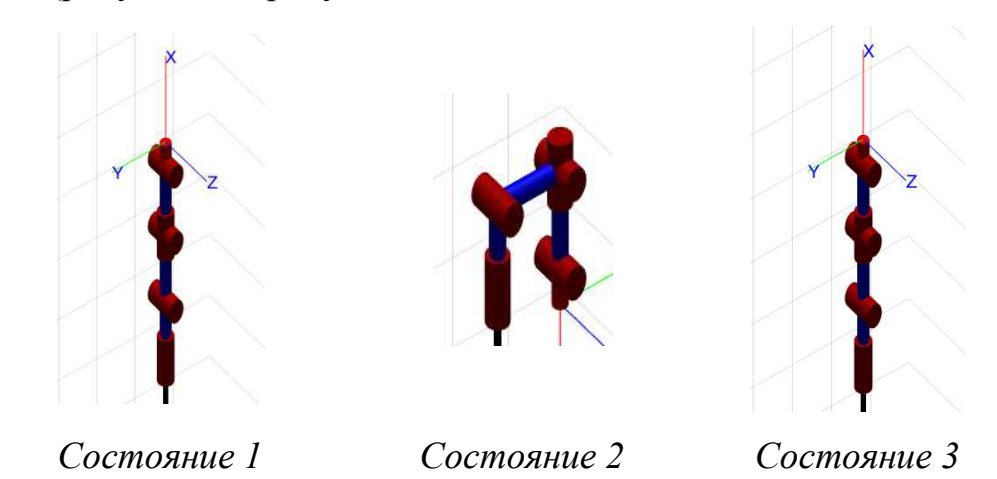

Рисунок 5.6 – Графическая интерпретация управляющей программы для оси Z

|                | Открыть  |                |     |                |     |                | Сохранить   |                |              |          | Запустить программу |  |  |
|----------------|----------|----------------|-----|----------------|-----|----------------|-------------|----------------|--------------|----------|---------------------|--|--|
|                |          |                |     |                |     |                |             |                |              |          |                     |  |  |
| $\overline{c}$ | 0        | 2              | 900 | 1              | 900 | $\overline{2}$ | 0           | 1              | 900          | $\Omega$ | $\mathbf 0$         |  |  |
| $\overline{c}$ | $\Omega$ | 1              | 900 | 1              | 900 | 2              | $\Omega$    | $\overline{c}$ | $\Omega$     | 0        | 1000                |  |  |
| $\overline{c}$ | 0        | 2              | 900 | 2              | 900 | $\overline{2}$ | 0           | $\overline{2}$ | 0            | 0        | 500                 |  |  |
| $\overline{2}$ | 0        | 1              | 900 | 1              | 900 | $\mathfrak{p}$ | $\Omega$    | $\overline{c}$ | $\Omega$     | 0        | 1000                |  |  |
| $\overline{c}$ | 0        | $\overline{2}$ | 900 | $\overline{2}$ | 900 | $\overline{2}$ | 0           | $\overline{c}$ | 0            | 0        | 500                 |  |  |
| $\overline{2}$ | 0        | 1              | 900 | 1              | 900 | $\mathfrak{p}$ | $\Omega$    | $\overline{c}$ | $\mathbf{0}$ | $\Omega$ | 1000                |  |  |
| $\overline{2}$ | $\Omega$ | $\overline{2}$ | 900 | $\overline{2}$ | 900 | $\overline{2}$ | $\Omega$    | $\overline{2}$ | 0            | 0        | 500                 |  |  |
| $\overline{2}$ | 0        | 1              | 900 | $\mathbf{1}$   | 900 | $\mathfrak{p}$ | $\Omega$    | $\overline{2}$ | 0            | $\Omega$ | 1000                |  |  |
| $\overline{2}$ | $\Omega$ | $\overline{2}$ | 900 | $\overline{2}$ | 900 | $\overline{2}$ | 0           | $\overline{2}$ | $\Omega$     | 0        | 500                 |  |  |
| $\overline{2}$ | 0        | 1              | 900 | 1              | 900 | $\overline{2}$ | $\mathbf 0$ | $\overline{2}$ | 0            | $\Omega$ | 1000                |  |  |
| $\overline{2}$ | $\Omega$ | $\overline{2}$ | 900 | $\overline{2}$ | 900 | $\overline{2}$ | 0           | $\overline{2}$ | 0            | 0        | 500                 |  |  |
| $\overline{2}$ | 0        | 1              | 900 | $\mathbf{1}$   | 900 | 2              | 0           | $\overline{2}$ | 0            | 0        | 1000                |  |  |
| $\overline{2}$ | $\Omega$ | $\overline{2}$ | 900 | $\overline{2}$ | 900 | $\overline{2}$ | 0           | $\overline{2}$ | $\Omega$     | 0        | 500                 |  |  |
| $\overline{c}$ | 0        | 1              | 900 | 1              | 900 | $\overline{2}$ | $\Omega$    | $\overline{2}$ | 0            | $\Omega$ | 1000                |  |  |
| $\overline{c}$ | 0        | $\overline{2}$ | 900 | $\overline{2}$ | 900 | $\overline{2}$ | 0           | $\overline{2}$ | 0            | 0        | 0                   |  |  |

Рисунок 5.7 – Управляющая программа для оси Z

Таблица 5.1 – Результаты эксперимента

|                  |  | Показания индикатора часового типа (мм) |   |                                                                | Мин.   Макс. $\Delta$ |      | Cp.  |      |       |
|------------------|--|-----------------------------------------|---|----------------------------------------------------------------|-----------------------|------|------|------|-------|
|                  |  | $\overline{4}$                          | 6 |                                                                | 8                     | (MM) | (MM) | (MM) | знач. |
|                  |  |                                         |   |                                                                |                       |      |      |      | (MM)  |
| $\boldsymbol{X}$ |  |                                         |   | 3.92   1.85   3.42   4.53   3.65   4.28   3.23   2.25   1.85   |                       |      | 4.53 | 2.68 | 3.39  |
|                  |  |                                         |   | $6.35$   3.28   5.23   4.12   8.12   5.02   7.05   6.35   3.28 |                       |      | 8.12 | 4.84 | 5.69  |
| Z                |  |                                         |   | 2.63   1.53   3.85   2.42   3.56   2.56   1.21   3.32   1.21   |                       |      | 3.85 | 2.64 | 2.63  |

В ходе выполнения эксперимента выявлено, что точность повторения траектории при многократном позиционировании схвата для прототипа роботаманипулятора для каждой из осей Декартова пространства составляет: ось  $X =$  $2.6 \pm 0.01$  MM;  $\text{OCD}$  Y = 4.8  $\pm$  0.01 MM;  $\text{OCD}$  Z = 2.64  $\pm$  0.01 MM. Графическая интерпретация результатов эксперимента изображена на рисунке 5.8.

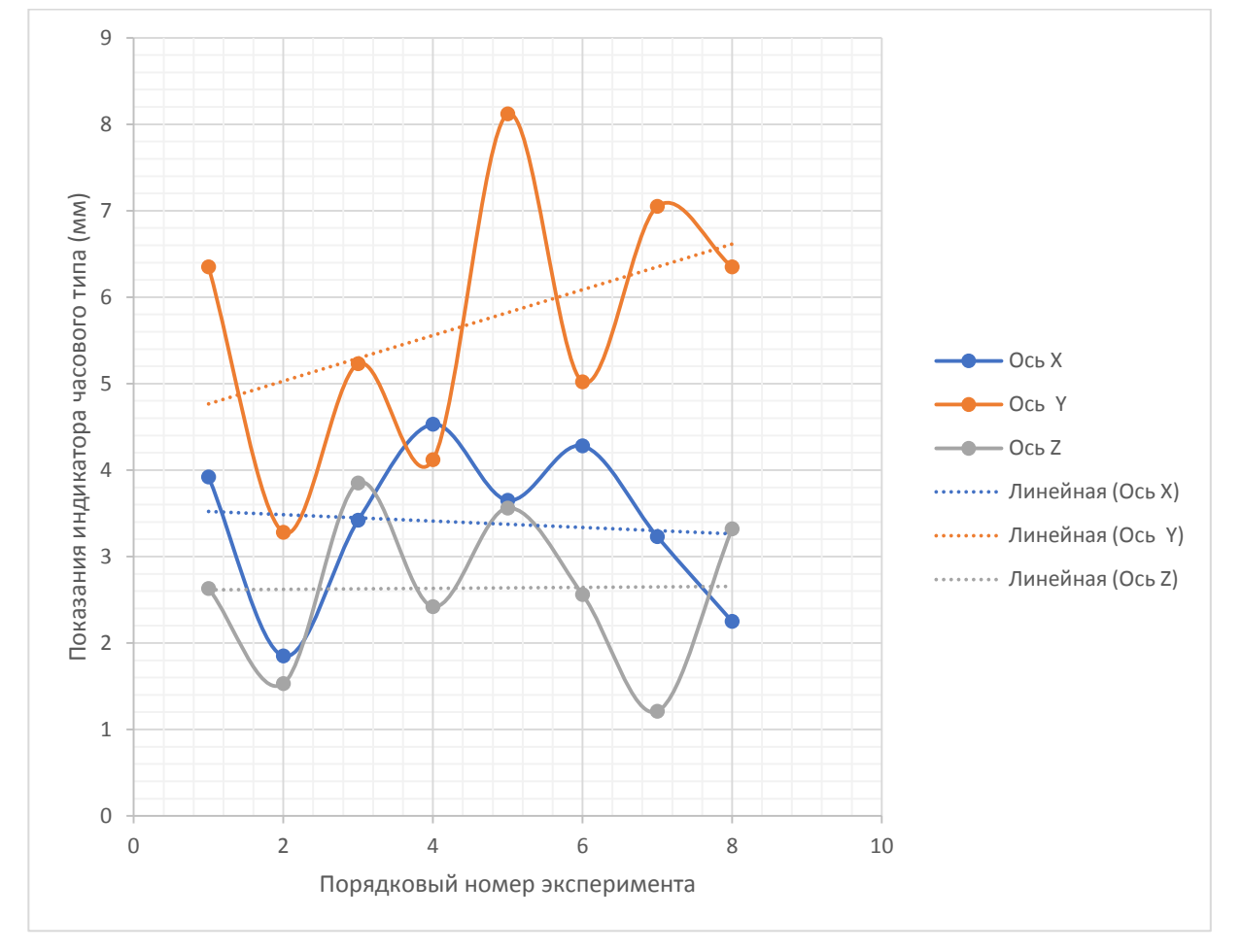

Рисунок 5.8 – Графическая интерпретация результатов эксперимента

Исследуем точность повторения траектории при многократном позиционировании схвата в одну точку для каждой из осей Декартова пространства с грузом в схвате массой 250 грамм.

Таблица 5.2 – Результаты эксперимента

|   |      | Показания индикатора часового типа (мм) |                |   |                                                                                           | Мин.   Макс.   $\Delta$ |                                                                | CD.  |      |       |
|---|------|-----------------------------------------|----------------|---|-------------------------------------------------------------------------------------------|-------------------------|----------------------------------------------------------------|------|------|-------|
|   |      |                                         | $\overline{4}$ | 6 |                                                                                           | 8                       | (MM)                                                           | (MM) | (MM) | знач. |
|   |      |                                         |                |   |                                                                                           |                         |                                                                |      |      | (MM)  |
|   |      |                                         |                |   |                                                                                           |                         | $3.15$   5.35   4.96   2.56   7.86   6.03   5.34   5.11   2.56 | 7.86 | 5.3  | 5.31  |
|   | 5.68 |                                         |                |   | $(6.30 \times 52 \times 6.72 \times 7.79 \times 8.77 \times 5.67 \times 4.54 \times 4.54$ |                         |                                                                | 8.77 | 4.23 | 6.9   |
| Z | 4.84 |                                         |                |   | 7.94   3.66   6.04   1.98   5.61   1.17   2.43   1.17                                     |                         |                                                                | 7.94 | 6.77 | 4.11  |

В ходе выполнения эксперимента выявлено, что точность повторения траектории при многократном позиционировании схвата для прототипа роботаманипулятора для каждой из осей Декартова пространства составляет: ось  $X =$  $5.3 \pm 0.01$  MM;  $\text{oct } Y = 4.23 \pm 0.01$  MM;  $\text{oct } Z = 6.77 \pm 0.01$  MM. Графическая интерпретация результатов эксперимента изображена на рисунке 5.9.

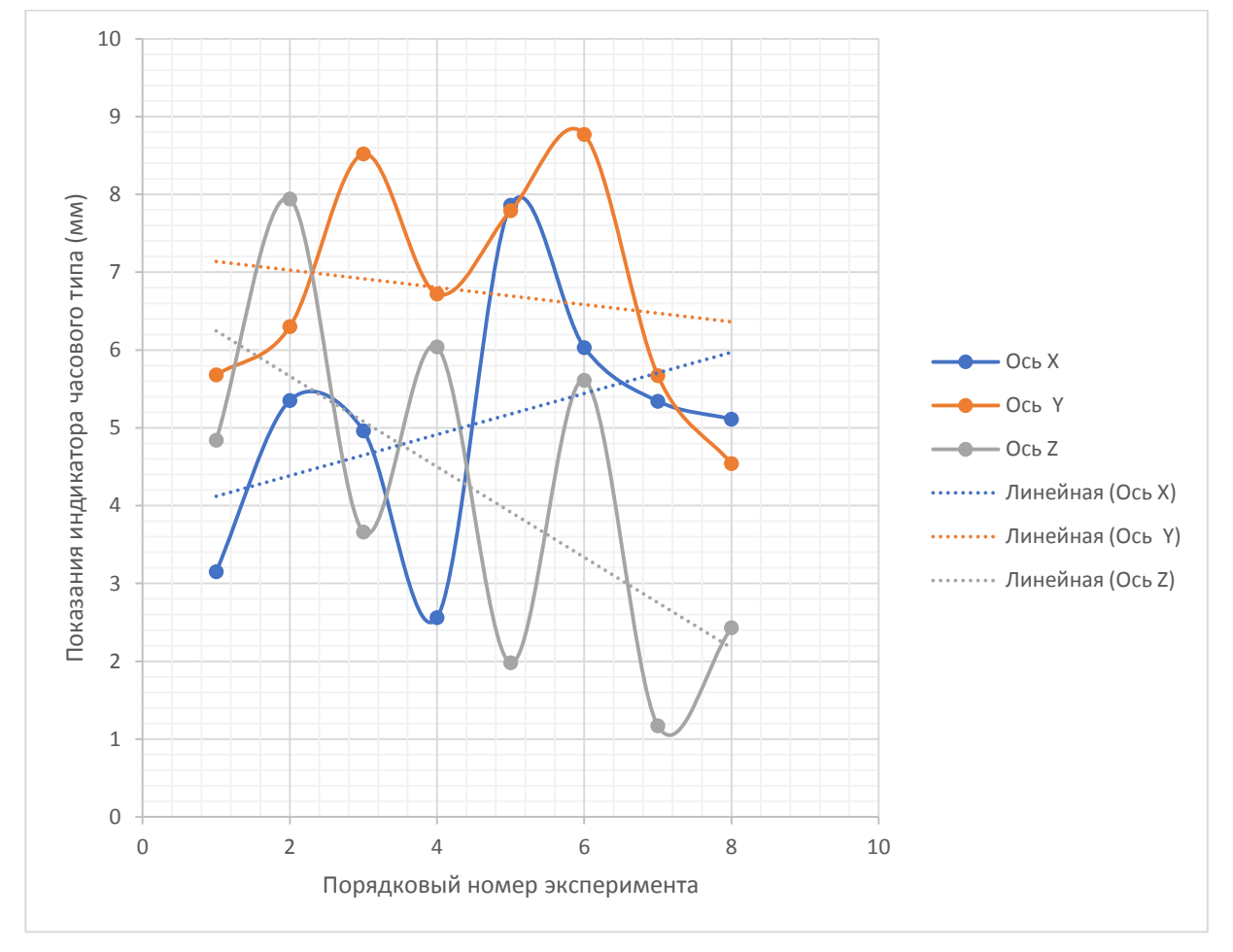

Рисунок 5.9 – Графическая интерпретация результатов эксперимента

Точность при повторении траектории достигается за счет точного производства деталей робота с минимальными отклонениями. А при производстве и сборке данного робота-манипулятора были использованы технологии производства не позволяющие изготавливать детали с высокой точностью.

# **6** Технико-экономическое обоснование

Цель технико-экономического расчета заключается в определении затрат на разработку и изготовление прототипа робота-манипулятора, которая в свою очередь определяется путем составления сметы затрат, состоящая из следующих позиций:

- стоимость программного обеспечения;
- стоимость оборудования;
- стоимость комплектующих для построения робота-манипулятора;
- амортизация оборудования;
- заработная плата специалиста;
- электроэнергия.

Далее представлен детальный расчет всех составляющих элементов сметы затрат для разработки и изготовления прототипа робота-манипулятора.

#### **6.1 Расчет затрат на оборудование и программное обеспечение**

Таблица 6.1 - Затраты на оборудование и комплектующие для изготовления прототипа робота-манипулятора.

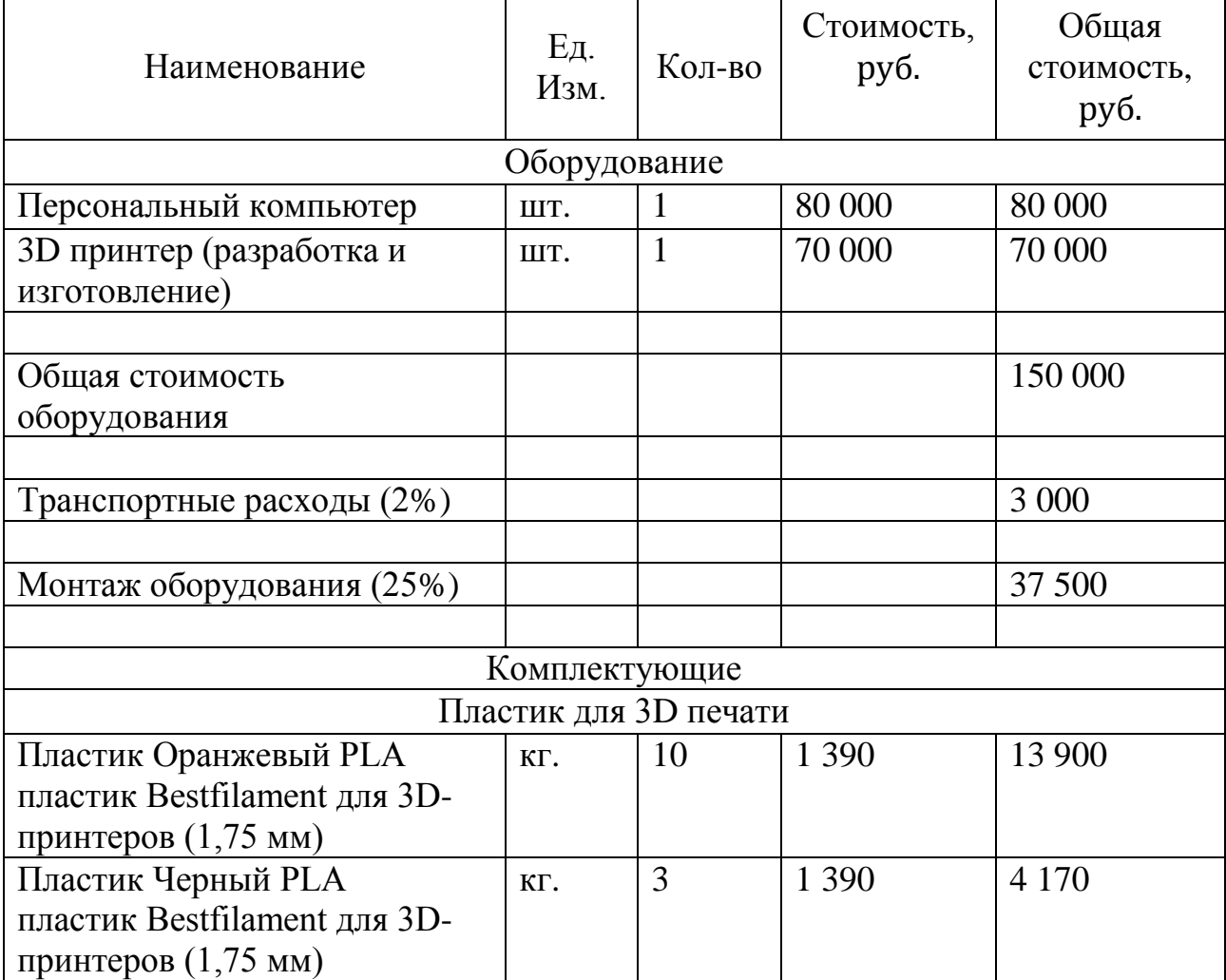

Продолжение таблицы 6.1

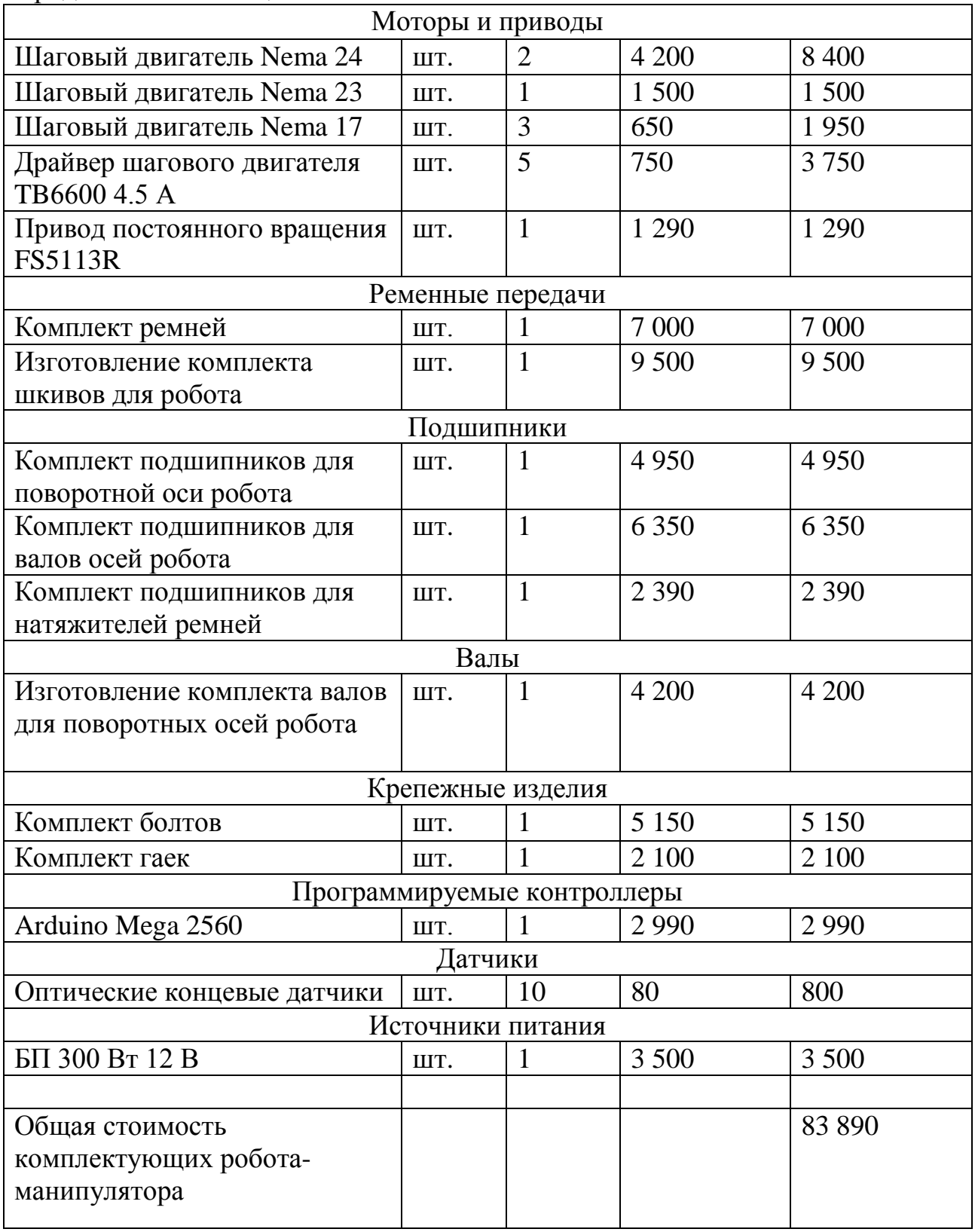

| Наименование                   | Εд.<br>Изм. | Кол-во | Стоимость,<br>руб. | Общая<br>стоимость,<br>руб. |
|--------------------------------|-------------|--------|--------------------|-----------------------------|
| Программное обеспечение        |             |        |                    |                             |
| Microsoft Windows 10 Pro       | ШT.         | T      | 14 199             | 14 199                      |
| Autodesk Inventor 2018 (1 год) | ШT.         |        | 63 450             | 63 450                      |
| SolidWorks 2018 Professional   | IIIT.       | 1      | 64 135             | 64 135                      |
| (3 месяца)                     |             |        |                    |                             |
| Mathworks Matlab (1 год)       | ШT.         |        | 61 100             | 61 100                      |
| Mathworks Simulink (1 год)     | ШT.         | 1      | 92 300             | 92 300                      |
| Mathworks Simscape (1 год)     | ШT.         |        | 61 100             | 61 100                      |
| Simplify3D                     | ШT.         | 1      | 9685               | 9685                        |
|                                |             |        |                    |                             |
| Общая стоимость                |             |        |                    | 365 969                     |
| программного обеспечения       |             |        |                    |                             |

Таблица 6.2 - Затраты на программное обеспечение.

Общая стоимость затрат на приобретение оборудования и программного обеспечения равна:

$$
C_{\text{3arpar}} = C_{\text{06opy}, \text{0ballna}} + C_{\text{IO}} + C_{\text{KOMII}, \text{10.4}} \tag{6.1}
$$
\n
$$
C_{\text{3arpar}} = 150\,000 + 365\,969 + 83\,890 = 599\,859\,\text{py6}.
$$

# **6.2 Расчет затрат на амортизацию оборудования**

Расчет амортизации для персонального компьютера.

Исходные данные:

- 1. Первоначальная стоимость персонального компьютера: 80 000 руб.
- 2. Срок службы оборудования: 5 лет.
- 3. Период работы: 1 год = 12 месяцев.

Определим затраты на амортизацию персонального компьютера:

$$
A_{IJK} = \frac{C_{nep} \cdot t_{nepn}}{t_n \cdot 12} \tag{6.2}
$$

где *C*<sub>пер</sub> – первоначальная стоимость оборудования,  $t_{\text{rep n}}$  – планируемый период работы,  $t_n$  – срок службы.

$$
A_{IJK} = \frac{C_{nep} \cdot t_{nepn}}{t_n \cdot 12} = \frac{80\,000 \cdot 12}{5 \cdot 12} = 16\,000\, \text{py6}.
$$

Расчет амортизации для 3d принтера

Исходные данные:

1. Первоначальная стоимость персонального компьютера: 70 000 руб.

- 2. Срок службы оборудования: 3 года.
- 3. Период работы: 5 месяцев.

Определим затраты на амортизацию.

$$
A_{3D} = \frac{C_{nep} \cdot t_{nepn}}{t_n \cdot 12} \tag{6.3}
$$

где *C*<sub>пер</sub> – первоначальная стоимость оборудования,  $t_{\text{neo n}}$  – планируемый период работы,  $t_n$  – срок службы.

$$
A_{3D} = \frac{C_{nep} \cdot t_{nepn}}{t_n \cdot 12} = \frac{70\,000 \cdot 5}{3 \cdot 12} = 9\,750 \, \text{py6}.
$$

Суммарная амортизация:

 $A_{\text{c}y_A y_B a} = 16000 + 9750 = 25570 \text{ py6}.$ 

Расчет затрат на электроэнергию.

Исходные данные:

- 1. Мощность, потребляемая персональным компьютером: 400 Вт ( $P_{IJK}$ ).
- 2. Мощность, потребляемая 3d принтером: 300 Вт ( $P_{3D}$ ).
- 3. Мощность, потребляемая роботом-манипулятором: 300 Вт ( $P_{PM}$ ).
- 4. Мощность, потребляемая системой освещения: 70 Вт (*P<sub>CO</sub>*).
- 5. Стоимость кВт · ч на 2017 г. = 2.65 руб. ( $C_{\kappa B m \cdot q}$ ).
- 6. Продолжительность рабочей смены = 8 часов  $(t_{\text{cm}})$ .

Определим затраты на электроэнергию

$$
C_{\text{37.3Hepzus}(1\text{ }\partial\text{ }\text{eHb})} = (P_{IIK} + P_{3D} + P_{PM} + P_{CO}) \cdot C_{\text{RBM-4}} \cdot t_{\text{CM}}, \tag{6.4}
$$

 $C_{\text{31.3Hepzus}(1\text{ }\partial\text{eHb})} = (0.4 + 0.3 + 0.3 + 0.07) \cdot 2.65 \cdot 8 = 23 \text{ py6}.$ 

За 5 месяцев разработки и изготовления прототипа робота-манипулятора плата за электроэнергию составит 2 415 руб.

#### **6.3 Расчет заработной платы**

В период разработки и изготовления прототипа робота-манипулятора оклад ведущего специалиста составил 10 000 руб. в месяц ( $C_{3\Pi}$ ).

Основная заработная плата ведущего специалиста без районного и северного коэффициента за  $n = 5$  месяцев составила:

$$
C_{OCH. 3II} = C_{3II \text{ MECBII}} \cdot n = 10000 \cdot 5 = 50000 \text{ py6.}
$$
 (6.5)

Рассчитаем дополнительную заработную плата (*к<sub>доп</sub>* = 20% ):

$$
C_{\text{Aon. 3II}} = C_{\text{Ocn. 3II}} \cdot k_{\text{Aon}} = 50000 \cdot 0.2 = 10000 \text{ py6.}
$$
 (6.6)

Рассчитаем выплаты районного коэффициента ( $k_{\scriptscriptstyle P.K.}$  = 30%):

$$
C_{P.K.} = (C_{Q_{CH.}3T} + C_{Q_{OH.}3T}) \cdot k_{P.K.} = 60000 \cdot 0.3 = 18000 \text{ py6.}
$$
 (6.7)

Рассчитаем выплаты северного коэффициента (*k<sub>с.к.</sub>* = 30%):

$$
C_{C.K.} = (C_{Q_{CH.}3H} + C_{Q_{OH.}3H}) \cdot k_{C.K.} = 60000 \cdot 0.3 = 18000 \text{ py6.}
$$
 (6.8)

Фонд оплаты труда ведущего специалиста без отчислений на социальные нужды:

$$
\Phi_{OT} = C_{Ocn.3T} + C_{Don.3T} + C_{P.K.} + C_{C.K.}
$$
\n(6.9)

$$
\Phi_{OT} = 50000 + 10000 + 18000 + 18000 = 96000 \text{ py6}.
$$

Отчисления на социальные нужды составили:

$$
C_{\text{Cou},\text{om.}} = \Phi_{\text{OT}} \cdot R_{\text{cou.}} = 96000 \cdot 0.302 = 28992 \text{ py6.}
$$
 (6.10)

где *R<sub>cou</sub>* = 30.2% (пенсионные взносы – 22%, социальные взносы – 2.9%, медицинские взносы – 5.1%, страхование от несчастных случаев – 0.02%).

Фонд оплаты труда ведущего специалиста с отчислениями на социальные нужды:

$$
\Phi_{3II} = \Phi_{0T} + C_{\text{Cou},om.} = 96000 + 28992 = 124992 \text{ py6.}
$$
\n(6.11)

#### **6.4 Смета затрат на разработку прототипа робота-манипулятора**

Таблица 6.3 - Затраты разработку и изготовление прототипа роботаманипулятора.

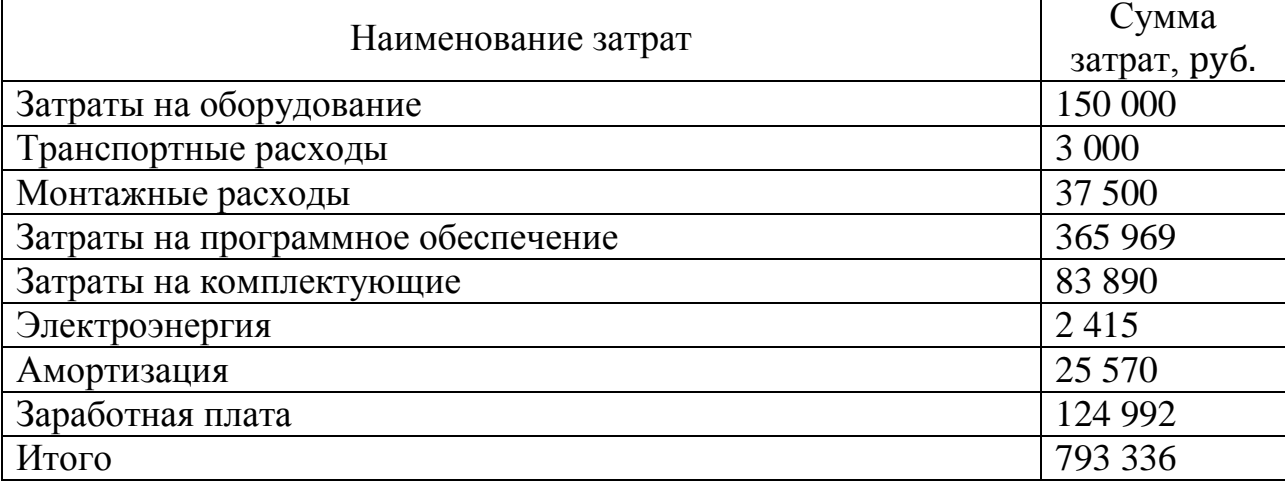

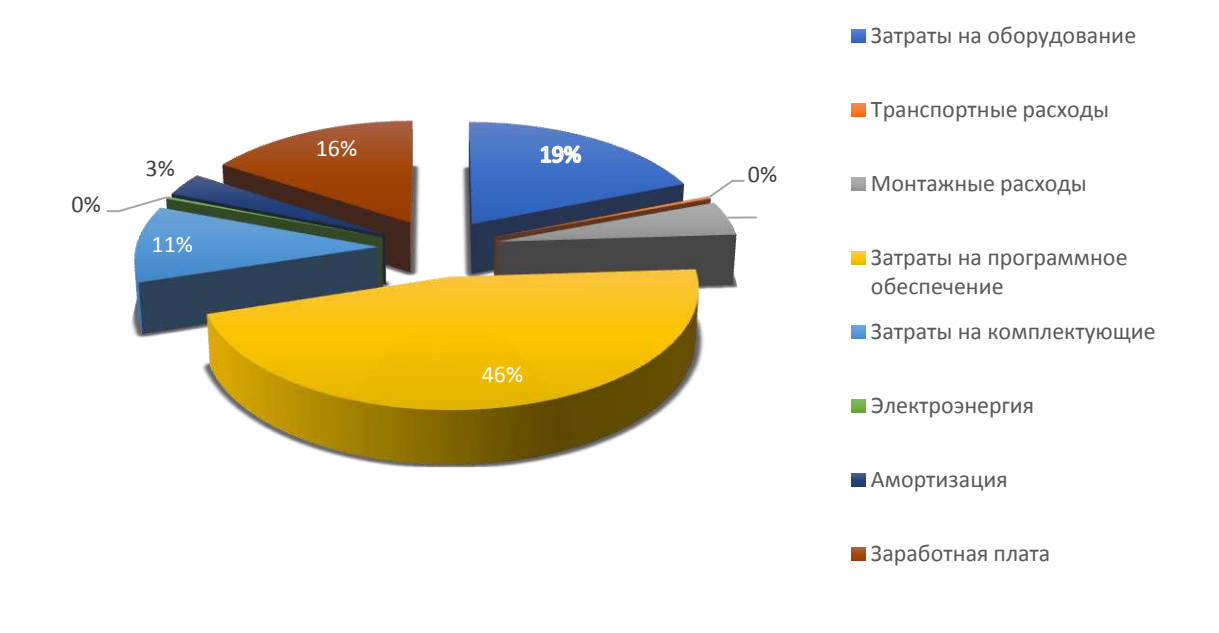

Рисунок 6.1 – Визуальное отображение затрат

#### 7 Безопасность и экологичность проекта

Цель данного раздела заключается в оценке безопасности и экологичности прототипа робота-манипулятора.

# 7.1 Безопасность оборудования

Промышленное оборудование должно обеспечивать безопасность работающих при монтаже, вводе в эксплуатацию и эксплуатации. Поэтому для обеспечения безопасности на этапе проектирования робота-манпулятора были учтены основные меры безопасности в соответствии с требованиями ГОСТ 12.2.003-91, ГОСТ 12.2.061-81, ГОСТ 12.2.049-80, ГОСТ 12.1.019-79 и ГОСТ 12.2.064-81.

- Применение безопасных элементов конструкции и материалов.
- Применением средств механизации и автоматического управления.
- Соблюдение эргономических требований.
- Применением в конструкции специальных средств защиты.
- Профессиональным отбором и обучением рабочих и операторов.
- Выбором электрооборудования и конструкции оборудования с учетом пожарной безопасности.
- Включением требований безопасности в техническую документацию по монтажу, эксплуатации, ремонту, транспортированию и хранению.

В данном проекте разработаны меры по обеспечению безопасной эксплуатации робота-манипулятора в течение всего срока службы.

# 7.2 Безопасность конструкции и отдельных ее частей

Для обеспечения безопасности элементы и части конструкции соответствуют требованиями ГОСТ 12.2.003-91.

- Материалы конструкции производственного оборудования не должны оказывать опасное и вредное воздействие на организм человека на всех заданных режимах работы и предусмотренных условиях эксплуатации, а также создавать пожаровзрывоопасные ситуации.
- Конструкция производственного оборудования и его отдельных частей должна исключать возможность их падения, опрокидывания самопроизвольного смещения при всех предусмотренных условиях эксплуатации и монтажа (демонтажа).
- Движущиеся части производственного оборудования, являющиеся возможным источником травмоопасности, должны быть ограждены.
- Конструкция производственного оборудования, приводимого в действие электрической энергией, должна включать устройства (средства) для обеспечения электробезопасности.
- Производственное оборудование должно быть выполнено так, чтобы исключить накопление зарядов статического электричества в количестве, представляющем опасность для работающего, и исключить возможность пожара и взрыва.

# 7.3 Безопасность системы управления

Система управления роботом-манипулятором разработана в соответствии с требованиями ГОСТ 12.2.003-91.

- Система управления должна исключать создание опасных ситуаций из-за нарушения работающим последовательности управляющих действий.
- Система управления производственным оборудованием должна включать средства экстренного торможения и аварийного останова.
- Система управления отдельной единицей производственного оборудования, входящей в технологический комплекс, должна иметь устройства, с помощью которых можно было бы в необходимых случаях заблокировать пуск в ход технологического комплекса, а также осуществить его останов.

# **7.4 Безопасность органов управления**

Конструкция органов управления обеспечивает безопасные условия труда при программировании и управлении роботом манипулятором в соответствии с требованиями ГОСТ 12.2.003-91 и ГОСТ 12.2.064-81.

- Органы управления производственным оборудованием должна включать средства экстренного торможения и аварийного останова (выключения).
- Органы управления должны быть сконструированы и размещены так, чтобы исключалось непроизвольное их перемещение и обеспечивалось надежное, уверенное и однозначное манипулирование. И выполнены так, чтобы их форма, размеры и поверхности контакта с работающим соответствовали способу захвата (пальцами, кистью) или нажатия (пальцем, ладонью, стопой ноги).
- Поверхности приводных элементов органов управления должны быть выполнены из нетоксичных, нетеплопроводных, а в необходимых случаях и из электроизоляционных материалов.
- Органы управления в необходимых случаях (например, при возможности воздействия на них смежного органа управления, случайного прикосновения, сотрясения и т.п.) должны быть защищены от произвольного или самопроизвольного изменения их положения.

# **7.5** Электробезопасность

Для обеспечения безопасности оператору робота-манипулятора конструкции и электрической части оборудовании должны быть соблюдены следующие требования:

- Использование в электроустановке искусственных или естественных заземлителей.
- Токоведущие части электроустановки не должны быть доступны для случайного прикосновения.
- Применение по отдельности или в сочетании следующих мер защиты от прямого прикосновения: основная изоляция токоведущих частей;

ограждения и оболочки; установка барьеров; размещение вне зоны досягаемости; применение сверхнизкого (малого) напряжения.

Для защиты от поражения электрическим током в случае повреждения изоляции должны быть применены по отдельности или в сочетании следующие меры защиты при косвенном прикосновении: защитное заземление; автоматическое отключение питания; уравнивание потенциалов; выравнивание потенциалов; двойная или усиленная изоляция; сверхнизкое (малое) напряжение; защитное электрическое разделение цепей.

#### **7.6 Защита электрических сетей**

Для обеспечения защиты оборудования от ненормальных режимах работы необходимо соблюдать следующие требования:

- Использовать аппараты защиты, которые по своей отключающей способности соответствовали максимальному значению тока КЗ в начале защищаемого участка электрической сети.
- В качестве аппаратов защиты применять автоматические выключатели или предохранители.
- Использовать плавкие вставки предохранителей и автоматические выключатели, которые соответствуют наименьшим или номинальным токам участков электросети [20].

#### 7.7 Безопасность при транспортировке и хранении

Для обеспечения безопасности при транспортировке и хранении необходимо выполнять следующие требования:

- Перед транспортировкой установить робота в базовое положение.
- Транспортировку робота осуществлять транспортным средством, оснащённым амортизационнои платформой.
- Робота-манипулятора и его запасные части хранить в сухом закрытом помещении.
- Конструкция робота-манипулятора обеспечивает возможность закрепления её составных частей на транспортном средстве упаковочной таре, и имеет устройства для фиксации в определенном положении.

# **7.8** Требования безопасности к профессиональному отбору

К обслуживанию и управлению роботом-манипулятором допускаются лица:

- Имеющие профессиональную подготовку по управлению и обслуживанию роботов-манипуляторов в высших или среднетехнических заведениях.
- Прошедшие инструктаж, обучение и проверку знаний по охране труда.
- Не имеющие медицинских противопоказаний.

# 7.9 Пожарная безопасность

Пожарная безопасность робота-манипулятора обеспечена в соответствии с требованиями ГОСТ 12.1.004, ГОСТ 12.1.018, ГОСТ 12.2.007.0, ПУЭ, ПТЭ, и ПТБ, СНиП 3.05.06, СНиП 3.05.07. Выбран тип исполнения, вид взрывозащиты электрооборудования и степень его защиты от пыли и влаги.

Для обеспечения пожарной безопасности необходимо провести следующие мероприятия пожарной профилактики:

- организационные;

– технические;

– режимные;

– эксплуатационные.

#### **7.10 Экологичекая безопасность**

Материалы, входящие в конструкцию робота-манипулятора, безопасны, экологичны и сертифицированы и соответствуют ССБТ и охраны окружающей среды.

В проекте разработан комплекс организационных, технических и мероприятий, направленных на обеспечение безопасности труда с соблюдением требований ГОСТ, СНиП. Это позволяет считать данный проект безопасным и экологичным.

#### **ЗАКЛЮЧЕНИЕ**

В результате выполнения выпускной квалификационной работы достигнуты поставленные цели: приобретены практические навыки и компетенции самостоятельной работы в проектно-конструкторской и организационно-управленческой деятельностях; получен опыт в проектировании и изготовлении прототипа робота-манипулятора; разработана система управления роботом-манипулятором.

В первой главе выпускной квалификационной работы выбраны система автоматизированного проектирования и способ изготовления прототипа робота-манипулятора.

Во второй главе выбран контроллер для управления роботомманипулятором и рассчитаны электромеханические привода.

В третьей главе спроектированы основные блоки прототипа роботаманипулятора, выполнен статический анализ конструкции, изготовлены детали прототипа робота-манипулятора и выполнена сборка прототипа.

В четвертой главе решена прямая и обратная задача кинематики, исследованы методы нечеткой логики, разработана математическая модель робота-манипулятора и программное обеспечение для управления роботомманипулятором.

В пятой главе исследована работа прототипа робота-манипулятора.

В шестой главе рассчитана экономическая составляющая проекта роботаманипулятора.

В седьмой главе составлены основные правила безопасности при работе с прототипом робота-манипулятора.

По полученным результатам можно сделать вывод, что пластиковый прототип робота-манипулятора решает все поставленные задачи, но не обеспечивает заданную точность и грузоподъемность. Поэтому следующими шагами в проектировании робота-манипулятора будут:

- разработка и изготовление металлического варианта;
- установка серводвигателей с обратной связью;
- установка самотормозящихся редукторов или тормозов осей;
- замена контроллера Arduino на более производительный.

# СПИСОК ИСПОЛЬЗУЕМЫХ ИСТОЧНИКОВ

- 1. GitHub Andreas Hölldorfer [Электронный ресурс]. Режим доступа: <https://github.com/4ndreas>
- 2. Джон Дж. Крейг Введение в робототехнику. Механика и управление. Институт компьютерных исследований, 2013, 564 с.
- 3. Юревич Е.И. Основы робототехники 2-е издание. Учебное пособие. Издательство БХВ-Петербург, 2005, 416 с.
- 4. Свободная библиотека Википедия [Электронный ресурс]. Режим доступа: <https://ru.wikipedia.org/>
- 5. Autodesk [Электронный ресурс]. Режим доступа:<https://www.autodesk.ru/>
- 6. InfoFrezer Принцип системы ЧПУ фрезерных станков [Электронный pecypc]. – Режим доступа: https://infofrezer.ru/
- 7. Siemens Системы ЧПУ и приводы [Электронный ресурс]. Режим доступа: <http://www.sinumerik.by/>
- 8. Orgprint Обзор технологий 3D печати [Электронный ресурс]. Режим ɞɨɫɬɭɩɚ: <http://www.orgprint.com/>
- 9. ЭКСПОЦЕНТР Металлообработка-2018 [Электронный ресурс]. Режим доступа: http://www.metobr-expo.ru/
- 10. Занимательная робототехника Курс Arduino для начинающих [Электронный pecypc]. – Режим доступа: http://edurobots.ru/
- 11. Инженерные решения. Электродвигатели [Электронный ресурс]. Режим ɞɨɫɬɭɩɚ: <http://engineering-solutions.ru/>
- 12. Сервотехника-Нева. Серводвигатели [Электронный ресурс]. Режим доступа: http://www.servotechnica.spb.ru/
- 13. Зенкевич С.Л., Ющенко А.С. Управление роботами. Основы управления манипуляционными роботами. Учебник для вузов. Москва издательство МГТУ им. Н.Э. Баумана, 200. 400 с.
- 14. Бройнль Т. Встраиваемые робототехнические системы: проектирование и применение мобильных роботов со встроенными системами. Ижевский институт компьютерных исследований, 2012, 520 с.
- 15. Peter Corke Robotics, Vision and Control Fundamental Algorithms in MATLAB: Springer, 2011, 570 c.
- 16. Масальский Г. Б. Математические основы кибернетики. Методы оптимизации часть 2. Учебное пособие. Красноярск. СФУ, 2014, 136 с.
- 17. BaseGroup Labs Технологии анализа данных. Нечеткая логика [Электронный ресурс]. – Режим доступа: https://basegroup.ru/community/
- 18. Представление знаний в интеллектуальных системах [Электронный ресурс]. – Режим доступа: <http://nrsu.bstu.ru/>
- 19. Центр стратегических оценок и прогнозов. Нечеткая логика в системах управления системах [Электронный ресурс]. – Режим доступа: <http://csef.ru/>
- 20. Библия электрика ПУЭ, МПОТ, ПТЭ. Российское законодательство. Издательство «Эксмо», Москва, 2012, 752 с.

## Федеральное государственное автономное образовательное учреждение высшего образования «СИБИРСКИЙ ФЕДЕРАЛЬНЫЙ УНИВЕРСИТЕТ» ПОЛИТЕХНИЧЕСКИЙ ИНСТИТУТ

**PHTK** кафедра

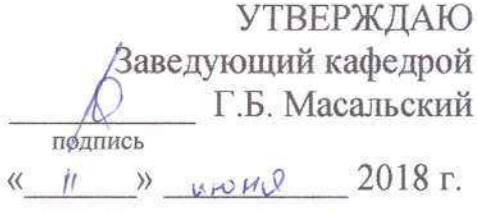

## БАКАЛАВРСКАЯ РАБОТА

15.03.06. Мехатроника и робототехника Проектирование робота манипулятора

Руководитель

 $1.06.18$ подпись, дата

 $\frac{c + 1}{\sqrt{2}}$  Роцен $\frac{1}{\sqrt{2}}$ 

Г.Б. Масальский

Студент

Нормоконтролер

Jean 11.06.18 подпись, дата

Е.С. Ткачев

Mysподпись, дата

 $11.06.18$ 

В.Н. Куликова

Красноярск 2018